between the strategic commands, the North Atlantic Council (NAC) and Military Committee (MC); integration with other functional services to provide greater focus on passive defence (CBRN-FS), support for Education, Training, Exercises and Evaluation (ETEE-FS), utilization of OPFOR information (INTEL-FS) and defence designs (AirC2IS); integration with the NATO platform and core services.

- [009] The technical solution of TOPFAS application suite is envisioned to encompass the following user applications:
	- (a) TOPFAS Desktop Windows applications: Systems Analysis Tool (SAT), Operations Planning Tool (OPT), Campaign Assessment Tool (CAT), ORBAT Management Tool (OMT), TOPFAS Lite, TOPFAS OCC E&F (Operational Capabilities Concept Evaluation & Feedback) Tool.
	- (b) TOPFAS Online server-hosted or web apps: web apps of SAT, OPT, CAT and OMT, TOPFAS eFGMT (Enhanced Force Generation Management Tool), TOPFAS RRT (Readiness Reporting Tool), TOPFAS RFI (Request For Information), TOPFAS NCRS (NATO Crisis Response System), TOPFAS TEM (Training and Exercise Management), TOPFAS Help Centre, TOPFAS Collaboration Apps and Services (Task Planner, Video, Business Intelligence, Assessment, Documents with WebDAV support, Calendar, Wiki, Collaboration Space).
	- (c) TOPFAS Office Add-in and Slides Management: TOPFAS Briefing Tool (TBT), TOPFAS Slides Management.
	- (d) Service Configuration and Management: User Management, Application and Service Configuration Management, Data Management Tool (DMT), TOPFAS Catalogue Management, TOPFAS Service Monitoring.

# **2 Functional Requirements**

- [010] This chapter defines a set of functional requirements that are generally applicable to most if not all of the TOPFAS Application Suite.
- [011] Reserved.
- [012] Reserved.
- [013] Reserved.
- [014] Reserved.
- [015] Reserved.
- [016] Reserved.
- [017] Reserved.
- [018] Reserved.

## **2.1 Cross-cutting Requirements**

#### $2.1.1$ **General**

- [REQ-0010] The evolution of the TOPFAS Application Suite, while incorporating the requirements specified herein, shall be based on the principle of no regression, no loss of functionality and no loss of non-functional qualities (e.g. loss in performance), unless specified otherwise and agreed with the Purchaser.
- Reference: TOPFAS
- [REQ-0011] The TOPFAS capabilities specified in this SRS are to be implemented in the TOPFAS Desktop and TOPFAS Online apps where applicable. All modules and components not specifically mentioned are subject to potential modification if they are impacted by any of the requirements.
- Reference: TOPFAS
- [REQ-0012] The TOPFAS Desktop application modules that are web-based (existing and new to be developed) shall be implemented and integrated in TOPFAS Online with the same functionality.

Reference: TOPFAS

- [REQ-0013] The TOPFAS Desktop Explorer, List and Map components shall be migrated to be web-based with all their existing functionality and integrated in TOPFAS Online.
- Reference: TOPFAS
- [REQ-0014] The BMD specific modules, existing and new, (e.g. Missile Defence Assets/Asset List/PCAL/JPCAL/JPDAL/IPB Report/Defence Design/OPFOR

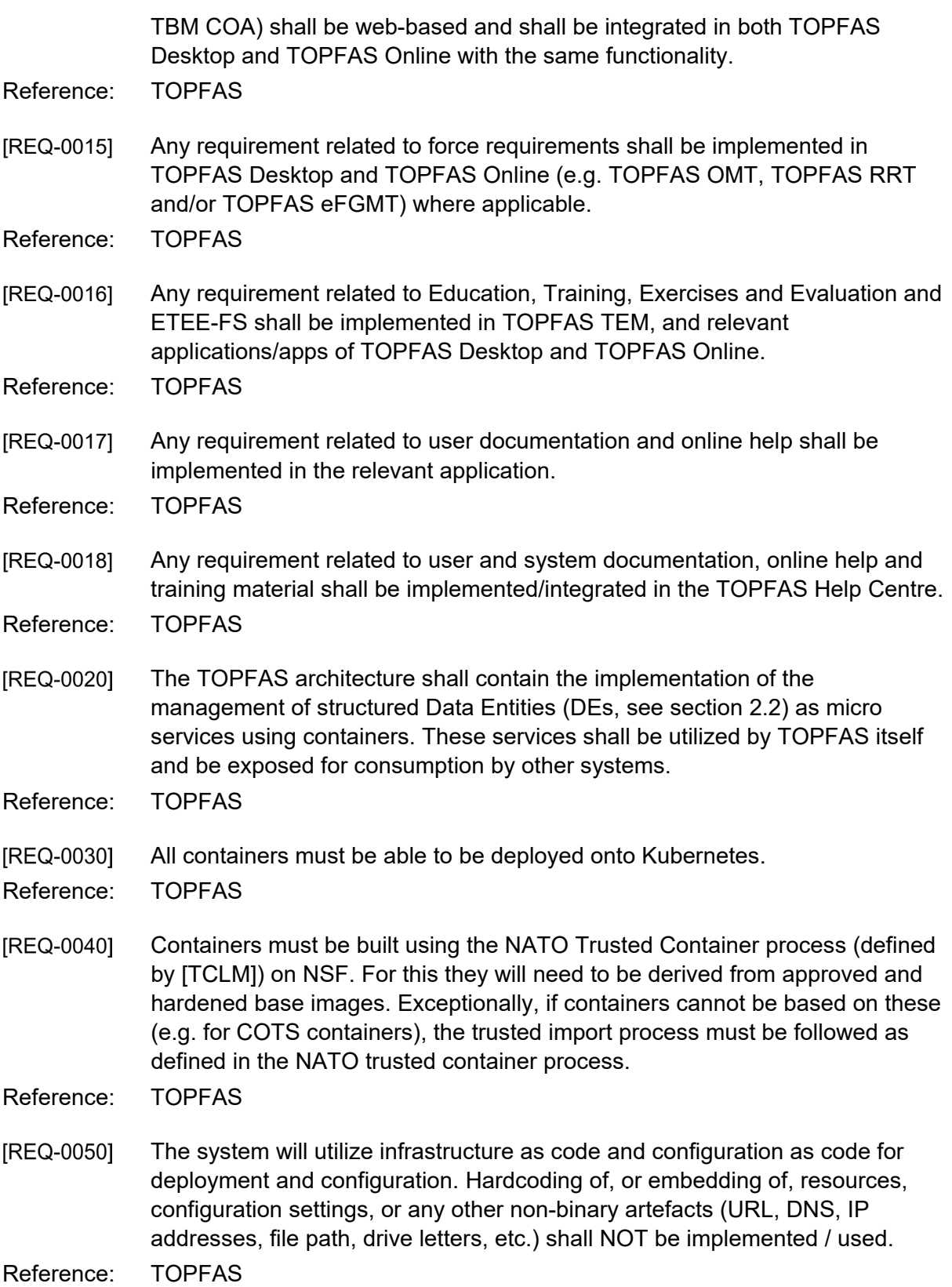

**IREQ-00601** For the infrastructure layer (deployment of VMs, clusters, storage), Terraform shall be used in line with agency guidance to provide agnostic cloud service support.

Reference: TOPFAS

- [REQ-0070] Kubernetes YAML (Yet Another Mark-up Language) shall be used for containers deployments/orchestration.
- Reference: TOPFAS

For installation of software (on VMs) and configuration, Ansible shall be used. [REQ-0080]

Reference: TOPFAS

[REQ-0090] Test-automation, Continuous Integration (CI) and Continuous Delivery (CD) processes shall be implemented for the services and these shall feed in to the pipeline stages for staging, security scanning, container signing, base image registration, etc.

Reference: TOPFAS

#### $2.1.2$ **Data Management through REST API**

- [019] TOPFAS will expose the Data Entities (see paragraph [2.2\)](#page-315-0) through a Representational State Transfer (REST) architectural style Application Programming Interface (API).
- [REQ-0100] The TOPFAS API shall deliver versioned REST APIs.
- Reference: TOPFAS
- [REQ-0110] The services shall return a standard, programming language-agnostic, interface description which allows both humans and computers to discover and understand the capabilities of a service without requiring access to source code, additional documentation, or inspection of network traffic. That means the services shall return the contract specifying the API interface compliant to [OAS 3.0.1, 2017] in both JSON (JavaScript Object Notation) and in YAML formats.
- Reference: TOPFAS
- The services shall collect statistics on the API usage to log files. The statistics [REQ-0120] shall include metrics on the API latencies (response times), frequency of use (down to the granularity of the Data Entities type), the URI requested, the requester, the action, etc.

Reference: BMD-ARS-2291

The services shall, for all exposed Data Entities, implement full entity lifecycle [REQ-0130] management (create, read, update, soft-delete, hard-delete, un-delete etc.) Reference: TOPFAS

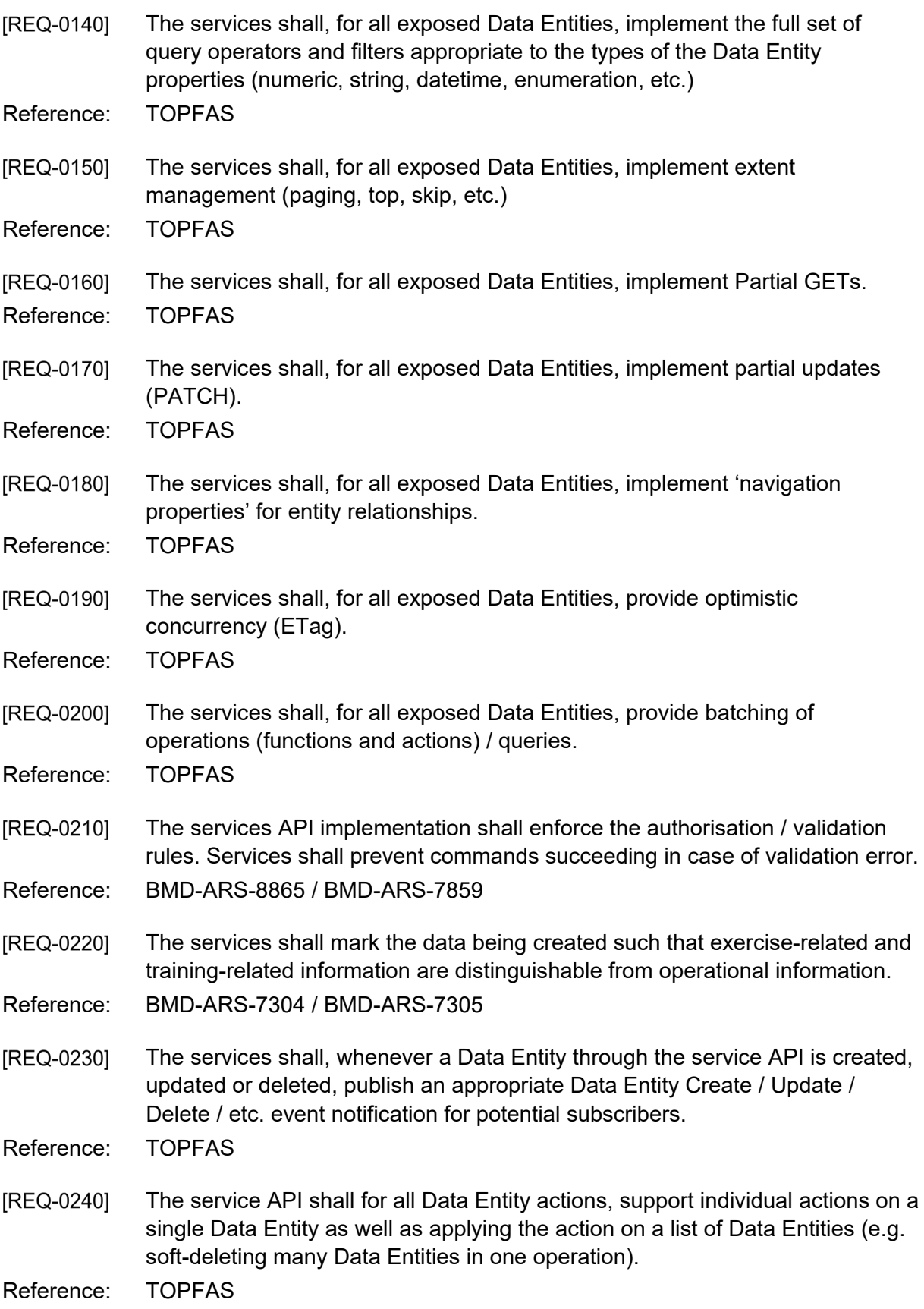

- **IREQ-02501** All services shall, implement observability interfaces and services to support central management, accessing and analysis of the service logs and metrics. Reference: TOPFAS
- [REQ-0260] At a minimum, all activities / actions / queries of all service consumers (persons, integration partners, other services, etc.) shall be logged for auditing purposes (i.e. enabling full audit traceability of identifiable client activities / actions). Note this includes all read actions on all data entities; i.e. identification of which identity received the data entity and at what time.

Reference: TOPFAS

[REQ-0270] Fault / error logs shall contain required information in order to provide the support staff with interpretable and comprehensive information about the cause and nature of the fault / error.

Reference: TOPFAS

#### $2.1.3$ **SOA & IdM Platform Integration**

- [020] The SOA & IdM Platform general requirements span all phases of the service lifecycle – a key service offered by the SOA & IdM Platform is Service Lifecycle Automation; for detailed, authoritative specification see [SOA-IdM-SDS].
- [021] The SOA & IdM Platform provides services to three client / consumer hosting models. These include:
	- (a) Native Hosted Services: These services leverage a pre-canned 'base runtime' and include extensions to support integration, mediation, edge and common business services.
	- (b) Non-Native Hosted Services: Non-Native base images are provided to create runtime implementations that follow standard NATO technology stacks including: .Net Core Framework; Java Web Application Server; generic Web Application Server, etc.
	- (c) Externally hosted services and applications: these include some or more of legacy / heritage systems; other systems that, for whatever reason, are not hosted on the SOA & IdM Platform; external integration partners and / or federated systems that are not a part of the NATO IT estate; etc.
- [022] The standard unit of software deployable to the SOA & IdM Platform is the container image. Container image lifecycles are managed by the SOA & IdM Platform Container Image Registry. Container images encapsulate all service dependencies except for service runtime parameterisation. Management of runtime parameterisation is solely the concern of the SOA & IdM Platform Configuration Server.
- [023] Various pre-canned, curated, container base images are available from the SOA & IdM Platform.
- [024] The SOA & IdM Platform will provide 'Platform Services' in support of Domain Specific Services such as the catalogue service specified herein.
- [025] SOA & IdM Platform services include:
- (a) Observability service: logging, metrics, audit, traces, customizable dashboards, alert management and notification rules, etc.
- (b) Security services: Identity Management, Authentication, Single Sign On (SSO), Authorisation, Authoring (Policies, etc.), Credential Management, etc.
- (c) Integration Services are based on the established Enterprise Integration Patterns (EIP) and include: Transport Normalisation, Encoding/ Decoding, Message composition/ aggregation/ de-aggregation etc., Message Routing, Publish and Subscribe, Mediation, etc.
- (d) Platform Management Services manage, configure and operate the SOA & IdM Platform, its tenants and the services hosted on it.
- (e) Message Oriented Middleware Services are offered by several of the SOA & IdM Platform's foundational components including the Message Bus, Message Broker, Notification Broker, Notification Cache and Message Queue. Together, these components provide a number of services including asynchronous messaging, message queues, publish and subscribe, message streaming, brokerage etc.; these in support of both SOA & IdM Platform hosted serviceto-service communications and SOA & IdM Platform hosted service-toexternal service communications.
- (f) Service Lifecycle Management: lifecycle automation, container registry, service configuration management, etc.
- The relevant TOPFAS services (i.e. all Data Entities services consumed or [REQ-0280] exchanged with other systems) shall be made available as published services onto the SOA & IdM Platform.
- Reference: [BMD-IDD] / BMD-ARS-7127 / BMD-ARS-7128 / BMD-ARS-7129 / BMD-ARS-8298 / BMD-ARS-7138 / BMD-ARS-2039 / BMD-ARS-7142 / BMD-ARS-8837 / BMD-ARS-7310
- [REQ-0290] All published services shall be hosted upon the SOA & IdM Platform, and reuse and / or integrate with the SOA & IdM Platform services.
- Reference: [BMD-IDD] / BMD-ARS-7127 / BMD-ARS-7128 / BMD-ARS-7129 / BMD-ARS-8298 / BMD-ARS-7138 / BMD-ARS-2039 / BMD-ARS-7142 / BMD-ARS-8837 / BMD-ARS-7310
- [REQ-0300] All published services implementations shall derive from the SOA & IdM Platform provided, pre-canned service base images.

Reference: [BMD-IDD] / BMD-ARS-7127 / BMD-ARS-7128 / BMD-ARS-7129 / BMD-ARS-8298 / BMD-ARS-7138 / BMD-ARS-2039 / BMD-ARS-7142 / BMD-ARS-8837 / BMD-ARS-7310

- [REQ-0310] For all published services, the build pipeline shall result in self-contained (all dependencies are included with the exception of runtime parameterisation) base images that target the SOA & IdM Platform Container Image Registry and are compatible with the SOA & IdM Platform Application Runtimes, see [SOA-IdM-SDS].
- Reference: [BMD-IDD] / BMD-ARS-7127 / BMD-ARS-7128 / BMD-ARS-7129 / BMD-ARS-8298 / BMD-ARS-7138 / BMD-ARS-2039 / BMD-ARS-7142 / BMD-ARS-8837 / BMD-ARS-7310
- [REQ-0320] All published services shall use the SOA & IdM Platform Configuration Server for the complete lifecycle management of their runtime parameterisation, see [SOA-IdM-SDS].
- Reference: [BMD-IDD] / BMD-ARS-7127 / BMD-ARS-7128 / BMD-ARS-7129 / BMD-ARS-8298 / BMD-ARS-7138 / BMD-ARS-2039 / BMD-ARS-7142 / BMD-ARS-8837 / BMD-ARS-7310
- All published services shall conform to the SOA & IdM Hosted Services [REQ-0330] Implementation Contract, see [SOA-IdM-SDS].
- Reference: [BMD-IDD] / BMD-ARS-7127 / BMD-ARS-7128 / BMD-ARS-7129 / BMD-ARS-8298 / BMD-ARS-7138 / BMD-ARS-2039 / BMD-ARS-7142 / BMD-ARS-8837 / BMD-ARS-7310
- [REQ-0340] The published services shall work consistently with the quality of service characteristics facilitated by the SOA & IdM Platform including observability, elasticity/ scale-out, resilience, etc.
- Reference: [BMD-IDD] / BMD-ARS-7127 / BMD-ARS-7128 / BMD-ARS-7129 / BMD-ARS-8298 / BMD-ARS-7138 / BMD-ARS-2039 / BMD-ARS-7142 / BMD-ARS-8837 / BMD-ARS-7310
- [026] Collectively, the security services provided by the SOA & IdM Platform are referred to as Identity and Access Management (IAM) and in the [SOA-IdM-SDS] cover four broad areas:
	- (a) Authentication and Authorisation
	- (b) Identity Management
	- (c) Service and Application (delegated) Authentication
	- (d) Attribute Based Access Control.
- [027] The security technologies, implementations and standards used with the SOA & IdM Platform include OAuth2, Open ID Connect (OIDC), WS-Security, SAML, XACML, etc.
- [028] SOA & IdM Platform service security features cover both RESTful and SOAP based services.
- All published services shall make use of the identity management, [REQ-0350] authentication and authorization services provided by the SOA & IdM Platform in addition to the current TOPFAS Application Suite capabilities.
- Reference: BMD-ARS-8865 / BMD-ARS-7861

#### $2.1.4$ **Export of Information**

[REQ-0360] TOPFAS shall ensure that the highest security classification and the most restricted releasability of the data is captured in the metadata of the exported file.

[REQ-0370] TOPFAS shall implement the confidentiality metadata label specification defined by [ADatP-4774].

Reference: BMD-ARS-8227

- [REQ-0380] TOPFAS shall implement the metadata label binding specification defined by [ADatP-4778].
- Reference: BMD-ARS-8228
- TOPFAS shall always require the user to specify/confirm the highest security [REQ-0390] classification and most restricted releasability of the file before saving an export file. Attempts to export without a classification shall not be accepted. The system shall alert the user that a selected export classification level is lower than the classification level of the data selected for export.
- Reference: BMD-ARS-5389 / BMD-ARS-8853
- [REQ-0400] TOPFAS shall ensure that the file name conveys the security classification as a prefix (e.g. using an (NR) prefix for files with NATO RΞSTRICTED information).
- Reference: BMD-ARS-947
- TOPFAS shall insert a security classification construct into headers/footers of [REQ-0410] generated, created and/or exported reports, Microsoft Office files and PDF files. For file formats that do not use or support headers/footers, the capability shall include a security classification construct into an appropriate part, preferably at or close to the top of the file so that it is clearly visible to the user.
- Reference: BMD-ARS-947
- TOPFAS shall head all exported files with metadata including: [REQ-0420]
	- (1) The user who carried out the export;
	- (2) The date and time of the export;
	- (3) The system and database the data was exported from;
	- (4) The version numbers of the objects being exported if applicable.

Reference: BMD-ARS-948

[REQ-0430] TOPFAS shall log all exports with the metadata in a human readable format. Reference: BMD-ARS-5656

#### $2.1.5$ **User Interface**

#### $2.1.5.1$ **User Interface (UI) Implementation**

**IREQ-04401** The web-based applications shall require only a Chromium-based web browser present on the Approved Fielded Product List (AFPL) at the time of deployment, and shall not require the installation of additional software, components or plug-ins on the user workstation.

Reference: TOPFAS

**IREQ-04501** The TOPFAS Desktop applications (client component) shall not require the installation of additional software, components or plug-ins on the user workstation, unless explicitly approved by the Purchaser.

Reference: TOPFAS

### **Adapted to User Roles and User Privileges**

[REQ-0460] The UI shall adapt to the individual users roles and privileges (e.g., a user with only read privileges shall not have access to create/update/delete functionalities, a user with no privilege to access an application shall not be able to log in, etc.).

Reference: BMD-ARS-7847 / BMD-ARS-7848

TOPFAS shall only provide access to data based on user roles and privileges [REQ-0470] (e.g. a user with no access to particular data shall not see the data).

Reference: BMD-ARS-7846

#### $21.5.3$ **User Guidance and Feedback**

[REQ-0480] TOPFAS shall display the expected input format on all form fields to the user if the label is not clear enough (e.g. date input format - ddmmyyyy or dd-mmyyyy). This shall be done via tooltips, greyed-out example content or watermarks, additional labels, or other suitable, non-intrusive, means.

Reference: BMD-ARS-4654

- TOPFAS control actions shall be simple and direct, whereas potentially [REQ-0490] destructive control actions shall require extended user attention such that they are not easily acted on (e.g., "are you sure" queries).
- Reference: BMD-ARS-4654
- [REQ-0500] TOPFAS's user guidance information shall be readily distinguishable from other displayed information, e.g. data. This user guidance information shall be provided to the user through feedback, status information and error management:
	- (1) Feedback provides information in response to the user's input. In general, users can be expected to make mistakes while entering data; they shall not be considered errors and should be caught by input field validation rules;
	- (2) Status information indicates the current state of the application or processes;
	- (3) Error management provides the users with meaningful error messages and information about the actions they need to take in order to fix or at least to report the problem.

[REQ-0510] TOPFAS shall include a visual label that at all times inform the user of which mission or database the user is connected to (i.e. operational mission, training database, exercise database, ...)

Reference: BMD-ARS-8883

### 2.1.5.4 Data Entry Interactions

- [REQ-0520] The UI shall run successfully independent of environment regional settings (e.g. decimal symbol, date/time format).
- Reference: BMD-ARS-4654
- Where the user is entering (or changing) data, the user interface shall detect [REQ-0530] invalid and missing entries. The invalid or missing entries shall be highlighted or marked so that the user can be quickly identify and correct them. The validation (and subsequent highlighting) of the value in an entry field shall take place "dynamically" upon moving to the next entry field.
- Reference: BMD-ARS-8863
- [REQ-0540] For all attributes related to geographic co-ordinates, TOPFAS shall allow the user to enter geographic co-ordinates using a gazetteer function. The user shall be able to:
	- (1) Select a gazetteer (or optionally use the default gazetteer), and
	- (2) Select a place/area name from the gazetteer.
- Reference: BMD-ARS-4654 / BMD-ARS-8008
- TOPFAS shall provide prompts (i.e., allow cancellation or confirmation) when [REQ-0550] input or changes may be lost due to navigation or logging out.
- Reference: BMD-ARS-4654
- **IREQ-05601** Any user interface shall support normal Microsoft (MS) Windows Accelerators. These shall include: CTRL+C (Copy), CTRL+X (Cut), CTRL+V (Paste), CTRL+Z (Undo), CTRL+Y (Redo) and Delete.
- Reference: BMD-ARS-5385
- TOPFAS shall allow the user to cut, copy and paste textual or tabulated data [REQ-0570] between (to and from) the TOPFAS applications and Microsoft Office applications.
- Reference: BMD-ARS-5385
- [REQ-0580] TOPFAS shall support Microsoft Office 2016 and later versions (latest Microsoft Office version available from Microsoft at initiation phase).
- Reference: BMD-ARS-7736

**IREQ-05901** TOPFAS shall allow the display, import and export of NATO Vector Graphics (NVG). It shall maintain the currently supported versions and shall implement the latest draft version at the time of implementation.

Reference: BMD-ARS-8873 / BMD-ARS-7276 / BMD-ARS-7318 / BMD-ARS-7277 / BMD-ARS-7830 / BMD-ARS-7831 / BMD-ARS-7829 / BMD-ARS-7635

- [REQ-0600] For all attributes related to geographic coordinates, TOPFAS shall allow the user to enter geographic coordinates in a single text field (not requiring the user to copy/paste more than once to input a geographic value). TOPFAS shall be able to automatically identify and parse the location formats as listed in the [Table 2-1](#page-310-0) below.
- Reference: BMD-ARS-4654

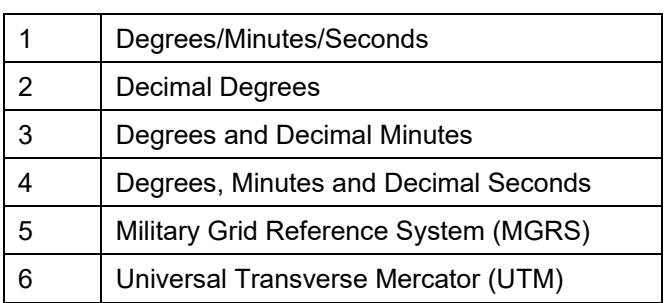

Table 2-1 Location formats automatically detected

### **User eXperience (UX)**

- [REQ-0610] The TOPFAS user interface shall be in line with the current TOPFAS interface style.
- Reference: BMD-ARS-4654
- [REQ-0620] The TOPFAS user interface shall provide theme support with a light and dark theme.
- Reference: BMD-ARS-4654
- All TOPFAS user interfaces shall automatically updated whenever a user [REQ-0630] makes a change that has an impact on the information presented in the UI. Reference: BMD-ARS-4654
- [REQ-0640] TOPFAS shall, for all multi-select actions, support consecutive item selection by selecting first and last item in a list or tree (e.g. by shift-key plus left mouse click) and support adding individual (non-consecutive) items to the multiselected set (e.g. by control-key plus left mouse click).
- Reference: BMD-ARS-4654
- [REQ-0650] TOPFAS shall, for all panels and dialog windows containing data entry fields, support navigation between entry fields using the Tab key (i.e. Tab key to move cursor to next entry field and Shift-Tab key to move curser to previous entry field)
- Reference: BMD-ARS-4654

## **Access Control**

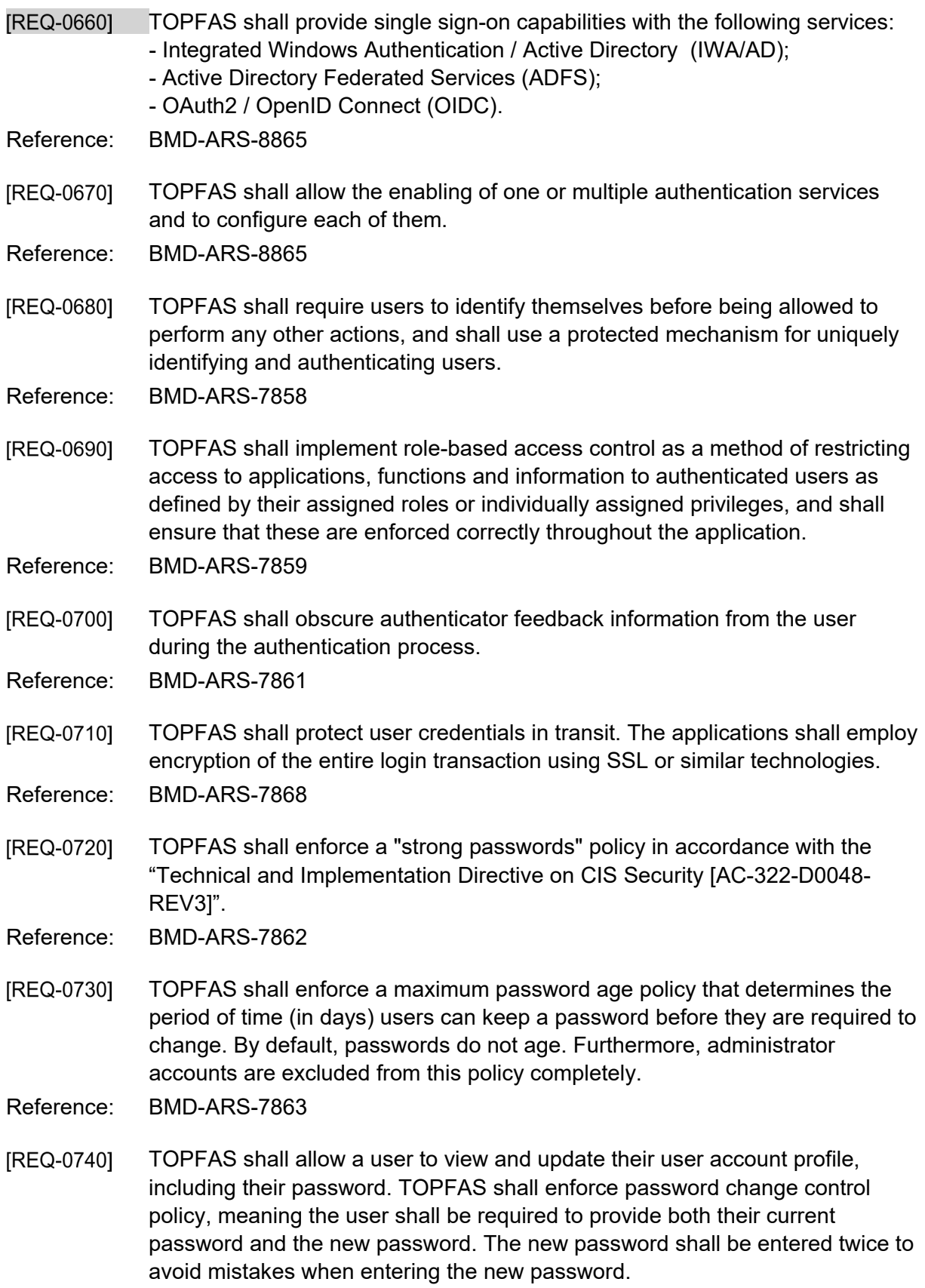

[REQ-0750] TOPFAS shall prohibit password reuse for 10 generations (i.e. users cannot re-use their last 10 passwords).

Reference: BMD-ARS-7865

- [REQ-0760] TOPFAS shall allow a user to reset their password using a secure Self-service Password Reset, when they do not remember their password or when they have locked it. When their account was locked after failed login attempts, the account shall be unlocked once the password has been changed.
- Reference: BMD-ARS-7865
- [REQ-0770] A Self-service Password Reset request shall expire after 10 minutes; after 10 minutes, the user will have to request a new reset of their password. Existing passwords shall not change before the user has changed their password. Reference: BMD-ARS-7865
- [REQ-0780] When the user changes their password, either from within TOPFAS or after requesting a reset, then TOPFAS shall send an email notification that their password has been changed.
- Reference: BMD-ARS-7865
- TOPFAS shall implement a policy to lock a user account for which a [REQ-0790] configurable number of failed login attempts have been made and await action to unlock the account. Administrator accounts shall be excluded from this policy, though a progressive delay shall be implemented after the third sequential failed login attempt before administrator credentials can be entered again.
- Reference: BMD-ARS-7866
- [REQ-0800] TOPFAS shall provide a "Self-service Sign-up" for users to request an account, provide details (including email address) and justification for the account request.
- Reference: BMD-ARS-7858
- TOPFAS shall provide user administrators with the ability to review and [REQ-0810] approve or deny accounts requests. This includes notification of pending requests (by email and through a specific indicator in the user interface when logged in as a user administrator) and management of the list of pending requests in UMT interface.

- Upon approval or rejection of an account request, TOPFAS shall send an [REQ-0820] email notification to the user requesting an account with the result of the request.
- Reference: BMD-ARS-7858
- **IREQ-08301** TOPFAS shall provide a user with the ability to request access to a plan using a form to provide details (including email address) and justification for the access request.
- Reference: BMD-ARS-7859
- [REQ-0840] TOPFAS shall provide functional managers with the ability to review and approve or deny access requests to those plans they are administrators of. This includes notification of pending requests (by email and through a specific indicator in the user interface when logged in) and management of the list of pending requests in the TOPFAS user interface.

[REQ-0850] Upon approval or rejection of an access request, TOPFAS shall send an email notification to the user requesting access with the result of the request.

Reference: BMD-ARS-7859

#### $2.1.7$ **Logging**

- [REQ-0860] The TOPFAS applications shall log the following activities: authentication events (successful and failed logins etc.), file events; export and import events; user account events (change of role, group membership etc.) to security logs.
- Reference: BMD-ARS-8135 / BMD-ARS-8136 / BMD-ARS-8137 / BMD-ARS-5656
- [REQ-0870] The TOPFAS applications shall log application errors and faults automatically to application logs with technical and debug information.
- Reference: BMD-ARS-8141
- TOPFAS logs shall contain as a minimum: timestamp; event, status and/or [REQ-0880] error codes; service/command/application; name/user(s) or system account(s) associated with an event; device used (e.g. MAC address, source and destination IP address, web browser).
- Reference: BMD-ARS-8138
- [REQ-0890] TOPFAS logs shall be only accessible by users with Administrator privileges. Reference: BMD-ARS-8139
- [REQ-0900] TOPFAS shall provide a UI for viewing logs with sorting and filtering capabilities on all log events.
- Reference: BMD-ARS-8135 / BMD-ARS-5656
- [REQ-0910] The TOPFAS applications' logging configuration settings shall be only accessible by users with Administrator privileges.

**IREQ-09201** The TOPFAS applications' logging configuration settings shall include options to specify log size, log recycling, log level details etc.

Reference: BMD-ARS-8135

[REQ-0930] TOPFAS shall provide a UI for managing logging configuration settings.

Reference: BMD-ARS-8135

[REQ-0940] TOPFAS shall present an archive option prior to logs being automatically overwritten if configured as such.

Reference: BMD-ARS-7885

[REQ-0950] TOPFAS shall provide auditing and logging mechanisms for all database activities.

Reference: BMD-ARS-7886

#### $2.1.8$ **Monitoring**

[REQ-0960] TOPFAS shall provide an Application Performance Monitoring (APM) capability by providing reports to a Service Quality Management (SQM) application. This capability shall be compatible with the current enterprise monitoring service.

Reference: BMD-ARS-2291

[REQ-0970] TOPFAS shall gather data on the use and performance of the applications, i.e. how often features and commands are used, measurements of start-up time and processing time, hardware utilization, application crashes, and general usage statistics and/or user behaviour (TOPFAS telemetry component).

Reference: BMD-ARS-2291

[REQ-0980] TOPFAS shall allow a system administrator to view, analyse and export the telemetry.

Reference: BMD-ARS-2291

#### $2.1.9$ **Preservation of Data**

TOPFAS shall adhere to the guidelines for the preservation of information of [REQ-0990] permanent value in accordance with [AC/324-D(2014)0008] - Directive on the Preservation of NATO Digital Information of Permanent Value.

Reference: BMD-ARS-7839

#### $2.1.10$ **Management Requirements**

[029] The current user management functionality of the TOPFAS User Management Tool (UMT) shall be migrated into a web app for user management. The remaining UMT functionality shall be migrated to an application and service configuration web app.

- **IREQ-10001** TOPFAS shall have a User Management web app that shall allow management of the user accounts / groups and user roles within each application database.
- Reference: BMD-ARS-7249
- [REQ-1010] TOPFAS shall allow a privileged user to create new data repositories: Plans, Engagement Spaces, Areas of Interest, ORBATs and Data Sources, CJSORs etc.

[REQ-1020] TOPFAS shall allow a privileged user to manage user roles and permissions within a data repository.

Reference: BMD-ARS-7249

[REQ-1030] TOPFAS shall have an Application and Service Configuration Management web app that shall allow management of the configuration of each application. Reference: BMD-ARS-7251

## **2.2 Data Entity Requirements**

[030] Data Entities (DE) represent the different types of (composite) objects that can be created in the TOPFAS applications/apps (e.g. Unit, Effect, RFI (Request for Information), force contribution, readiness report, MRO etc.) and their properties.

#### $2.2.1$ **DE Data Management Requirements**

- [REQ-1040] The applications shall implement user interfaces for managing all DEs that are identified through the requirements and use cases to be of relevance for the particular application.
- Reference: BMD-ARS-5979 / BMD-ARS-5981 / BMD-ARS-6075 / BMD-ARS-6146
- [REQ-1050] The applications data entry form shall support the confidentiality metadata label syntax as defined by [ADatP-4774] for the DEs in accordance with the DE's confidentiality metadata attribute definitions.
- Reference: BMD-ARS-8227
- The user shall be able to define default values for the applications data entry [REQ-1060] forms for the different DEs as per definition of the DE.
- Reference: BMD-ARS-4654
- [REQ-1070] The application responsible for managing particular DE types shall enable an authorized user to select one or multiple DEs and tag them as soft-deleted.
- Reference: BMD-ARS-5979 / BMD-ARS-5981 / BMD-ARS-6075 / BMD-ARS-6146
- [REQ-1080] The application responsible for managing particular DE types shall enable an authorized user to select one or multiple soft-deleted DEs and un-delete them (i.e. recycle bin functionality).
- Reference: BMD-ARS-5979 / BMD-ARS-5981 / BMD-ARS-6075 / BMD-ARS-6146

#### $2.2.2$ **General Requirements for DE Property Panels**

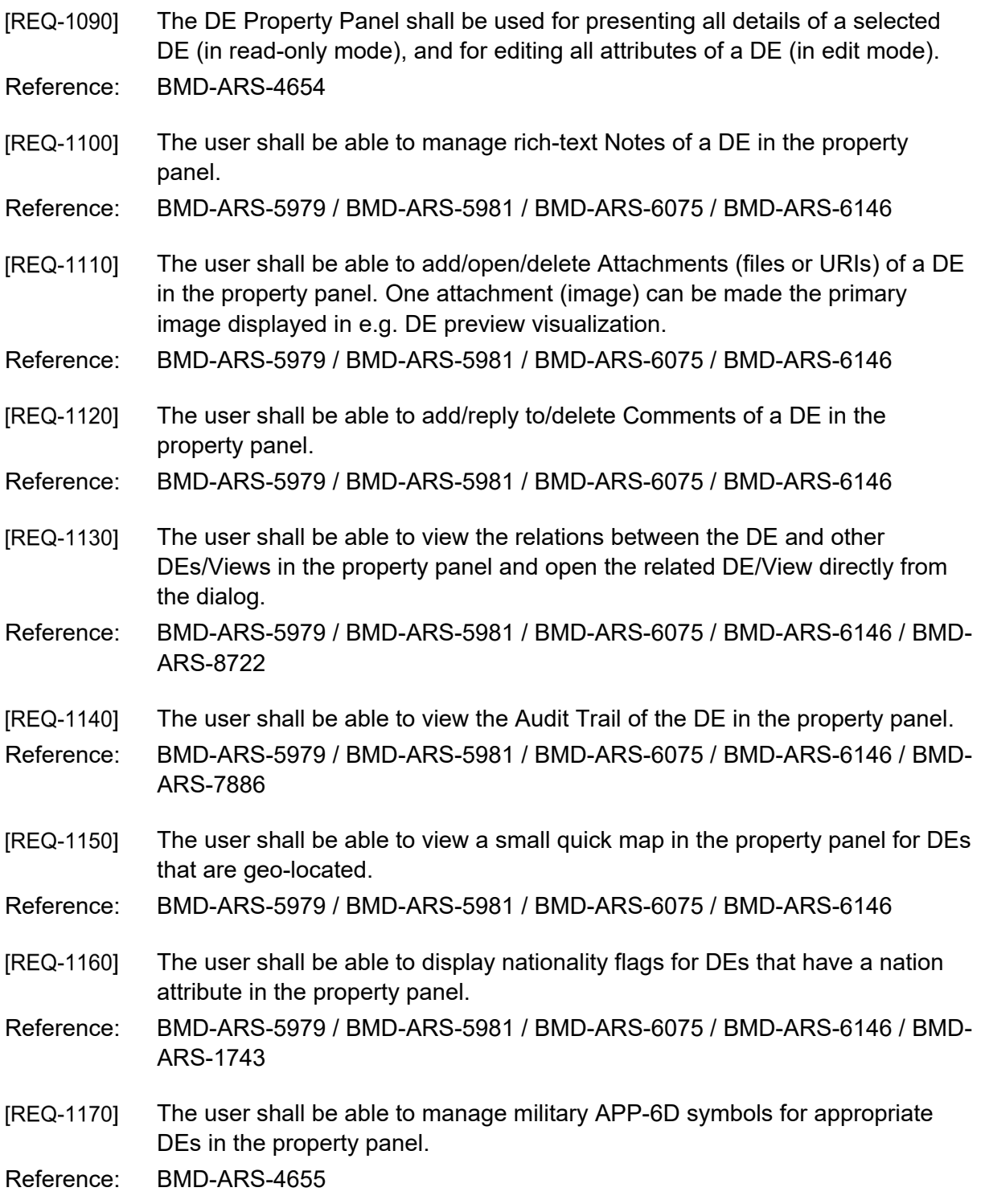

#### $2.2.3$ **General Requirements for DE Preview Panel**

- [REQ-1180] The DE Preview Panel shall be used for presenting the main details of a selected DE in read-only mode.
- Reference: BMD-ARS-5979 / BMD-ARS-5981 / BMD-ARS-6075 / BMD-ARS-6146

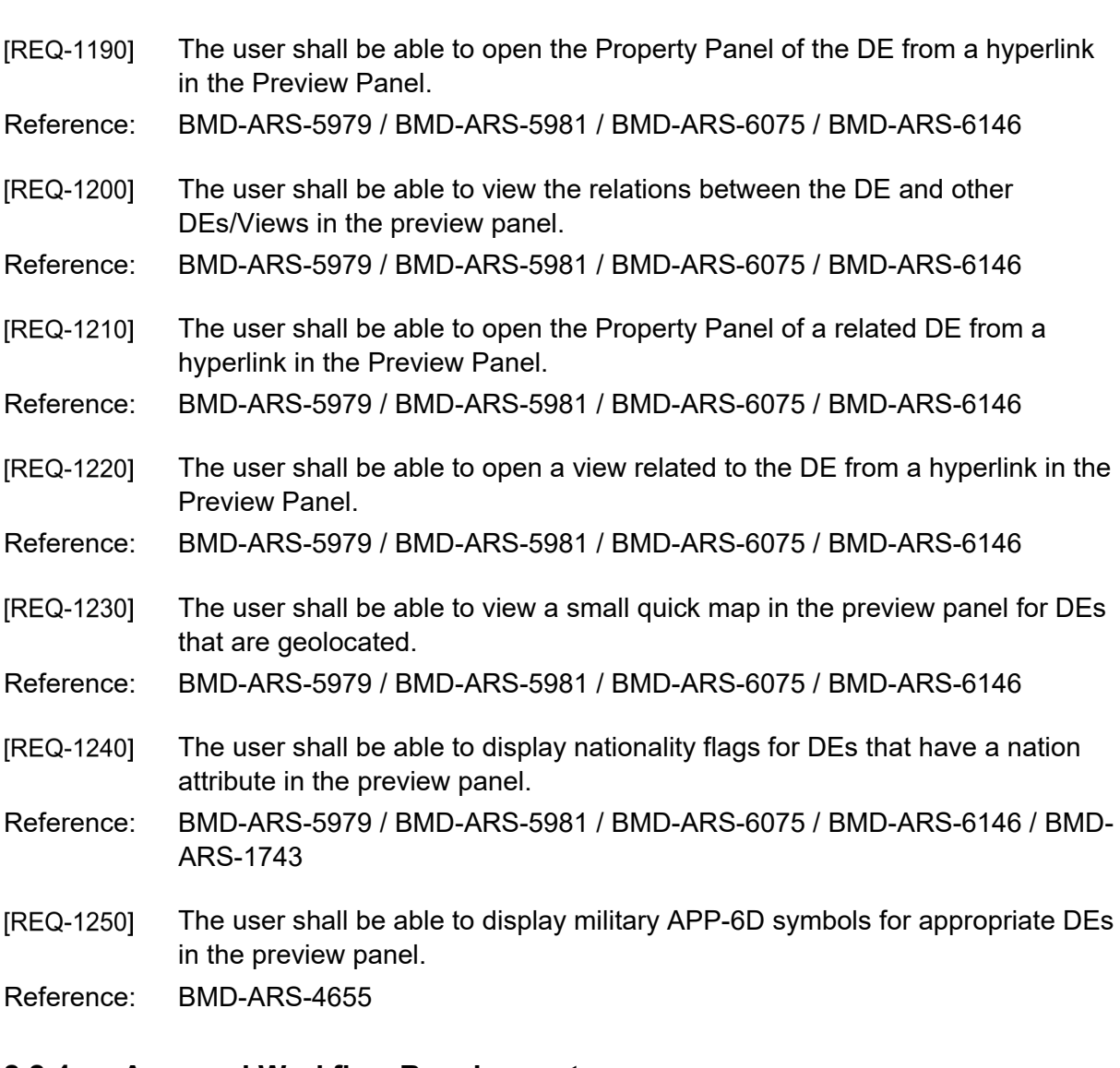

#### $2.2.4$ **Approval Workflow Requirements**

- **IREQ-12601** The user shall be able to search for and select one or multiple draft application-specific DEs and request for the selected DEs to be proposed/approved/rejected.
- Reference: BMD-ARS-2179 / BMD-ARS-6190 / BMD-ARS-6191 / BMD-ARS-6195 / BMD-ARS-6192 / BMD-ARS-6933 / BMD-ARS-6934
- [REQ-1270] The user shall be able to search for, filter, and sort application-specific proposed DEs, select one or multiple such DEs, and approve or reject the DEs.
- Reference: BMD-ARS-2179 / BMD-ARS-6190 / BMD-ARS-6191 / BMD-ARS-6195 / BMD-ARS-6192 / BMD-ARS-6933 / BMD-ARS-6934
- **IREQ-12801** The user shall be able to search, filter, and sort application-specific DEs where the approval has been rejected. It shall then be possible to update the DEs and set the status to draft or proposed, or delete them.
- Reference: BMD-ARS-2179 / BMD-ARS-6190 / BMD-ARS-6191 / BMD-ARS-6195 / BMD-ARS-6192 / BMD-ARS-6933 / BMD-ARS-6934

## **2.3 Audit**

[031] TOPFAS shall provide an audit trail of all changes in data (what data was created/changed/deleted) by which user, and when.

#### $2.3.1$ **Data Entity Auditing**

**IREQ-12901** TOPFAS shall maintain an Audit Trail for each DE. This audit trail shall contain details about any modifications to the DE: the action (create/update), the time it was carried out and the user who carried it out.

Reference: BMD-ARS-7886

#### 232 **Global Audit View**

[REQ-1300] TOPFAS applications shall provide a global Audit View. This view shall contain details about any modifications to DEs: the action (create/update/delete), the time it was carried out and the user who carried it out. It shall also contain application login audits.

Reference: BMD-ARS-7886

[REQ-1310] The user shall be able to filter the audit by action (e.g., create, update, delete, login, etc.), information attributes, users, context (e.g. Plan, Engagement Space, CJSOR, etc.) as well as selecting a period to view changes within the specified timeframe.

Reference: BMD-ARS-7886

[REQ-1320] The user shall be able to sort the audit information.

- Reference: BMD-ARS-7886
- **IREQ-13301** The user shall be able to search the audit information.

Reference: BMD-ARS-7886

# **2.4 General Requirements for Existing Module and Component Usage**

#### $2.4.1$ **Explorer Module**

[REQ-1340] The Explorer Module shall contain two panes. The left pane shall display a tree of filters. Each filter can be defined with a rule that determines which type of DE will be loaded in the filter as well as possible conditions on properties of the DE. The right pane shall display different visualisations of the DE in the selected filter: the List View (see section [2.4.2\)](#page-319-0), the Hierarchical View (see

section [2.4.3\)](#page-321-0), the Relationship View (see section [2.4.4\)](#page-322-0), the Story Line View (see section [2.4.5\)](#page-323-0), the Quick Map View (see section [2.4.6\)](#page-324-0) and the Table View (see section [2.4.7\)](#page-326-0).

- Reference: BMD-ARS-5979 / BMD-ARS-5981 / BMD-ARS-6075 / BMD-ARS-6146
- [REQ-1350] Each filter shall display the number of DEs matching the filter's rule.
- Reference: BMD-ARS-5979 / BMD-ARS-5981 / BMD-ARS-6075 / BMD-ARS-6146
- The user shall be able to organize the filters in the Explorer Module in folders. **IREQ-13601**
- Reference: BMD-ARS-5979 / BMD-ARS-5981 / BMD-ARS-6075 / BMD-ARS-6146
- The user shall be able to define user specific filters and shared filters in the [REQ-1370] Explorer Module.

Reference: BMD-ARS-5979 / BMD-ARS-5981 / BMD-ARS-6075 / BMD-ARS-6146

#### $2.4.2$ **List View Component**

- [REQ-1380] The List View shall display a grid with rows of DEs with their properties as columns.
- Reference: BMD-ARS-6513 / BMD-ARS-5979 / BMD-ARS-5981 / BMD-ARS-6075 / BMD-ARS-6146
- [REQ-1390] The user shall be able to sort the List View by groups and by columns. When the List View includes groups, the column sorting shall be done within the groups (per group).

Reference: BMD-ARS-4654

- The user shall be able to filter the List View by value per column. **IREQ-14001**
- Reference: BMD-ARS-4654
- The user shall be able to hide and unhide columns in the List View. [REQ-1410]
- Reference: BMD-ARS-4654
- [REQ-1420] The user shall be able to display the columns using three predefined settings: Basic (the most basic set of properties), Extended (a useful set of properties including the ones from Basic) and All Columns.

Reference: BMD-ARS-4654

[REQ-1430] The user shall be able to define collapsible groups in the List View by dragging and dropping an attribute column header to a "Group By field". It shall be possible to add multiple tier groups by dragging additional column headers to the "Group By field". It shall also be possible to reorder the tiers in the groups and remove a tier from the groups.

[REQ-1440] The user shall be able to perform free-text search against the content in the grid and have the search hits highlighted and rows filtered out.

- [REQ-1450] The user shall be able to change multiple properties of the current selection of DEs in one "bulk change" operation. The possible operations for each property shall depend on the field type. For instance, for string fields it shall be possible to use operations like update/append/prepend and for date fields is shall be possible to select a date from a date picker control.
- Reference: BMD-ARS-5979 / BMD-ARS-5981 / BMD-ARS-6075 / BMD-ARS-6146
- [REQ-1460] The user shall be able to duplicate a row and create a new DE with cell values from the copied row, except for label which must be unique (append with underscore and sequence number) and name (append with " (Copy)").
- Reference: BMD-ARS-5979 / BMD-ARS-5981 / BMD-ARS-6075 / BMD-ARS-6146
- The List View shall include scroll bars for both vertical and horizontal scrolling [REQ-1470] that appears when the available data exceeds the current viewport.
- Reference: BMD-ARS-4654
- The List View shall allow both a horizontal and vertical split where each part [REQ-1480] can individually scroll the data set.
- Reference: BMD-ARS-4654
- [REQ-1490] The user shall be able to switch between the following display settings: List View (the default mode), Tiles View (displays a large icon and description), Extra Large View (displays a large thumbnail).
- Reference: BMD-ARS-5979 / BMD-ARS-5981 / BMD-ARS-6075 / BMD-ARS-6146
- The user shall be able to format cells based on conditions (e.g. contains text, [REQ-1500] greater than, duplicates etc.).
- Reference: BMD-ARS-4654
- [REQ-1510] The user shall be able to access the Notes of a DE in the List View. Reference: BMD-ARS-5979 / BMD-ARS-5981 / BMD-ARS-6075 / BMD-ARS-6146
- [REQ-1520] The user shall be able to access the Attachments of a DE in the List View. Reference: BMD-ARS-5979 / BMD-ARS-5981 / BMD-ARS-6075 / BMD-ARS-6146
- [REQ-1530] The user shall be able to access the Comments of a DE in the List View. Reference: BMD-ARS-5979 / BMD-ARS-5981 / BMD-ARS-6075 / BMD-ARS-6146
- **IREQ-15401** The List View shall have a charting functionality to allow users to present selected DEs on one or more charts.
- Reference: BMD-ARS-5979 / BMD-ARS-5981 / BMD-ARS-6075 / BMD-ARS-6146 / BMD-ARS-4654
- **IREQ-15501** The charting functionality shall support the following chart types: pie charts, horizontal and vertical bar charts, doughnut charts and counters.
- Reference: BMD-ARS-5979 / BMD-ARS-5981 / BMD-ARS-6075 / BMD-ARS-6146 / BMD-ARS-4654
- [REQ-1560] The charting functionality shall allow a user to selection of the DE property by which to group DEs on the chart.
- Reference: BMD-ARS-5979 / BMD-ARS-5981 / BMD-ARS-6075 / BMD-ARS-6146 / BMD-ARS-4654
- [REQ-1570] The user shall be able to export the data in the List View directly to a Microsoft Excel file. Note that hidden columns and rows shall not be exported.
- Reference: BMD-ARS-7558 / BMD-ARS-8227 / BMD-ARS-8228 / BMD-ARS-5389 / BMD-ARS-8853 / BMD-ARS-947 / BMD-ARS-948 / BMD-ARS-5656
- [REQ-1580] The user shall be able to load the Preview Panel with the main DE details when a DE is selected in the List View.
- Reference: BMD-ARS-5979 / BMD-ARS-5981 / BMD-ARS-6075 / BMD-ARS-6146
- The user shall be able to display nationality flags for DEs that have a nation [REQ-1590] attribute in the List View.
- Reference: BMD-ARS-5979 / BMD-ARS-5981 / BMD-ARS-6075 / BMD-ARS-6146 / BMD-ARS-1743
- The user shall be able to display military APP-6D symbols for appropriate DEs [REQ-1600] in the List View.
- Reference: BMD-ARS-4655
- The user shall be able to switch the display of the List View between [REQ-1610] requirements and contributions (i.e. show capability and flag) of DEs of type Resource.

#### $2.4.3$ **Hierarchical View Component**

- The Hierarchical View shall be able to display the parent/child relationships of **IREQ-16201** DEs as a tree grid structure.
- Reference: BMD-ARS-8157 / BMD-ARS-5979 / BMD-ARS-5981 / BMD-ARS-6075 / BMD-ARS-6146
- The Hierarchical View shall be able to display the C2 relationships of DEs of [REQ-1630] type Resource.
- Reference: BMD-ARS-4773 / BMD-ARS-4774
- [REQ-1640] The user shall be able to expand/collapse any or all nodes.
- Reference: BMD-ARS-8157 / BMD-ARS-4654
- The user shall be able to load the Preview Panel with the main DE details [REQ-1650] when a DE is selected in the Hierarchical View.
- Reference: BMD-ARS-5979 / BMD-ARS-5981 / BMD-ARS-6075 / BMD-ARS-6146
- [REQ-1660] The user shall be able to display military APP-6D symbols for appropriate DEs in the Hierarchical View.
- Reference: BMD-ARS-4655
- The user shall be able to switch the display of the Hierarchical View between [REQ-1670] requirements and contributions (i.e. show capability and flag) of DEs of type Resource.

#### $2.4.4$ **Relationship View Component**

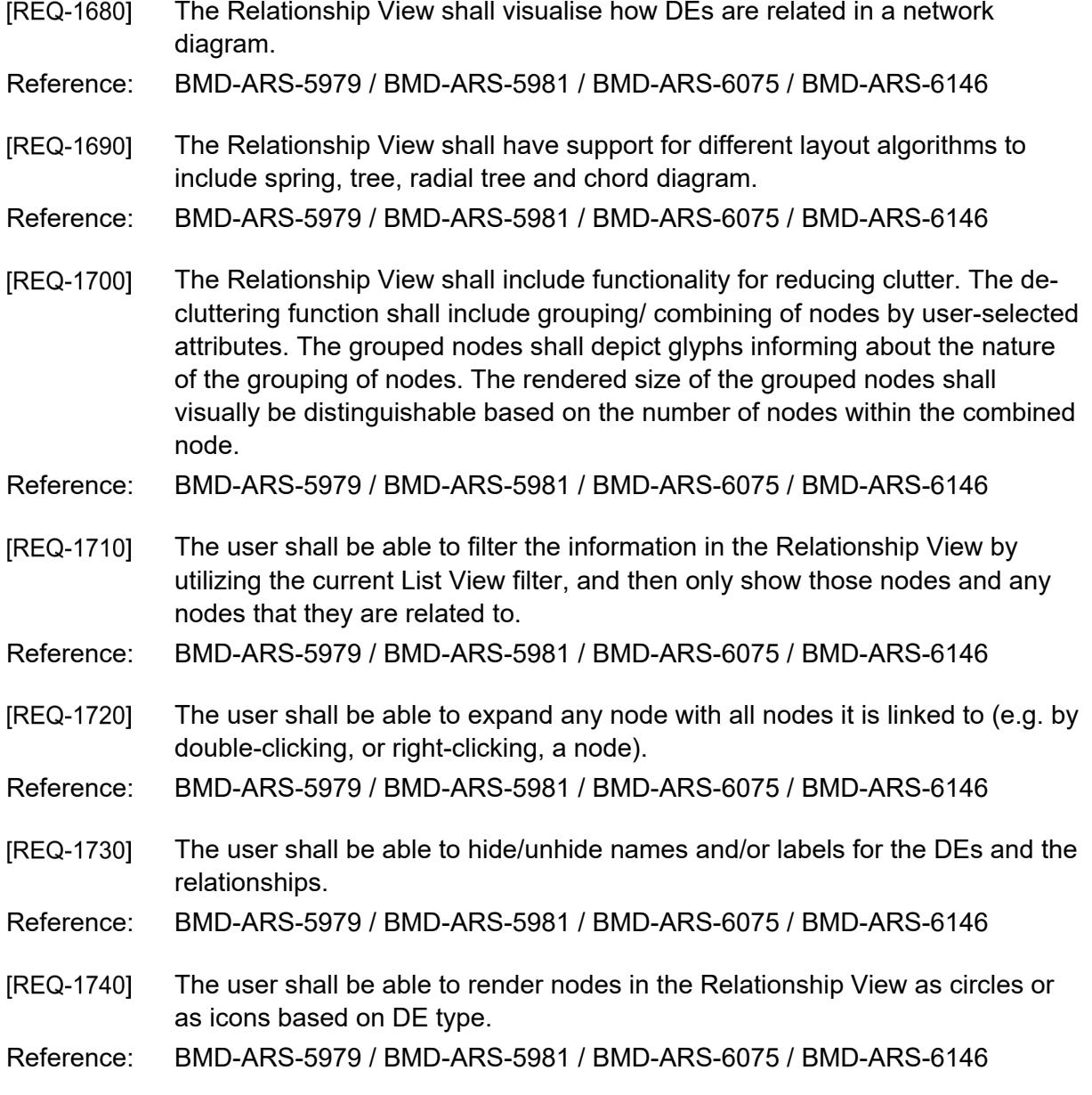

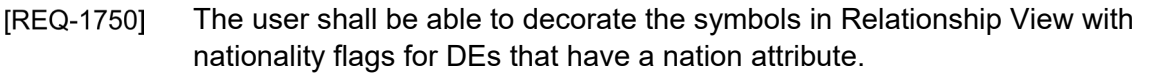

- Reference: BMD-ARS-5979 / BMD-ARS-5981 / BMD-ARS-6075 / BMD-ARS-6146 / BMD-ARS-1743
- The user shall be able to load the Preview Panel with the main DE details [REQ-1760] when a DE is selected in the Relationship View.
- Reference: BMD-ARS-5979 / BMD-ARS-5981 / BMD-ARS-6075 / BMD-ARS-6146
- [REQ-1770] The user shall be able to display military APP-6D symbols for appropriate DEs in the Relationship View.

#### $2.4.5$ **StoryLine View Component**

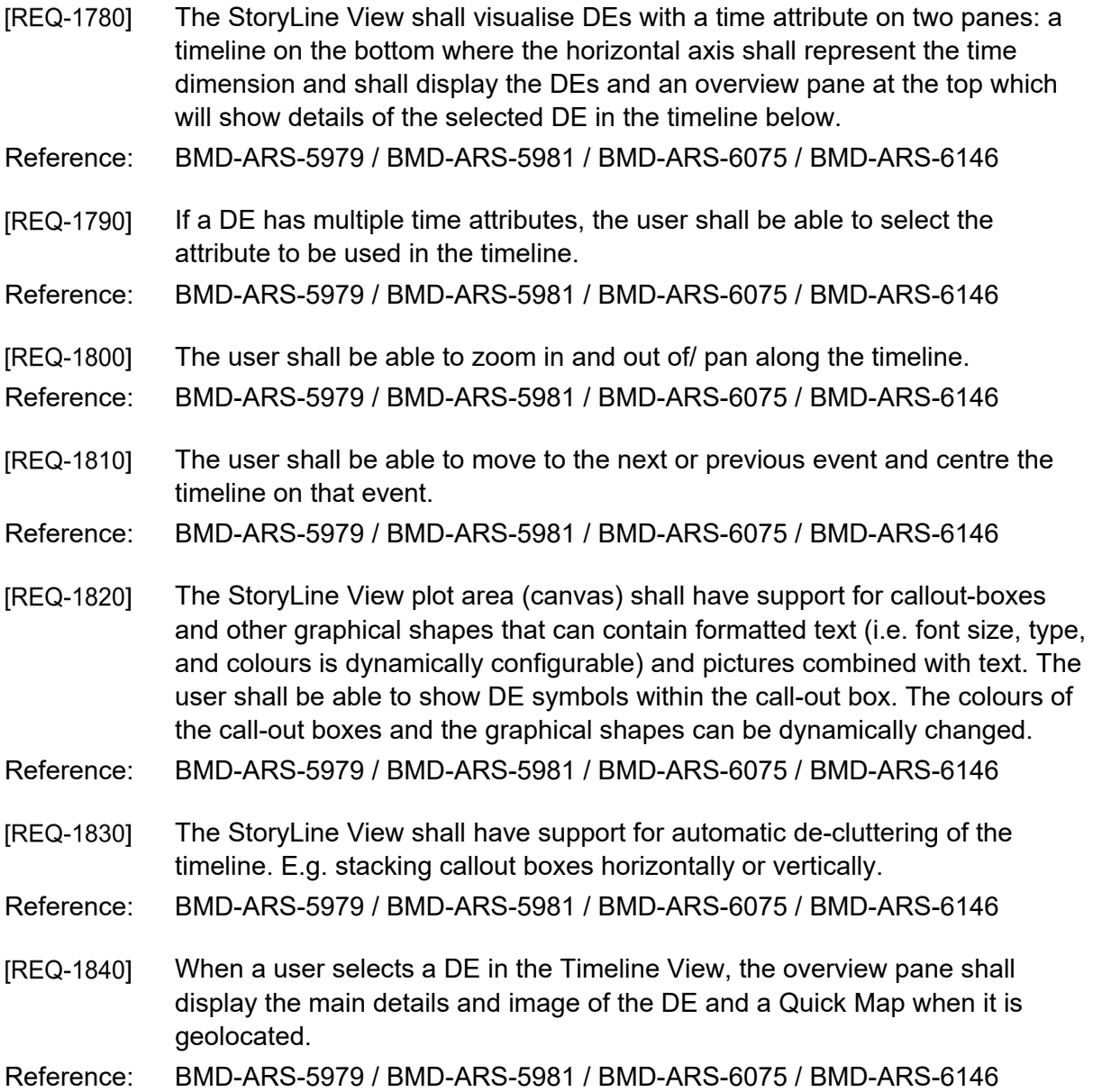

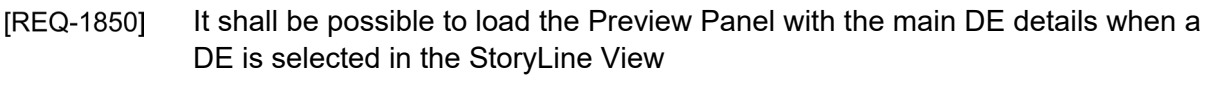

Reference: BMD-ARS-5979 / BMD-ARS-5981 / BMD-ARS-6075 / BMD-ARS-6146

### **Quick Map Component**

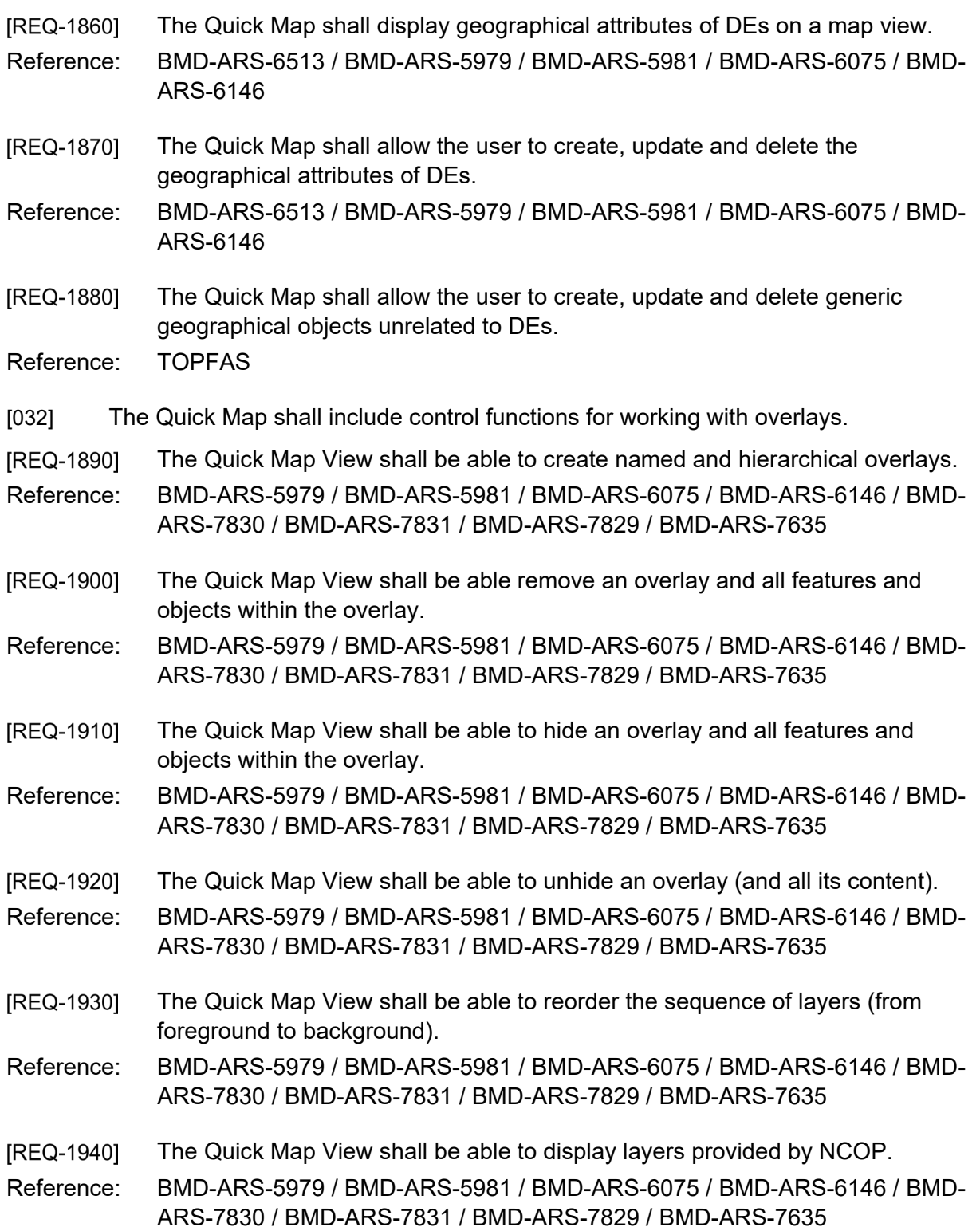

- **IREQ-19501** The Quick Map View shall be able to display NVG layers from services (e.g. AirC2IS).
- Reference: BMD-ARS-5979 / BMD-ARS-5981 / BMD-ARS-6075 / BMD-ARS-6146 / BMD-ARS-7830 / BMD-ARS-7831 / BMD-ARS-7829 / BMD-ARS-7635
- [REQ-1960] The Quick Map shall enable the easy identification of the DE and its associated geographical characteristics (e.g. links). For instance, the view shall allow the highlight or display of those links when the DE is selected. The semantic meaning of the links must be taken into account to control the extend of the highlight.
- Reference: BMD-ARS-5979 / BMD-ARS-5981 / BMD-ARS-6075 / BMD-ARS-6146
- [REQ-1970] The Quick Map shall display a scale indicator.
- Reference: BMD-ARS-5979 / BMD-ARS-5981 / BMD-ARS-6075 / BMD-ARS-6146 / BMD-ARS-4654
- The Quick Map shall continuously display the current mouse coordinates in [REQ-1980] LatLong / MGRS / UTM.
- Reference: BMD-ARS-5979 / BMD-ARS-5981 / BMD-ARS-6075 / BMD-ARS-6146 / BMD-ARS-4654
- [REQ-1990] It shall be possible to zoom in or out or pan the Quick Map.
- Reference: BMD-ARS-5979 / BMD-ARS-5981 / BMD-ARS-6075 / BMD-ARS-6146 / BMD-ARS-4654
- [REQ-2000] The user shall be able to measure distances on the Quick Map.
- Reference: BMD-ARS-5979 / BMD-ARS-5981 / BMD-ARS-6075 / BMD-ARS-6146 / BMD-ARS-4654
- The user shall be able to display LatLong / MGRS / UTM grids on the Quick [REQ-2010] Map.
- Reference: BMD-ARS-5979 / BMD-ARS-5981 / BMD-ARS-6075 / BMD-ARS-6146 / BMD-ARS-4654
- [REQ-2020] When a DE is selected on the Quick Map, a popup will display label, name and coordinates of the DE and a link to open the Properties Panel.
- Reference: BMD-ARS-5979 / BMD-ARS-5981 / BMD-ARS-6075 / BMD-ARS-6146
- [REQ-2030] The user shall be able to show/hide DE labels on the Quick Map.
- Reference: BMD-ARS-5979 / BMD-ARS-5981 / BMD-ARS-6075 / BMD-ARS-6146
- The user shall be able to enable/disable decluttering of DEs on the Quick **IREQ-20401** Map.

Reference: BMD-ARS-5979 / BMD-ARS-5981 / BMD-ARS-6075 / BMD-ARS-6146

- **IREQ-20501** The Quick Map shall be able to display background maps from CoreGIS (WMS/WMTS), any WMS provider, any WMTS provider, OpenStreetMap and offline map tiles.
- Reference: BMD-ARS-5979 / BMD-ARS-5981 / BMD-ARS-6075 / BMD-ARS-6146 / BMD-ARS-1634 / BMD-ARS-7830 / BMD-ARS-7831 / BMD-ARS-7829 / BMD-ARS-7635
- [REQ-2060] The user shall be able to select the background map from a list of providers for the Quick Map.
- Reference: BMD-ARS-5979 / BMD-ARS-5981 / BMD-ARS-6075 / BMD-ARS-6146 / BMD-ARS-1634 / BMD-ARS-7830 / BMD-ARS-7831 / BMD-ARS-7829 / BMD-ARS-7635
- [REQ-2070] The user shall be able to use a geocoder service to search for a location and mark the selected location on the Quick Map.
- Reference: BMD-ARS-5979 / BMD-ARS-5981 / BMD-ARS-6075 / BMD-ARS-6146
- [REQ-2080] The user shall be able to load the Preview Panel with the main DE details when a DE is selected on the Quick Map.
- Reference: BMD-ARS-5979 / BMD-ARS-5981 / BMD-ARS-6075 / BMD-ARS-6146
- [REQ-2090] The user shall be able to display heat maps of the DEs on the Quick Map. The scale radius of the heat maps shall be configurable.
- Reference: BMD-ARS-5979 / BMD-ARS-5981 / BMD-ARS-6075 / BMD-ARS-6146
- The user shall be able to display military APP-6D symbols for appropriate DEs [REQ-2100] on the Quick Map.
- Reference: BMD-ARS-4655
- The user shall be able to export any combination of overlays of the Quick Map [REQ-2110] to an NVG file.
- Reference: BMD-ARS-8797 / BMD-ARS-7830 / BMD-ARS-7831 / BMD-ARS-7829 / BMD-ARS-7635
- The user shall be able to switch the display of the Quick Map View between [REQ-2120] requirements and contributions (i.e. show capability and flag) of DEs of type Resource.
- Reference: BMD-ARS-8822

#### $2.4.7$ **Table View Component**

- **IREQ-21301** The Table View shall display a summary table with rows of DEs with label and name as columns.
- Reference: BMD-ARS-6513
- **IREQ-21401** The Table View shall include scroll bars for both vertical and horizontal scrolling that appears when the available data exceeds the current viewport. Reference: BMD-ARS-4654
- [REQ-2150] The user shall be able to export the data in the Table View directly to a Microsoft Excel file.
- Reference: BMD-ARS-8797 / BMD-ARS-8800 / BMD-ARS-8807
- The user shall be able to load the Preview Panel with the main DE details [REQ-2160] when a DE is selected in the Table View.
- Reference: BMD-ARS-5979 / BMD-ARS-5981 / BMD-ARS-6075 / BMD-ARS-6146

#### $2.4.8$ **OpsDesign View Component**

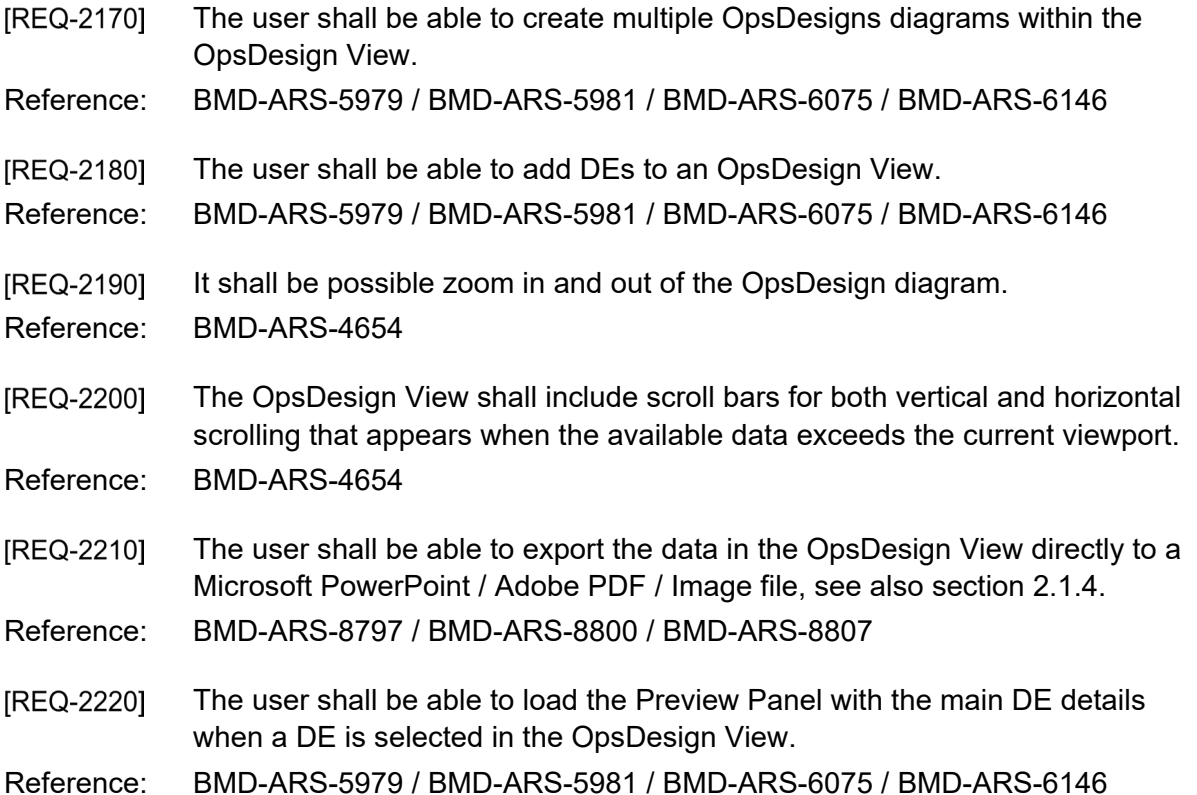

#### $2.4.9$ **TimeLine View Component**

- [REQ-2230] The user shall be able to create multiple TimeLine diagrams within the TimeLine View. Each diagram shall consist of two panes: a data grid on the left with the DEs and a timeline on the right with a Gantt chart.
- Reference: BMD-ARS-5979 / BMD-ARS-5981 / BMD-ARS-6075 / BMD-ARS-6146
- [REQ-2240] The user shall be able to zoom in and out and pan within the timeline part of the TimeLine diagram.
- Reference: BMD-ARS-4654

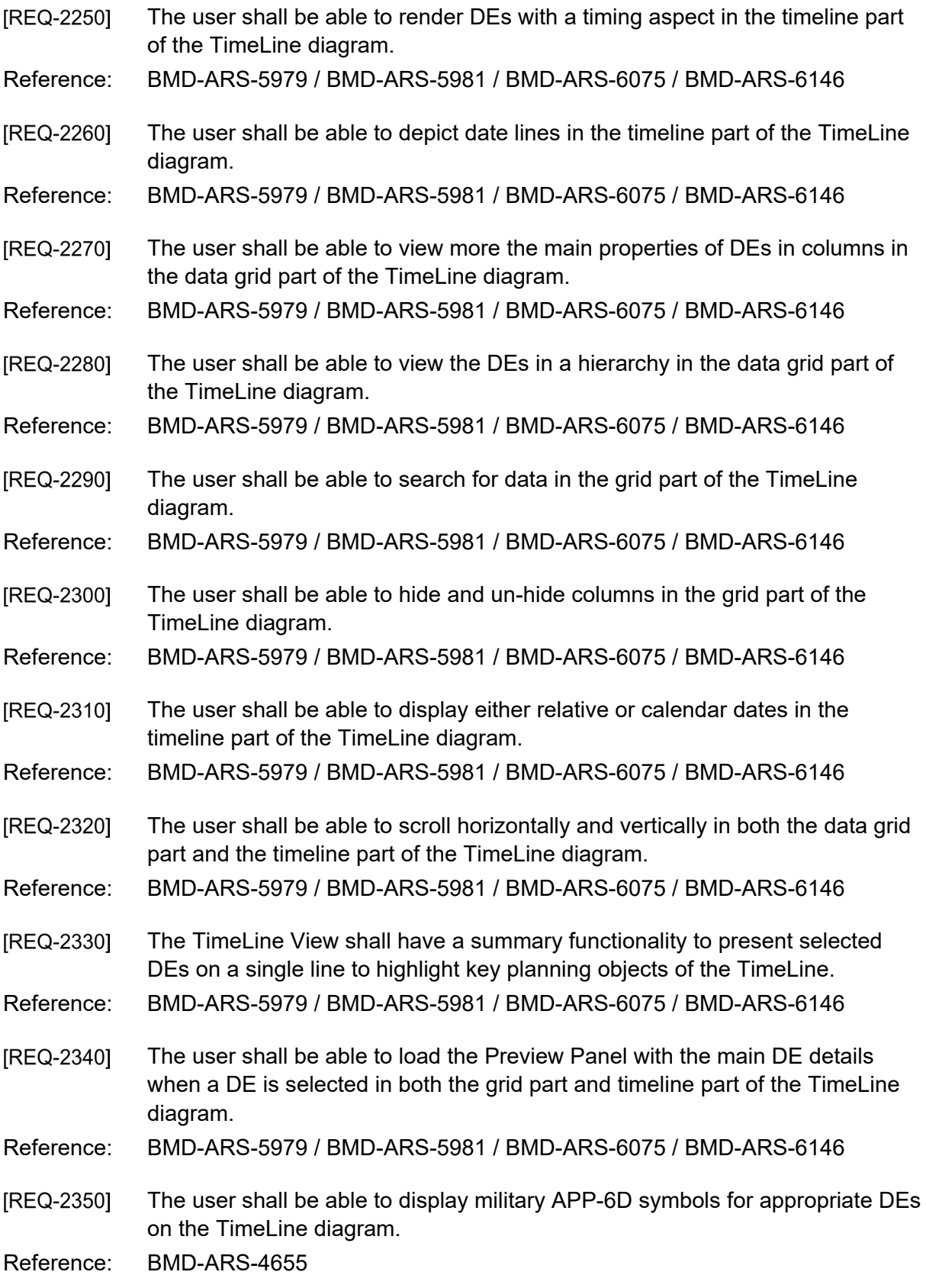

**IREQ-23601** The user shall be able to switch the display of the TimeLine View between requirements and contributions (i.e. show capability and flag) of DEs of type Resource.

Reference: BMD-ARS-8822

#### 2.4.10 **Map View Component**

[REQ-2370] The user shall be able to create multiple maps within the Map View. Reference: BMD-ARS-5979 / BMD-ARS-5981 / BMD-ARS-6075 / BMD-ARS-6146 [REQ-2380] The Map shall be able to display background maps from CoreGIS (WMS/WMTS), any WMS provider, any WMTS provider and OpenStreetMap. Reference: BMD-ARS-5979 / BMD-ARS-5981 / BMD-ARS-6075 / BMD-ARS-6146 / BMD-ARS-1634 / BMD-ARS-7830 / BMD-ARS-7831 / BMD-ARS-7829 / BMD-ARS-7635 [033] The Map will include control functions for managing overlays. **IREQ-23901** The user shall be able to create named and hierarchical overlays. Reference: BMD-ARS-5979 / BMD-ARS-5981 / BMD-ARS-6075 / BMD-ARS-6146 / BMD-ARS-7830 / BMD-ARS-7831 / BMD-ARS-7829 / BMD-ARS-7635 [REQ-2400] The user shall be able remove an overlay and all features and objects within the overlay. Reference: BMD-ARS-5979 / BMD-ARS-5981 / BMD-ARS-6075 / BMD-ARS-6146 / BMD-ARS-7830 / BMD-ARS-7831 / BMD-ARS-7829 / BMD-ARS-7635 **IREQ-24101** The user shall be able to turn visibility of an overlay and all features and objects within the overlay on/off. Reference: BMD-ARS-5979 / BMD-ARS-5981 / BMD-ARS-6075 / BMD-ARS-6146 / BMD-ARS-7830 / BMD-ARS-7831 / BMD-ARS-7829 / BMD-ARS-7635 [REQ-2420] The user shall be able to reorder the sequence of layers (from foreground to background). Reference: BMD-ARS-5979 / BMD-ARS-5981 / BMD-ARS-6075 / BMD-ARS-6146 / BMD-ARS-7830 / BMD-ARS-7831 / BMD-ARS-7829 / BMD-ARS-7635 The user shall be able to display layers provided by NCOP. [REQ-2430] Reference: BMD-ARS-5979 / BMD-ARS-5981 / BMD-ARS-6075 / BMD-ARS-6146 / BMD-ARS-7830 / BMD-ARS-7831 / BMD-ARS-7829 / BMD-ARS-7635 [REQ-2440] The user shall be able to display NVG layers from services (e.g. AirC2IS). Reference: BMD-ARS-5979 / BMD-ARS-5981 / BMD-ARS-6075 / BMD-ARS-6146 / BMD-ARS-7830 / BMD-ARS-7831 / BMD-ARS-7829 / BMD-ARS-7635

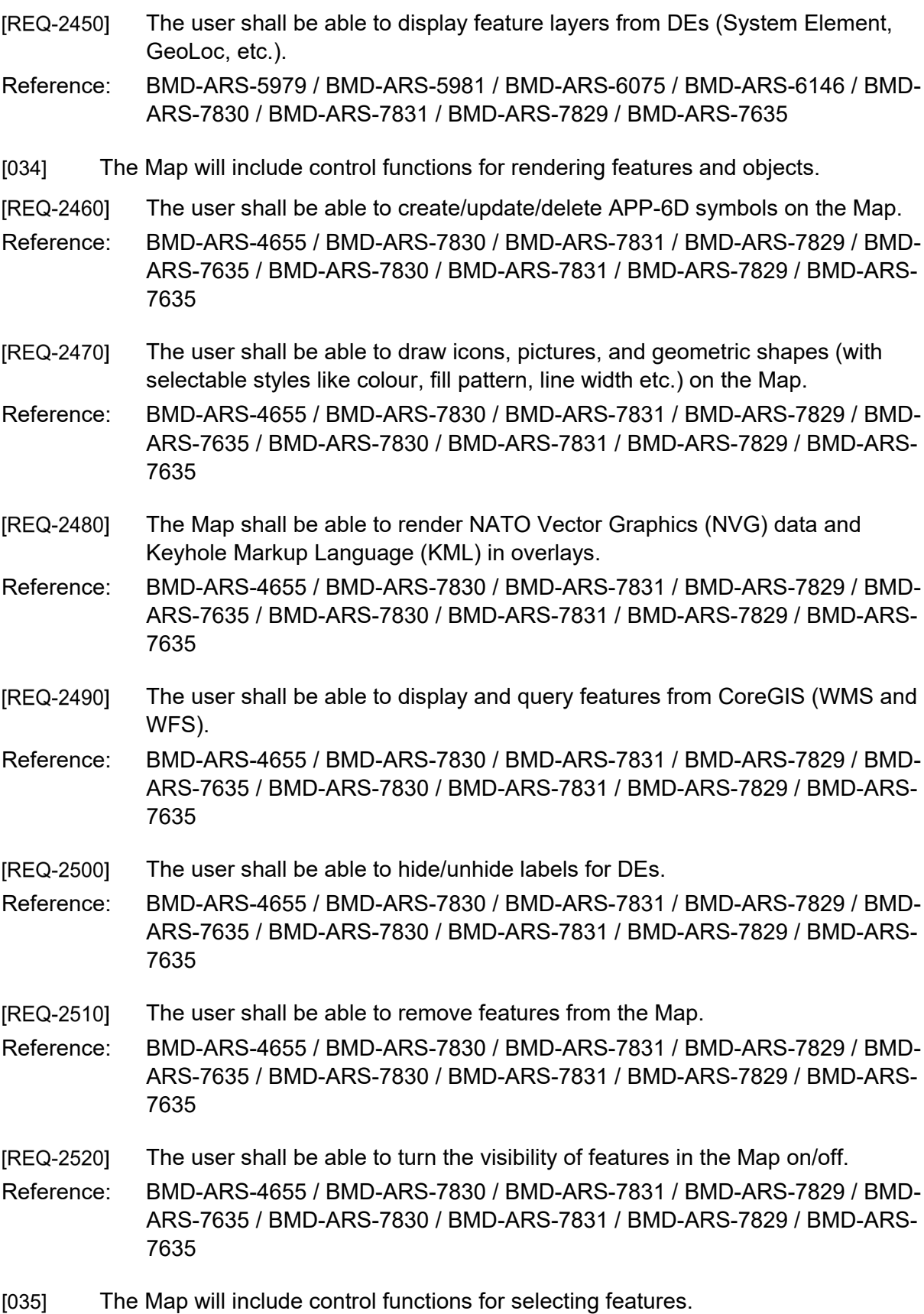

- **IREQ-25301** The Application Framework shall detect when features are selected in the Map and subsequently identify the feature (e.g. as a particular DE) and display the main characteristics in the Preview Pane.
- Reference: BMD-ARS-5979 / BMD-ARS-5981 / BMD-ARS-6075 / BMD-ARS-6146
- [REQ-2540] The Application Framework shall be able to command the Map to select (and highlight) features when the user selects a DE.
- Reference: BMD-ARS-5979 / BMD-ARS-5981 / BMD-ARS-6075 / BMD-ARS-6146
- The Application Framework shall be able to query the Map for status [REQ-2550] information and receive information on which features in the Map are currently selected/visible.
- Reference: BMD-ARS-5979 / BMD-ARS-5981 / BMD-ARS-6075 / BMD-ARS-6146
- [036] The Map will implement control functions to support searching and querying.
- [REQ-2560] The user shall be able to click in the Map and use the location as the centre point of a circle with customizable radius to define a geolocation boundary and the Map shall display the selected features within the circle in a list.
- Reference: BMD-ARS-5979 / BMD-ARS-5981 / BMD-ARS-6075 / BMD-ARS-6146
- [REQ-2570] The user shall be able to draw an area in Map to define a geolocation boundary and the Map shall display the selected features within the area in a list.
- Reference: BMD-ARS-5979 / BMD-ARS-5981 / BMD-ARS-6075 / BMD-ARS-6146
- [REQ-2580] The user shall be able to perform location searches using a geocoder service and mark the selected location on the map.
- Reference: BMD-ARS-5979 / BMD-ARS-5981 / BMD-ARS-6075 / BMD-ARS-6146
- **IREQ-25901** The user shall be able to perform location searches from a gazetteer service and mark the selected location on the map.
- Reference: BMD-ARS-5979 / BMD-ARS-5981 / BMD-ARS-6075 / BMD-ARS-6146
- The user shall be able to filter DE objects on the Map by one or more DE [REQ-2600] attributes, e.g. Units by Capability Code and nation, System Elements by type, Geolocs by nation etc.
- Reference: BMD-ARS-5979 / BMD-ARS-5981 / BMD-ARS-6075 / BMD-ARS-6146
- [037] The Map will include control functions for selecting the view-port.
- [REQ-2610] The user shall be able to incrementally zoom in and out of the Map.
- Reference: BMD-ARS-5979 / BMD-ARS-5981 / BMD-ARS-6075 / BMD-ARS-6146 / BMD-ARS-4654

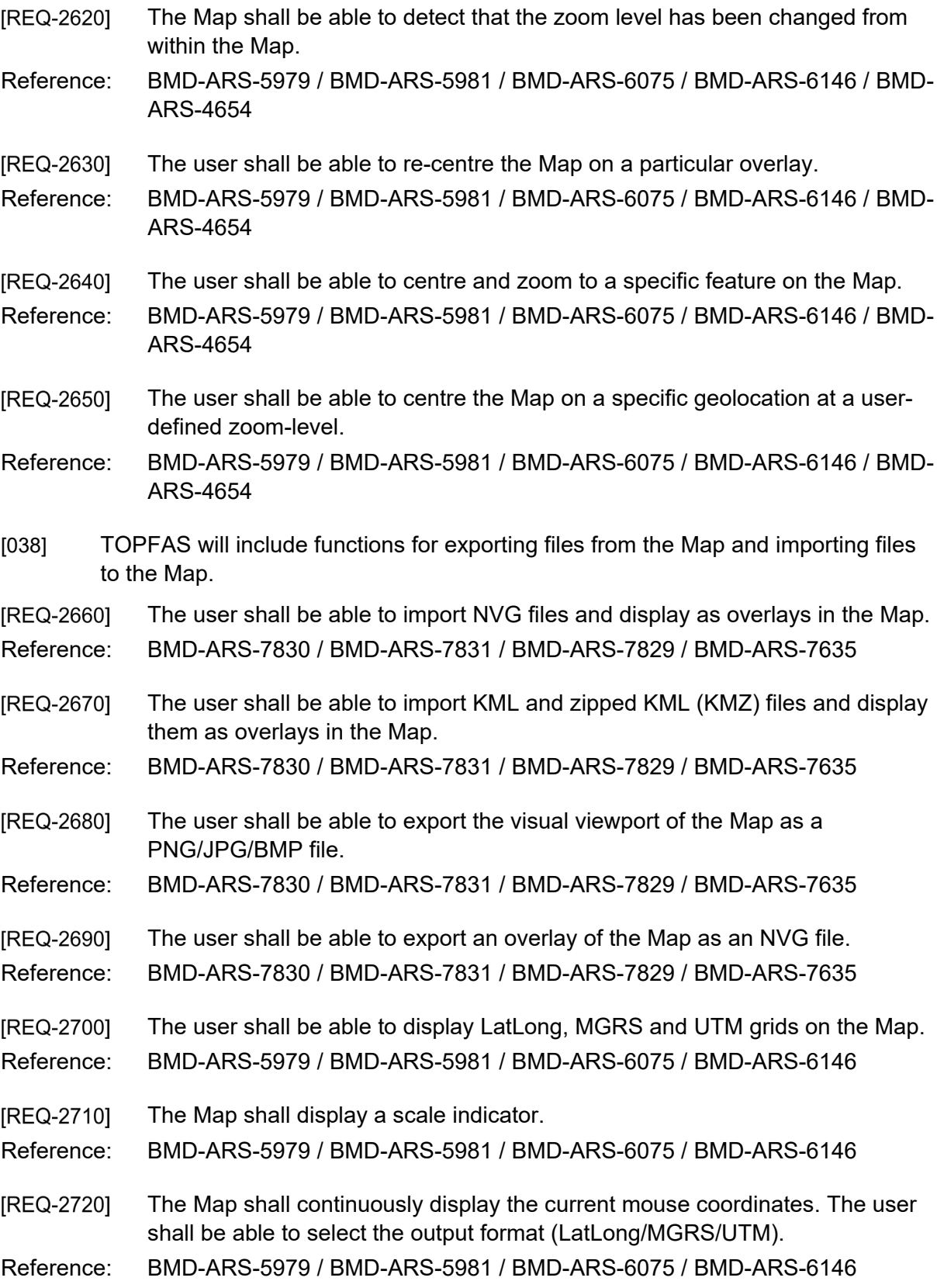

[REQ-2730] The user shall be able to load the Preview Panel with the main DE details when a DE is selected in the Map.

Reference: BMD-ARS-5979 / BMD-ARS-5981 / BMD-ARS-6075 / BMD-ARS-6146

#### 2.4.11 **Document View Component**

- [REQ-2740] The user shall be able to create multiple Documents within the Document Module.
- Reference: BMD-ARS-5979 / BMD-ARS-5981 / BMD-ARS-6075 / BMD-ARS-6146 / BMD-ARS-6190 / BMD-ARS-6191 / BMD-ARS-6195 / BMD-ARS-6192 / BMD-ARS-6933 / BMD-ARS-6934
- [REQ-2750] The user shall be able to add DEs to a Document. It shall be configurable which properties of the different DE types will be shown in the document.
- Reference: BMD-ARS-5979 / BMD-ARS-5981 / BMD-ARS-6075 / BMD-ARS-6146 / BMD-ARS-6190 / BMD-ARS-6191 / BMD-ARS-6195 / BMD-ARS-6192 / BMD-ARS-6933 / BMD-ARS-6934
- [REQ-2760] The Document View shall be able to export the document to Microsoft Word.
- Reference: BMD-ARS-6190 / BMD-ARS-6191 / BMD-ARS-6195 / BMD-ARS-6192 / BMD-ARS-6933 / BMD-ARS-6934 / see section [2.1.4](#page-306-0)

#### $2.4.12$ **Forces View Component**

The Forces View shall manage the Force requirements as a tree grid [REQ-2770] structure. Reference: BMD-ARS-8008 / BMD-ARS-5979 / BMD-ARS-5981 / BMD-ARS-6075 / BMD-ARS-6146 [REQ-2780] The tree grid shall allow the operator to filter DEs by column values. Reference: BMD-ARS-8009 / BMD-ARS-8030 / BMD-ARS-5979 / BMD-ARS-5981 / BMD-ARS-6075 / BMD-ARS-6146 [REQ-2790] The user shall be able to create Force requirements (Organisations/Resources) manually, from an ORBAT or from a Capability Code. Reference: BMD-ARS-8008 / BMD-ARS-8028 [REQ-2800] The Forces View shall be able to display Force Contributions from EFGMT. Reference: BMD-ARS-8822 The Forces View shall be able to switch the display between requirements and [REQ-2810] contributions (i.e. show capability and flag). Reference: BMD-ARS-8822

**IREQ-28201** The Force View shall allow the operator to compare two ORBATs and produce SOR lines for identified differences.

Reference: BMD-ARS-8709

#### 2.4.13 **SOR Management View Component**

- [REQ-2830] The user shall be able to manage Statement of Requirements (SORs), Allied Disposition Lists (ADLs) and Allied Forces Lists (AFLs). They shall support baselining and change tracking.
- Reference: BMD-ARS-5979 / BMD-ARS-5981 / BMD-ARS-6075 / BMD-ARS-6146
- The SOR Management View shall allow the planner to generate a new SOR. [REQ-2840] When the planner decides to update an existing SOR, the requirement data shall be merged with the existing SOR baseline.
- Reference: BMD-ARS-5979 / BMD-ARS-5981 / BMD-ARS-6075 / BMD-ARS-6146
- The user shall be able to show the status of an SOR/ADL/AFL at a specific [REQ-2850] date.
- Reference: BMD-ARS-8042 / BMD-ARS-8043 / BMD-ARS-8114
- The user shall be able to show the differences of an SOR/ADL/AFL between [REQ-2860] two specific dates. It shall be possible to filter the results on any property of the SOR/ADL/AFL.
- Reference: BMD-ARS-8110 / BMD-ARS-8114 / BMD-ARS-8113 / BMD-ARS-8112 / BMD-ARS-8708 / BMD-ARS-8821
- [REQ-2870] The user shall be able to display force contributions filtered by status 'Informal Offer' or 'Formal Offer' from EFGMT in the SOR by using the FEL service (see [\[REQ-6170\]\)](#page-377-0).
- Reference: BMD-ARS-8822
- The SOR Management View shall be able to display any CRUD operation [REQ-2880] made to contributions in EFGMT automatically using the CJSOR services (see [\[REQ-6170\]\)](#page-377-0).
- Reference: BMD-ARS-8822
- The SOR Management View shall highlight changes to the CJSOR using [REQ-2890] icons that display 'new', 'updated' or 'deleted' for a configurable amount of time. When objects are deleted in EFGMT, they are highlighted as such in OPT, but not removed until the planner deliberately confirms the delete.

- The SOR Management View shall be able to highlight unfulfilled requirements [REQ-2900] (i.e. without 'Informal Offer' or 'Formal Offer')
- Reference: BMD-ARS-8042 / BMD-ARS-8043 / BMD-ARS-8114
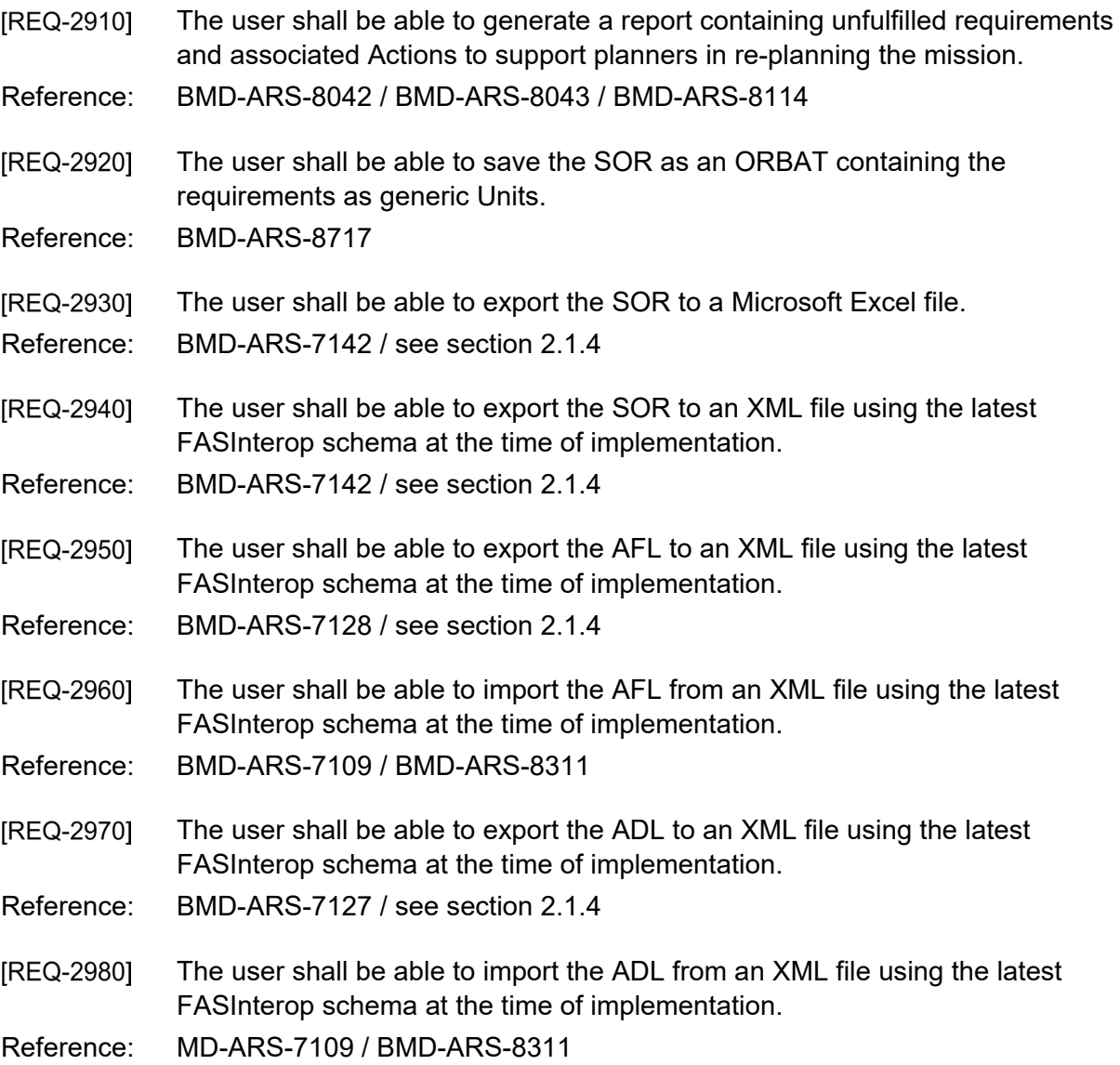

## **EFGMT Views**

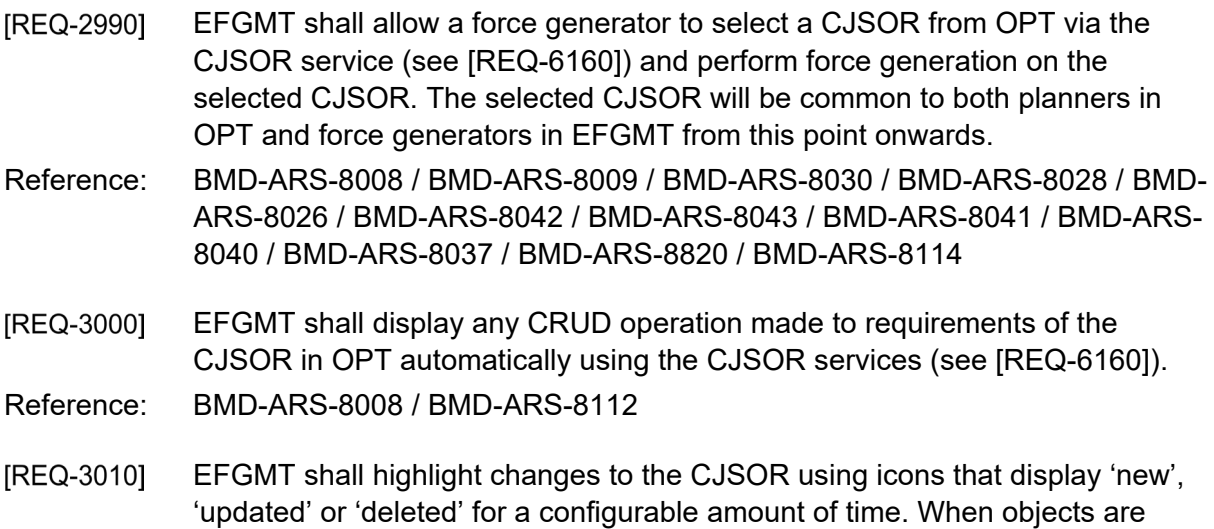

deleted in OPT, they are highlighted as such in EFGMT, but not removed until the force generator deliberately confirms the delete.

Reference: BMD-ARS-8008 / BMD-ARS-8112

#### 2.4.15 **Missile Defence Module**

- [039] The Missile Defence Module has a collection of components to manage Assets, Defence Designs, IPB Reports, OPFOR TBM COAs and CALs/PCALs/JPCALs/JPDALs.
- The Missile Defence Module shall allow a user to create JPDALs from [REQ-3020] selected JPCALs or Defence Designs.

Reference: TOPFAS

### **CAL/PCAL/JPCAL View Component**

[REQ-3030] The CAL/PCAL/JPCAL View shall allow users to manage Critical Assets, allow changing the rank by ordering or calculation from CVRT (Criticality, Vulnerability, Recuperability and Threat) values and filtering by priority levels.

Reference: TOPFAS

### 2.4.15.2 JPDAL View Component

The JPDAL View shall allow users to provide a capability to manage Defended [REQ-3040] Assets, allow changing the rank by ordering or calculation from CVRT (Criticality, Vulnerability, Recuperability and Threat) values, filtering by priority levels and filtering by defended and at risk assets.

Reference: TOPFAS

### 2.4.15.3 OPFOR TBM COA View Component

The OPFOR TBM COA View shall allow the user to view OPFOR TBM COAs **IREQ-30501** from Defence Designs. The view shall contain two panes. The left pane shall display a tree with a breakdown of the OPFOR TBM COA received from AirC2IS data sources. The right pane shall display a Quick Map of the OPFOR TBM COA.

Reference: TOPFAS

### **2.4.15.4 Defence Design View Component**

- [REQ-3060] The Defence Design View shall contain two panes. The left pane shall display a tree with a breakdown of Defence Design DEs received from AirC2IS data sources. The pane can show a Defence Resource-, Asset- or Threat-centric tree. The right pane shall display a Quick Map of the Defence Design and highlight selections made in the tree by the user.
- Reference: BMD-ARS-5979 / BMD-ARS-5981 / BMD-ARS-6075 / BMD-ARS-6146

### 2.4.16 **C2 Arrangement View Component**

- **IREQ-30701** The user shall be able to create multiple C2 arrangement diagrams within the C2 Arrangement View.
- Reference: BMD-ARS-4773
- The user shall be able to create a C2 arrangement per phase of the operation. **IREQ-30801**
- Reference: BMD-ARS-4774
- The user shall be able to select the phase of the operation and display the [REQ-3090] associated C2 arrangement diagram.
- Reference: BMD-ARS-4774
- [REQ-3100] The user shall be able to create one or more of the following types of C2 relations between units: Full Command, Functional Command, National Command, Administrative Control, LOGCON, OPCOM, OPCON, TACOM, TACON, Ad-Hoc, Cooperation, Coordination, Liaison, Supporting and Reporting.
- Reference: BMD-ARS-4773 / BMD-ARS-5979 / BMD-ARS-5981 / BMD-ARS-6075 / BMD-ARS-6146
- [REQ-3110] The user shall be able to load the Preview Panel with the main unit details when a unit is selected in the C2 arrangement View.
- Reference: BMD-ARS-5979 / BMD-ARS-5981 / BMD-ARS-6075 / BMD-ARS-6146

### 2.4.17 **Template Organiser**

- [REQ-3120] The user shall be able to manage all document templates with the Template Organizer.
- Reference: BMD-ARS-6190 / BMD-ARS-6191 / BMD-ARS-6195 / BMD-ARS-6192 / BMD-ARS-6933 / BMD-ARS-6934
- [REQ-3130] The user shall be able to duplicate a document template with the Template Organizer.
- Reference: BMD-ARS-6190 / BMD-ARS-6191 / BMD-ARS-6195 / BMD-ARS-6192 / BMD-ARS-6933 / BMD-ARS-6934
- [REQ-3140] The user shall be able to import/export document templates with the Template Organizer.
- Reference: BMD-ARS-6190 / BMD-ARS-6191 / BMD-ARS-6195 / BMD-ARS-6192 / BMD-ARS-6933 / BMD-ARS-6934

### 2.4.18 **COA Comparison View Component**

- [REQ-3150] The user shall be able to compare COAs with the COA Comparison View. Supported types of comparison are:
	- Advantages and Disadvantages;
	- Friendly and Opposing COA;
- Commander's Criteria Narrative;
- Commander's Criteria Single Word;
- Commander's Criteria Numerical Analysis;
- Commander's Criteria Broad Categories.
- Reference: BMD-ARS-8149 / BMD-ARS-8151 / BMD-ARS-8152 / BMD-ARS-8153 / BMD-ARS-8154

### 2.4.19 **Holdings View Component**

- [REQ-3160] The user shall be able to display Force Holdings (number and type of equipment, personnel etc.) within the Holdings View.
- Reference: BMD-ARS-8710
- [REQ-3170] The Holdings View shall display different grids with unit, holdings (Items) and Reportable Item Code (RIC) information: By Category, By Item, By Category Details and By Unit.
- Reference: BMD-ARS-8710
- [REQ-3180] The user shall be able to sort the Holdings View by groups and by columns. When the Holdings View includes groups, the column sorting shall be done within the groups (per group).
- Reference: BMD-ARS-4654
- [REQ-3190] The user shall be able to hide and unhide columns in the Holdings View.
- Reference: BMD-ARS-4654
- [REQ-3200] The user shall be able to define collapsible groups in the Holdings View by dragging and dropping an attribute column header to a "Group By field". It shall be possible to add multiple tier groups by dragging additional column headers to the "Group By field". It shall also be possible to reorder the tiers in the groups and remove a tier from the groups.
- Reference: BMD-ARS-4654
- The user shall be able to assign a location to a Force Holding and display it in [REQ-3210] the properties and on the Quick Map View.
- Reference: BMD-ARS-6515 / BMD-ARS-6516 / BMD-ARS-6517 / BMD-ARS-6518 / BMD-ARS-6519 / BMD-ARS-6520 / BMD-ARS-6521 / BMD-ARS-8157 / BMD-ARS-6522 / BMD-ARS-6523 / BMD-ARS-6524 / BMD-ARS-6525 / BMD-ARS-6526 / BMD-ARS-8817
- [REQ-3220] It shall be possible to load the Preview Panel with the main unit details when a unit is selected in the Holdings View
- Reference: BMD-ARS-8710

## 2.4.20 Readiness View Component

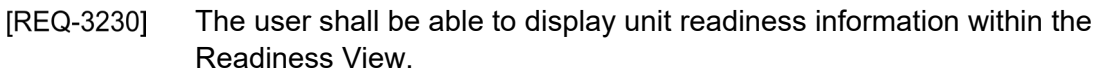

Reference: BMD-ARS-8710

[REQ-3240] The Readiness View shall a grid with the different unit readiness categories (unit/personnel/equipment/ammunition/fuel/training).

Reference: BMD-ARS-8710

[REQ-3250] The user shall be able to select a readiness status date to display the readiness state as of the status date.

Reference: BMD-ARS-8710

[REQ-3260] It shall be possible to load the Preview Panel with the main unit details when a unit is selected in the Readiness View.

Reference: BMD-ARS-8710

### $2.4.21$ **ORBAT View Component**

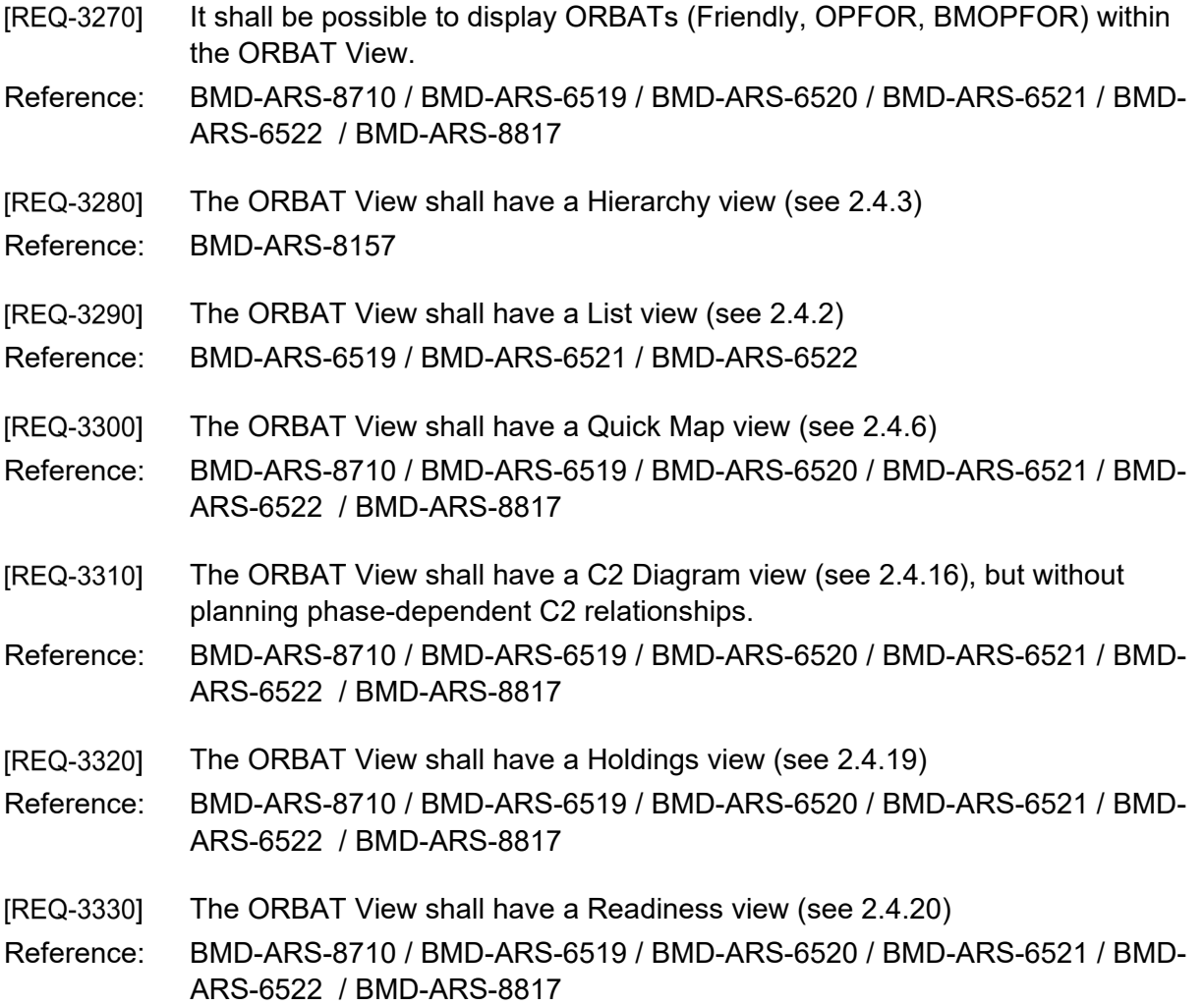

- [REQ-3340] The ORBAT View shall be able to receive Friendly ORBATs from an AirC2IS data source (see section [2.5.1.2\)](#page-341-0). The ORBAT can consist of 'full' (i.e. real) or generic Units. It shall be possible to only import a subset of an ORBAT via selection of the units in the source.
- Reference: BMD-ARS-8710 / BMD-ARS-8713
- [REQ-3350] The user shall be able to export Friendly ORBATs. The ORBAT can consist of 'full' (i.e. real) or generic Units.
- Reference: BMD-ARS-8711
- [REQ-3360] The ORBAT View shall be able to aggregate a collection of individual OPFOR BM Force information into a higher echelon OPFOR ORBAT unit. The aggregation shall only be done in the user interface of the ORBAT View, the underlying data shall remain unchanged. The links between the individual OPFOR BM Force information and the aggregated Force shall be maintained, but not be visible in any tree view, map view etc.
- Reference: BMD-ARS-8818
- [REQ-3370] The ORBAT View shall be able to aggregate individual OPFOR BM holdings into an aggregated holding and to associate it with an existing OPFOR ORBAT unit. The aggregation shall only be done in the user interface, the underlying data shall remain unchanged. The links between the individual OPFOR BM holdings and the aggregated holding shall be maintained, but not be visible in any tree view, map view etc.
- Reference: BMD-ARS-8819
- The ORBAT View shall automatically update OPFOR BM Force and Holdings [REQ-3380] information when the data source to INTEL-FS gets updated (see section [2.5.1.1\)](#page-341-1).
- Reference: BMD-ARS-8818 / BMD-ARS-8819
- [REQ-3390] The user shall be able to compare two ORBATs and save the output to a Microsoft Excel file. It shall be possible to filter the results on any property of the ORBAT.
- Reference: BMD-ARS-8708 / BMD-ARS-8821
- [REQ-3400] The user shall be able to integrate OPFOR BM ORBAT information into the Enemy ORBAT.
- Reference: BMD-ARS-8817

# **2.5 BMD Scenario Building Module**

#### $2.5.1$ **Data Sources**

[040] To utilize data from external systems, TOPFAS will use Data Sources.

[REQ-3410] Any information that is provided via a service or direct database connection shall be automatically updated in TOPFAS when the source information is updated. Any information that is provided via file exchange shall be manually updated in TOPFAS by the user by importing a new file.

Reference: TOPFAS

[REQ-3420] Any information from a Data Source shall not be changed in TOPFAS. Reference: TOPFAS

### $2.5.1.1$ **INTEL-FS**

[REQ-3430] The TOPFAS operator shall be able to interface with INTEL-FS and be presented with an entry point into INTEL-FS.

Reference: BMD-ARS-8814

- [REQ-3440] The TOPFAS operator shall be able to select from a list of BMOPFORCOAs and BMOPFORORBATs the relevant ones to be added to the Data Source.
- Reference: BMD-ARS-8814
- [REQ-3450] TOPFAS shall be able to decompose the BMOPFORCOAs and BMOPFORORBATs in the Data Source and load the content into filters of the Explorer Module component for the DE types: Area at Risk, BMOA, BM Types, OPFORORBAT and OPFORBMForce.
- Reference: BMD-ARS-6508 / BMD-ARS-5979 / BMD-ARS-6075 / BMD-ARS-6146 / BMD-ARS-6515 / BMD-ARS-6517 / BMD-ARS-6523 / BMD-ARS-6525 / BMD-ARS-6511 / BMD-ARS-6512
- [REQ-3460] TOPFAS shall update an existing Data Source with the latest data from INTEL-FS automatically.
- Reference: BMD-ARS-6508 / BMD-ARS-6516 / BMD-ARS-6518 / BMD-ARS-6524 / BMD-ARS-6526 / BMD-ARS-6511 / BMD-ARS-6512

### **AirC2IS**

- [REQ-3470] The TOPFAS operator shall be able to interface with AirC2IS and be presented with an entry point into AirC2IS.
- Reference: BMD-ARS-5415 / BMD-ARS-5416 / BMD-ARS-5990 / BMD-ARS-5991 / BMD-ARS-6186 / BMD-ARS-6190 / BMD-ARS-6191 / BMD-ARS-6192 / BMD-ARS-6457 / BMD-ARS-6933 / BMD-ARS-6934 / BMD-ARS-8026 / BMD-ARS-8027 / BMD-ARS-8042 / BMD-ARS-8248 / BMD-ARS-8800 / BMD-ARS-8809
- The TOPFAS operator shall be able to select from a list of missions the [REQ-3480] relevant ones to be added to the Data Source.
- Reference: BMD-ARS-5415 / BMD-ARS-5416 / BMD-ARS-5990 / BMD-ARS-5991 / BMD-ARS-6186 / BMD-ARS-6190 / BMD-ARS-6191 / BMD-ARS-6192 / BMD-ARS-6457 / BMD-ARS-6933 / BMD-ARS-6934 / BMD-ARS-8026 / BMD-ARS-8027 / BMD-ARS-8042 / BMD-ARS-8248 / BMD-ARS-8800 / BMD-ARS-8809
- [REQ-3490] TOPFAS shall be able to decompose the mission in the Data Source and load the content into filters of the Explorer Module component for the DE types: OPFOR TBM COA, Friendly ORBAT, Defence Design, Asset, PCAL, JPCAL and JPDAL.
- Reference: BMD-ARS-5415 / BMD-ARS-5416 / BMD-ARS-5990 / BMD-ARS-5991 / BMD-ARS-6186 / BMD-ARS-6190 / BMD-ARS-6191 / BMD-ARS-6192 / BMD-ARS-6457 / BMD-ARS-6933 / BMD-ARS-6934 / BMD-ARS-8026 / BMD-ARS-8027 / BMD-ARS-8042 / BMD-ARS-8248 / BMD-ARS-8800 / BMD-ARS-8809 / BMD-ARS-8280 / BMD-ARS-8281
- TOPFAS shall update an existing Data Source with the latest data from [REQ-3500] AirC2IS automatically.
- Reference: BMD-ARS-5415 / BMD-ARS-5416 / BMD-ARS-5990 / BMD-ARS-5991 / BMD-ARS-6186 / BMD-ARS-6190 / BMD-ARS-6191 / BMD-ARS-6192 / BMD-ARS-6457 / BMD-ARS-6933 / BMD-ARS-6934 / BMD-ARS-8026 / BMD-ARS-8027 / BMD-ARS-8042 / BMD-ARS-8248 / BMD-ARS-8800 / BMD-ARS-8809

## **CBRN-FS**

- The TOPFAS operator shall be able to interface with CBRN-FS and be [REQ-3510] presented with an entry point into CBRN-FS.
- Reference: BMD-ARS-8796 / BMD-ARS-8798 / BMD-ARS-8799 / BMD-ARS-8803 / BMD-ARS-8804 / BMD-ARS-8146 / BMD-ARS-8152 / BMD-ARS-2411 / BMD-ARS-8720 / BMD-ARS-2505 / BMD-ARS-8722 / BMD-ARS-8719 / BMD-ARS-8793 / BMD-ARS-8794 / BMD-ARS-7642 / BMD-ARS-7643
- [REQ-3520] The TOPFAS operator shall be able to select from a list of Areas at Risk with CBRN Annotations the relevant ones to be added to the Data Source.
- Reference: BMD-ARS-8720
- [REQ-3530] TOPFAS shall be able to decompose the mission in the Data Source and load the content into an Areas at Risk with CBRN Annotations filter of the Explorer Module component.
- Reference: BMD-ARS-8796 / BMD-ARS-8798 / BMD-ARS-8799 / BMD-ARS-8803 / BMD-ARS-8804 / BMD-ARS-8146 / BMD-ARS-8152 / BMD-ARS-2411 / BMD-ARS-8720 / BMD-ARS-2505 / BMD-ARS-8722 / BMD-ARS-8719 / BMD-ARS-8793 / BMD-ARS-8794 / BMD-ARS-7642 / BMD-ARS-7643
- [REQ-3540] TOPFAS shall update an existing Data Source with the latest data from CBRN-FS automatically.
- Reference: BMD-ARS-8796 / BMD-ARS-8798 / BMD-ARS-8799 / BMD-ARS-8803 / BMD-ARS-8804 / BMD-ARS-8146 / BMD-ARS-8152 / BMD-ARS-2411 / BMD-ARS-8720 / BMD-ARS-2505 / BMD-ARS-8722 / BMD-ARS-8719 / BMD-ARS-8793 / BMD-ARS-8794 / BMD-ARS-7642 / BMD-ARS-7643

### $2.5.2$ **Manage local DEs**

- [041] As well as getting DEs from external systems through Data Sources, it is possible to manage DEs in local TOPFAS storage, i.e. local DEs.
- [REQ-3550] The user shall be able to manage BMOAs. During create and update it shall be possible to use the Property Panel to define the BMOA either by drawing on the Quick Map or by entering coordinates.
- Reference: BMD-ARS-5979
- [REQ-3560] The user shall be able to import BMOAs from an XML file.
- Reference: BMD-ARS-6919
- [REQ-3570] The user shall be able to manage BM Types.
- Reference: BMD-ARS-5981
- [REQ-3580] The user shall be able to manage Area at Risk. During create and update it shall be possible to use the Property Panel to define the Area at Risk either by drawing on the Quick Map or by entering coordinates.
- Reference: BMD-ARS-6146
- The user shall be able to import Area at Risk from an XML file. [REQ-3590]
- Reference: BMD-ARS-6921
- [REQ-3600] The user shall be able to manage BMOPFORCOAs.
- Reference: BMD-ARS-6075
- The user shall be able to import BMOPFORCOAs from an XML file. [REQ-3610]
- Reference: BMD-ARS-6920
- [REQ-3620] The user shall be able to associate a BM Type to a BMOA in the Scenario Building View (see section [2.5.5\)](#page-346-0).
- Reference: BMD-ARS-5980
- [REQ-3630] The user shall be able to associate a BMOA to an Area at Risk in the Scenario Building module (see section [2.5.5\)](#page-346-0) if the BMOA and the BM types within the BMOA are compatible with the Area at Risk (i.e., the Area at Risk is completely within the maximum range of the related BMs within the BMOA as determined by the CoreGIS geo-processing service). If they are not compatible, the module shall display a warning to the operator and the association shall not be saved.
- Reference: BMD-ARS-6918
- [REQ-3640] The user shall be able to modify an Area at Risk in the Scenario Building module (see section [2.5.5\)](#page-346-0), if the changes are not making the Area incompatible with existing BMOA associations (i.e., the Area At Risk is completely within the maximum range of the related BMs within the associated BMOAs as determined by the CoreGIS geo-processing service). If the

changes make the Area incompatible, the module shall display a warning to the user and not allow the changes to be saved.

Reference: BMD-ARS-6918

- [041(i)] For the future NATO BMD capability, 2 distinct steps are foreseen for AirC2 IS in the context of BMD defence planning:
	- (a) The proper development of the defence design, including the OPFOR BM forces, own BMD forces with their deployment, their tasks etc.
	- (b) Based on that, a defence design evaluation capability (D2A) that is planned to produce metrics indicating how "good" the defence design is

The term "defence design results" refers to the first step. Using the "defence design results" the operator should be able to associate the complete defence design (which could be a large structure) with a COA and / or would have the opportunity to associate key attributes of the defence design (e.g. number of BMD systems, kinds of BMD systems) with the COA which could also be used for COA comparison. Therefore term "defence design results" relates both to defence design as a whole and/or parts of it that the operator may choose to include..

Defence design evaluation results are the metrics produced by the defence design evaluation capability of the future AirC2 IS.

- The user shall be able to associate a TBMD/BMD Defence Design result with [REQ-3650] COAs.
- Reference: BMD-ARS-8143
- The user shall be able to associate a TBMD/BMD Defence Design evaluation [REQ-3660] result with COAs.
- Reference: BMD-ARS-8144
- [REQ-3670] The user shall be able to associate a BMOPFORCOA with Red COAs. A Red COA can only be associated with one BMOPFORCOA. When making the association, the operator shall be able to select which aspects of the BMOPFORCOA are used in the Red COA.
- Reference: BMD-ARS-8170 / BMD-ARS-8171 / BMD-ARS-8813 / BMD-ARS-8816
- TOPFAS shall store BMOPFORCOAs with greater than or equal to 150 [REQ-3680] threats.
- Reference: BMD-ARS-6509

### $2.5.3$ **Explorer Module**

#### $2.5.3.1$ **DE Property Panels**

- [REQ-3690] The BMD Scenario Building module shall include DE Property Panels as defined in section [2.2.2](#page-316-0) to edit DEs managed by the application.
- Reference: BMD-ARS-5979 / BMD-ARS-5981 / BMD-ARS-6075 / BMD-ARS-6146

### **DE Preview Panel**

- [REQ-3700] The BMD Scenario Building module shall support the DE Preview Panels as defined in section [2.2.3](#page-316-1) to display the main properties of a selected DE.
- Reference: BMD-ARS-5979 / BMD-ARS-5981 / BMD-ARS-6075 / BMD-ARS-6146

#### 2533 **List View**

- [REQ-3710] The BMD Scenario Building module shall use the List View Component with all its features as defined in section [2.4.2.](#page-319-0)
- Reference: BMD-ARS-5979 / BMD-ARS-5981 / BMD-ARS-6075 / BMD-ARS-6146

### **Hierarchical View**

- The BMD Scenario Building module shall use the Hierarchical View [REQ-3720] Component with all its features as defined in section [2.4.3.](#page-321-0)
- Reference: BMD-ARS-5979 / BMD-ARS-5981 / BMD-ARS-6075 / BMD-ARS-6146

### 2.5.3.5 Quick Map View

- [REQ-3730] The BMD Scenario Building module shall use the Quick Map View component with all its features as defined in section [2.4.6](#page-324-0) for the DEs that have a geospatial aspect.
- Reference: BMD-ARS-5979 / BMD-ARS-5981 / BMD-ARS-6075 / BMD-ARS-6146
- [REQ-3740] The Quick Map View shall show all the BMOAs as red filled shapes.
- Reference: BMD-ARS-5979 / BMD-ARS-5408
- When the user clicks a BMOA on the Quick Map View, a tooltip shall be [REQ-3750] shown with the BMOA name and all Threat BMs in the BMOA with their minimum and maximum ranges.

Reference: BMD-ARS-3548 / BMD-ARS-5408

### **Table View**

- [REQ-3760] The BMD Scenario Building module shall use the table View Component with all its features as defined in section [2.4.7.](#page-326-0)
- Reference: BMD-ARS-5979 / BMD-ARS-5981 / BMD-ARS-6075 / BMD-ARS-6146

#### $2.5.4$ **Map View**

- [REQ-3770] The BMD Scenario Building module shall use the Map View component as described in section [2.4.10.](#page-329-0)
- Reference: BMD-ARS-5979 / BMD-ARS-5981 / BMD-ARS-6075 / BMD-ARS-6146
- [REQ-3780] The user shall be able to display an overlay with the BMOPFORCOA (Area at Risk, BMOA, BM Types, Launcher positions, OPFORORBAT and OPFORBMForce or a subset of these DE types).
- Reference: BMD-ARS-5408 / BMD-ARS-6513

**IREQ-37901** The user shall be able to display an overlay with the Critical Areas and Assets.

- Reference: BMD-ARS-5990 / BMD-ARS-5991 / BMD-ARS-8799
- [REQ-3800] The user shall be able to display an overlay with the maximum range of the interceptors as range rings.

Reference: BMD-ARS-6187

### $2.5.5$ **Scenario Building View**

[REQ-3810] The Scenario Building View shall be able to visualize a BMOPFORCOA in a structured manner. The view shall contain two panes: on the left a tree grid with the BMOPFORCOA and its constituent DEs and on the right a Quick Map which will display the active selection of the left pane.

Reference: BMD-ARS-8815

- [REQ-3820] The Scenario Building View shall be able to visualize display BMOPFORCOA in <= 1 second.
- Reference: BMD-ARS-6510
- [REQ-3830] The tree grid of the Scenario Building View shall be allow the following operations: expand/collapse/open DE properties.
- Reference: BMD-ARS-4654
- The user shall be able to display the BMOAs of the selected BMOPFORCOA [REQ-3840] on the Quick Map.
- Reference: BMD-ARS-5408
- The Scenario Building View shall provide a clear indication that any DE **IREQ-38501** information was entered locally within TOPFAS and did not originate from a Data Source.

Reference: BMD-ARS-8810

# **2.6 BMD Threat Identification Module**

#### $2.6.1$ **Geo-processing service**

- [042] TOPFAS shall rely on CoreGIS to provide spatial information on territories (including marine areas), countries (NATO Countries and Third States) and areas corresponding to the first administrative level below the National level (e.g. states, departments, provinces etc.).
- [REQ-3860] TOPFAS shall provide a geo-processing service that can consume a set of source locations (e.g. Threat BM sites, interceptor sites, etc.) with or without ranges and azimuth and provide both an overlay and a list of target territories (including marine areas), countries (NATO Countries and Third States) and areas corresponding to the first administrative level below the National level

(e.g. states, departments, provinces etc.) that can be impacted by BMs or overflown by own interceptors.

- Reference: BMD-ARS-5667 / BMD-ARS-5405 / BMD-ARS-5661
- [REQ-3870] TOPFAS shall provide a geo-processing service that can consume a set of territories (including marine areas), countries (NATO Countries and Third States) etc. and a set of Areas at Risk/Areas at Risk with CBRN Annotations and provide both an overlay and a list of territories that are overlapping with the Areas at Risk/Areas at Risk with CBRN Annotations.
- Reference: BMD-ARS-8811 / BMD-ARS-8796
- [REQ-3880] TOPFAS shall provide a geo-processing service that can consume a set of source location (e.g. Threat BM sites) with a range and a list of target locations and areas (e.g. Critical Areas and Assets) and provide a lists of targets can be impacted by BMs.

Reference: BMD-ARS-5415

[REQ-3890] TOPFAS shall provide a geo-processing service that can consume a set of BMOAs and BM locations plus ranges and an Area at Risk and determine if the Area at Risk is completely within the maximum range of the BMs.

Reference: BMD-ARS-6918

### $2.6.2$ **Threat Identification View**

- **IREQ-39001** The Threat Identification View shall be able to visualize threats in a structured manner. It will consist of two panes and have different types of content:
	- (1) When viewing the BMOPFORCOA, the left pane shall show a tree grid with the BMOPFORCOA and its constituent DEs and the right pane either a Quick Map or a Table View which will display the active selection of the left pane.
	- (2) When viewing territories (including marine areas) and countries (NATO Countries and Third States), the left pane shall show a tree grid with the territories and countries and the right pine either a Quick Map or a Table View which will display the active threats to the selection of the left pane.
	- (3) When viewing Critical Assets and Areas from the CAAL (Critical Area and Asset List), the left pane shall show a tree grid with the Critical Assets and Areas and the right pane either a Quick Map or a Table View which will display the active threats to the selection of the left pane.
	- (4) When viewing Areas at Risk/Areas at Risk with CBRN Annotations, the left pane shall show a tree grid with the Areas and the right pine either a Quick Map or a Table View which will display the active threats to the selection of the left pane.
- Reference: BMD-ARS-6075 / BMD-ARS-3548 / BMD-ARS-6002 / BMD-ARS-6187 / BMD-ARS-5408 / BMD-ARS-5990 / BMD-ARS-5991 / BMD-ARS-6186 / BMD-ARS-8798 / BMD-ARS-8799 / BMD-ARS-8801 / BMD-ARS-8802 / BMD-ARS-8803 / BMD-ARS-8804 / BMD-ARS-8806 / BMD-ARS-8808
- [REQ-3910] The Quick Map shall allow the operator to create areas to be used as possible threatened areas for the threat identification.
- Reference: BMD-ARS-6918 / BMD-ARS-3548 / BMD-ARS-5667 / BMD-ARS-8811 / BMD-ARS-6002 / BMD-ARS-8805
- [REQ-3920] The Threat Identification View shall provide a clear indication that any DE information was entered locally within TOPFAS and did not originate from a Data Source.
- Reference: BMD-ARS-8810

#### $2.6.2.1$ **Performance Based Threat Identification**

- [REQ-3930] The Quick Map shall allow the operator to display the BM threat as range rings. The analysis should be based on performance data of the Threat BMs and the BMOAs in which they are located and the maximum and minimum ranges of those Threat BMs.
- Reference: BMD-ARS-3548
- [REQ-3940] The Threat Identification View shall allow the operator to determine territories and countries (Marine areas, NATO Countries, Third States, areas corresponding to first administrative level below the National level and operator defined areas) which could be impacted by Threat Ballistic Missiles (BMs). The calculation shall be based on Threat BM maximum Ranges and taking into account the shape of the BMOA (point, circle, polygon).
- Reference: BMD-ARS-5667
- [REQ-3950] The Threat Identification View shall allow the operator to associate the results from the analysis of affected territories based on Threat BM maximum Ranges and taking into account the shape of the BMOA (point, circle, polygon) to COAs.
- Reference: BMD-ARS-8147
- [REQ-3960] The Quick Map shall allow the operator to display the results from the analysis of affected territories based on Threat BM maximum Ranges and taking into account the shape of the BMOA (point, circle, polygon).
- Reference: BMD-ARS-3548
- [REQ-3970] The Quick Map shall allow the operator to filter the results from the analysis of affected territories based on Threat BM maximum Ranges and taking into account the shape of the BMOA (point, circle, polygon) by the types of area to be display: Marine areas, NATO Countries, Third States, areas corresponding to first administrative level below the National level and operator defined areas.
- Reference: BMD-ARS-3548
- [REQ-3980] The Table View shall allow the operator to display the results from the analysis of affected territories based on Threat BM maximum Ranges and taking into

account the shape of the BMOA (point, circle, polygon). The Table View shall display the names of each affected area/territory.

Reference: BMD-ARS-3548

[REQ-3990] The Table View shall allow the operator to filter the results from the analysis of affected territories based on Threat BM maximum Ranges and taking into account the shape of the BMOA (point, circle, polygon) by the types of area to be displayed: Marine areas, NATO Countries, Third States, areas corresponding to first administrative level below the National level and operator defined areas.

Reference: BMD-ARS-3548

- [REQ-4000] The Threat Identification View shall allow the operator to determine territories (including marine areas) and countries (NATO Countries and Third States) which could be overflown by own interceptors. The operator shall be able to limit the potentially overflown areas by own interceptors by an operatordefined azimuth area for each interceptor type and deployment location. The calculation shall be based on the characteristics of the interceptors.
- Reference: BMD-ARS-5405 / BMD-ARS-5661
- [REQ-4010] The Threat Identification View shall allow the operator to associate the results from the analysis of territories which could be overflown by own interceptors based on the characteristics of the interceptors to COAs.
- Reference: BMD-ARS-8147
- [REQ-4020] The Quick Map shall allow the operator to display the results from the analysis of territories which could be overflown by own interceptors based on the characteristics of the interceptors.
- Reference: BMD-ARS-6187
- [REQ-4030] The Quick Map shall allow the operator to filter the results from the analysis of territories which could be overflown by own interceptors based on the characteristics of the interceptors by the types of area to be displayed: Marine areas, NATO Countries, Third States, areas corresponding to first administrative level below the National level and operator defined areas.

Reference: BMD-ARS-6187

The Quick Map shall allow the operator to display the results from the analysis [REQ-4040] of territories which could be overflown by own interceptors based on the characteristics of the interceptors. It shall be possible to display the maximum range of the interceptors as range rings.

Reference: BMD-ARS-6187

The Table View shall allow the operator to display the results from the analysis [REQ-4050] of territories which could be overflown by own interceptors based on the

characteristics of the interceptors. The Table View shall display the names of each territory that can be overflown by own interceptors.

Reference: BMD-ARS-6187

[REQ-4060] The Table View shall allow the operator to filter the results from the analysis of territories which could be overflown by own interceptors based on the characteristics of the interceptors by the types of area to be displayed: Marine areas, NATO Countries, Third States, areas corresponding to first administrative level below the National level and operator defined areas.

- [REQ-4070] The Threat Identification View shall allow the operator to identify the Critical Assets and Areas from the CAAL (Critical Area and Asset List) that could be impacted by Threat Ballistic Missiles (BMs). The calculation shall be based on performance data of the BMOAs in which are located and the maximum and minimum ranges of those Threat BMs. The calculations shall be performed with and without taking the BM Targeting Strategy into account. The BM Targeting Strategy is part of the OPFOR BM COA and contains amongst other information Asset Types that could be targeted.
- Reference: BMD-ARS-5415 / BMD-ARS-5991
- [REQ-4080] The Threat Identification View shall allow the operator to determine the type of Threat BM and in particular the Warhead Type that each Critical Asset and Area could be impacted by.
- Reference: BMD-ARS-5416 / BMD-ARS-5415
- [REQ-4090] The Threat Identification View shall allow the operator to associate the results from the analysis of affected Critical Areas and Assets based on performance data of the Threat BMs and the BMOAs in which they are located and the maximum and minimum ranges of those Threat BMs (with or without taking the BM Targeting Strategy into account) to COAs.
- Reference: BMD-ARS-8148
- [REQ-4100] The Quick Map shall allow the operator to display the results of the calculation based on performance data of the Threat BMs and the BMOAs in which they are located and the maximum and minimum ranges of those Threat BMs (with or without taking the BM Targeting Strategy into account).
- Reference: BMD-ARS-5990 / BMD-ARS-6186 / BMD-ARS-5991 / BMD-ARS-8809
- [REQ-4110] The Quick Map shall allow the operator to filter the results of the calculation based on performance data of the Threat BMs and the BMOAs in which they are located and the maximum and minimum ranges of those Threat BMs (with or without taking the BM Targeting Strategy into account) by the asset type (political or military assets), Threat BM Type and Warhead Types.
- Reference: BMD-ARS-5990 / BMD-ARS-5991 / BMD-ARS-6186 / BMD-ARS-8809
- **IREQ-41201** The Table View shall allow the operator to display the results of the calculation based on performance data of the Threat BMs and the BMOAs in which they are located and the maximum and minimum ranges of those Threat BMs (with or without taking the BM Targeting Strategy into account). The Table View shall display for each Critical Asset and Area the name and the associated Threat BM Types and the Warhead Types according to the selected filters.
- Reference: BMD-ARS-5990
- The Table View shall allow the operator to filter the results of the calculation **IREQ-41301** based on performance data of the Threat BMs and the BMOAs in which they are located and the maximum and minimum ranges of those Threat BMs (with or without taking the BM Targeting Strategy into account) by the asset type (political or military assets), Threat BM Type and Warhead Types and the BM Targeting Strategy.
- Reference: BMD-ARS-5990 / BMD-ARS-5991 / BMD-ARS-8809 / BMD-ARS-6186
- [REQ-4140] The Threat Identification View shall allow the operator to select a territory or country (Marine areas, NATO Countries, Third States, areas corresponding to first administrative level below the National level and operator defined areas) and determine the Threat Ballistic Missiles (BMs) that can impact it. The calculation shall be based on maximum Ranges and taking into account the shape of the BMOA (point, circle, polygon) and Areas At Risk.
- Reference: BMD-ARS-8801
- [REQ-4150] The Quick Map shall allow the operator to display the Threat Ballistic Missiles (BMs) that can impact the selected territory.
- Reference: BMD-ARS-8801
- The Quick Map shall allow the operator to filter the Threat Ballistic Missiles [REQ-4160] (BMs) that can impact the selected territory by the BMOAs.
- Reference: BMD-ARS-8801
- [REQ-4170] The Table View shall allow the operator to display the Threat Ballistic Missiles (BMs) that can impact the selected territory. The Table View shall display the details of the Threat BMs and the associated BMOAs.

Reference: BMD-ARS-8801

The Threat Identification View shall allow the operator to select a Critical Asset [REQ-4180] or Area and determine the Threat Ballistic Missiles (BMs) that can impact it. The calculation shall be based on maximum Ranges and taking into account the shape of the BMOA (point, circle, polygon) and Areas At Risk.

Reference: BMD-ARS-8802

The Quick Map shall allow the operator to display the Threat Ballistic Missiles [REQ-4190] (BMs) that can impact the selected Critical Asset or Area.

- **IREQ-42001** The Table View shall allow the operator to display the Threat Ballistic Missiles (BMs) that can impact the selected Critical Asset or Area. The Table View shall display the details of the Threat BMs and associated BMOAs.
- Reference: BMD-ARS-8802
- [REQ-4210] The Threat Identification View shall allow the operator to select a territory or country (Marine areas, NATO Countries, Third States, areas corresponding to first administrative level below the National level and operator defined areas) and determine the Threat BM Types and the Warhead Types it is threatened by. The calculation shall be based on performance data of the Threat BMs and the BMOAs in which they are located and the maximum and minimum ranges of those Threat BMs.

Reference: BMD-ARS-8805

[REQ-4220] The Table View shall allow the operator to display the Threat BM Types and the Warhead Types that can threaten the selected territory based on performance data of the Threat BMs and the BMOAs in which they are located and the maximum and minimum ranges of those Threat BMs. The Table View shall display the names of each territory and the associated Threat BM Types and the Warhead Types.

Reference: BMD-ARS-8806

#### $2.6.2.2$ **Area at Risk Based Threat Identification**

- [REQ-4230] The Threat Identification View shall allow the operator to determine territories and countries (Marine areas, NATO Countries, Third States, areas corresponding to first administrative level below the National level and operator defined areas) which could be impacted by Threat Ballistic Missiles (BMs). The operator shall be able to select the types of areas to be displayed: Marine areas, NATO Countries, Third States, areas corresponding to first administrative level below the National level and operator defined areas. The calculation shall be based on the Areas at Risk.
- Reference: BMD-ARS-8811
- [REQ-4240] The Threat Identification View shall allow the operator to associate the results from the analysis of affected territories based on the Areas at Risk to COAs. Reference: BMD-ARS-8147
- **IREQ-42501** The Quick Map shall allow the operator to display the results from the analysis of affected territories based on the Areas at Risk.

Reference: BMD-ARS-6002

[REQ-4260] The Quick Map shall allow the operator to filter the results from the analysis of affected territories based on the Areas at Risk by the types of areas to be displayed: Marine areas, NATO Countries, Third States, areas corresponding to first administrative level below the National level and operator defined areas.

- [REQ-4270] The Table View shall allow the operator to display the results from the analysis of affected territories based on the Areas at Risk. The Table View shall display for each Area at Risk the name and territories/countries.
- Reference: BMD-ARS-6002
- [REQ-4280] The Table View shall allow the operator to filter the results from the analysis of affected territories based on the Areas at Risk by the type of area to be displayed: Marine areas, NATO Countries, Third States, areas corresponding to first administrative level below the National level and operator defined areas.
- Reference: BMD-ARS-6002
- [REQ-4290] The Threat Identification View shall allow the operator to identify the Critical Assets and Areas that could be impacted by Threat Ballistic Missiles (BMs) based on Areas At Risk. This data is contained in the DE "Areas at Risk" from INTEL-FS.
- Reference: BMD-ARS-5990
- [REQ-4300] The Quick Map shall allow the operator to display the results from the analysis of the Critical Assets and Areas that could be impacted by Threat Ballistic Missiles (BMs) based on Areas At Risk.
- Reference: BMD-ARS-5990
- [REQ-4310] The Quick Map shall allow the operator to filter the results from the analysis of the Critical Assets and Areas that could be impacted by Threat Ballistic Missiles (BMs) based on Areas At Risk by asset type (political or military assets) and Areas at Risk.
- Reference: BMD-ARS-5990
- [REQ-4320] The Table View shall allow the operator to display the results from the analysis of the Critical Assets and Areas that could be impacted by Threat Ballistic Missiles (BMs) based on Areas At Risk. The Table View shall display the name of each Critical Asset and Area and the name of the associated Area At Risk according to the selected filters.
- Reference: BMD-ARS-5990
- [REQ-4330] The Table View shall allow the operator to filter the results from the analysis of the Critical Assets and Areas that could be impacted by Threat Ballistic Missiles (BMs) based on Areas At Risk by asset type (political or military assets) and Areas at Risk.
- Reference: BMD-ARS-5990 / BMD-ARS-8809
- [REQ-4340] The Threat Identification View shall allow the operator to determine territories and countries which could be impacted by COI/COE/CONI effects. The operator shall be able to select the types of areas to be displayed: Marine areas, NATO Countries, Third States, areas corresponding to first

administrative level below the National level and operator defined areas. The calculation shall be based on Areas At Risk with CBRN Annotations.

Reference: BMD-ARS-8796

- [REQ-4350] The Threat Identification View shall allow the operator to associate the results from the analysis of territories which could be impacted by COI/COE/CONI effects based on Areas At Risk with CBRN Annotations to COAs.
- Reference: BMD-ARS-8146
- The Quick Map shall allow the operator to display the results from the analysis [REQ-4360] of territories which could be impacted by COI/COE/CONI effects based on Areas At Risk with CBRN Annotations.
- Reference: BMD-ARS-8798
- The Quick Map shall allow the operator to filter the results from the analysis of [REQ-4370] territories which could be impacted by COI/COE/CONI effects based on Areas At Risk with CBRN Annotations by the types of areas to be displayed: Marine areas, NATO Countries, Third States, areas corresponding to first administrative level below the National level and operator defined areas.
- Reference: BMD-ARS-8798
- [REQ-4380] The Table View shall allow the operator to display the results from the analysis of territories which could be impacted by COI/COE/CONI effects based on Areas At Risk with CBRN Annotations. The Table View shall display for each Area at Risk with CBRN Annotations the name and territories/countries.
- Reference: BMD-ARS-8798
- The Table View shall allow the operator to filter the results from the analysis of [REQ-4390] territories which could be impacted by COI/COE/CONI effects based on Areas At Risk with CBRN Annotations by the type of area to be displayed: Marine areas, NATO Countries, Third States, areas corresponding to first administrative level below the National level and operator defined areas.
- Reference: BMD-ARS-8798
- [REQ-4400] The Table View shall allow the operator to export the results from the analysis of territories which could be impacted by COI/COE/CONI effects based on Areas At Risk with CBRN Annotations using the active filtering parameters.
- Reference: BMD-ARS-8797
- **IREQ-44101** The Threat Identification View shall allow the operator to identify the Critical Assets and Areas from the CAAL (Critical Area and Asset List) that could be impacted by COI/COE/CONI effects. This data is contained in the in the DE "Areas at Risk with CBRN Annotations" from CBRN-FS.

- [REQ-4420] The Threat Identification View shall allow the operator to associate the results from the analysis of the Critical Assets and Areas from the CAAL that could be impacted by COI/COE/CONI effects to COAs.
- Reference: BMD-ARS-8146
- [REQ-4430] The Quick Map shall allow the operator to display the results from the analysis of the Critical Assets and Areas from the CAAL that could be impacted by COI/COE/CONI effects.
- Reference: BMD-ARS-8799
- [REQ-4440] The Quick Map shall allow the operator to filter the results from the analysis of the Critical Assets and Areas from the CAAL that could be impacted by COI/COE/CONI effects by Areas at Risk with CBRN Annotations.
- Reference: BMD-ARS-8799
- [REQ-4450] The Table View shall allow the operator to display the results from the analysis of the Critical Assets and Areas from the CAAL that could be impacted by COI/COE/CONI effects. The Table View shall display for each Area at Risk with CBRN Annotations the Critical Assets and Areas.
- Reference: BMD-ARS-8799
- [REQ-4460] The Table View shall allow the operator to filter the results from the analysis of the Critical Assets and Areas from the CAAL that could be impacted by COI/COE/CONI effects by Areas at Risk with CBRN Annotations.
- Reference: BMD-ARS-8799
- [REQ-4470] The Table View shall allow the operator to export the results from the analysis of the Critical Assets and Areas from the CAAL that could be impacted by COI/COE/CONI effects using the active filtering parameters.
- Reference: BMD-ARS-8800
- [REQ-4480] The Threat Identification View shall allow the operator to select a territory or country (Marine areas, NATO Countries, Third States, areas corresponding to first administrative level below the National level and operator defined areas) and show the COI/COE/CONI effects it could be impacted by based on Areas At Risk with CBRN Annotations it in the Table View.
- Reference: BMD-ARS-8803
- The Threat Identification View shall allow the operator to select a Critical Asset [REQ-4490] or Area and show the COI/COE/CONI effects it could be impacted by based on Areas At Risk with CBRN Annotations it in the Table View.
- Reference: BMD-ARS-8804
- [REQ-4500] The Threat Identification View shall allow the operator to select a territory or country (Marine areas, NATO Countries, Third States, areas corresponding to first administrative level below the National level and operator defined areas)

and determine the Threat BM Types and the Warhead Types it is threatened by. The calculation shall be based on Areas At Risk.

- [REQ-4510] The Table View shall allow the operator to display the Threat BM Types and the Warhead Types that can threaten the selected territory based on Areas At Risk. The Table View shall display the name of the territory and the associated Threat BM Types and the Warhead Types.
- Reference: BMD-ARS-8806
- [REQ-4520] The Table View shall allow the operator to export the Threat BM Types and the Warhead Types that can threaten the selected territory based on Areas At Risk.
- Reference: BMD-ARS-8807
- [REQ-4530] The Threat Identification View shall allow the operator to select a territory or country (Marine areas, NATO Countries, Third States, areas corresponding to first administrative level below the National level and operator defined areas) and show the applicable operational tempo information based on the relevant Areas at Risk in the Table View. The calculation shall be based on Areas At Risk.
- Reference: BMD-ARS-8808
- [REQ-4540] The Threat Identification View shall allow the operator to display the Areas at Risk with CBRN Annotations on the Quick Map.
- Reference: BMD-ARS-2411 / BMD-ARS-6513
- The Threat Identification View shall allow the operator to filter Areas at Risk [REQ-4550] with CBRN Annotations on the Quick Map by associated BMOAs, associated BM types, associated OPFOR BM COAs, intersection with a Critical Assets and Areas and intersection with a geospatial feature of interest.
- Reference: BMD-ARS-8719 / BMD-ARS-8793
- The Threat Identification View shall allow the operator to display the Areas at [REQ-4560] Risk with CBRN Annotations on the Table View. The Table View shall display the details of the Areas at Risk with CBRN Annotations and parameters of the associated OPFOR Ballistic Missile COAs (e.g. location).
- Reference: BMD-ARS-8722
- **IREQ-45701** The Threat Identification View shall display the predictions within 1 second from execution of the display command.
- Reference: BMD-ARS-2505
- [REQ-4580] The Threat Identification View shall allow the operator to display system elements and geospatial feature of interest that intersect with the selected Areas at Risk with CBRN Annotations in the Table View. The operator shall be

able to filter by Areas at Risk with CBRN Annotations and system element types.

Reference: BMD-ARS-8794

# **2.7 BMD Requirements Management**

The Forces View shall allow the operator to manage the BMD capability [REQ-4590] requirements.

Reference: BMD-ARS-8008

The Forces View shall allow the operator to distinguish between BMD, TBMD [REQ-4600] and other requirements.

- The Forces View shall allow the operator to clearly distinguish the BMD [REQ-4610] requirements in terms of functions (e.g. sensing/engaging/supporting).
- Reference: BMD-ARS-8030
- The Forces View shall be able to include the capability requirements identified [REQ-4620] in the defence design from an AirC2IS data source.
- Reference: BMD-ARS-8026 / BMD-ARS-8110
- [REQ-4630] The Defence Design View shall allow the operator to display the planned usage of each BMD force requirement and their role in the planned defence designs, e.g. defended assets and threats being countered
- Reference: BMD-ARS-8027
- [REQ-4640] The Defence Design View shall allow the operator to identify unfulfilled BMD force requirements and display the planned usage of these BMD force requirement and their role in the planned defence designs.
- Reference: BMD-ARS-8027
- The SOR Management View shall display the fulfilment level of each BMD [REQ-4650] capability requirement.
- Reference: BMD-ARS-8042 / BMD-ARS-8114
- [REQ-4660] TOPFAS shall allow the user to receive and manage impact reports from AirC2IS.
- Reference: BMD-ARS-8042
- [REQ-4670] The EFGMT shall be able to manage the apportioned to nations of each BMD capability requirement.
- Reference: BMD-ARS-8041
- [REQ-4680] The SOR Management View shall be able to display apportionment of nations to each BMD capability requirement.
- Reference: BMD-ARS-8041

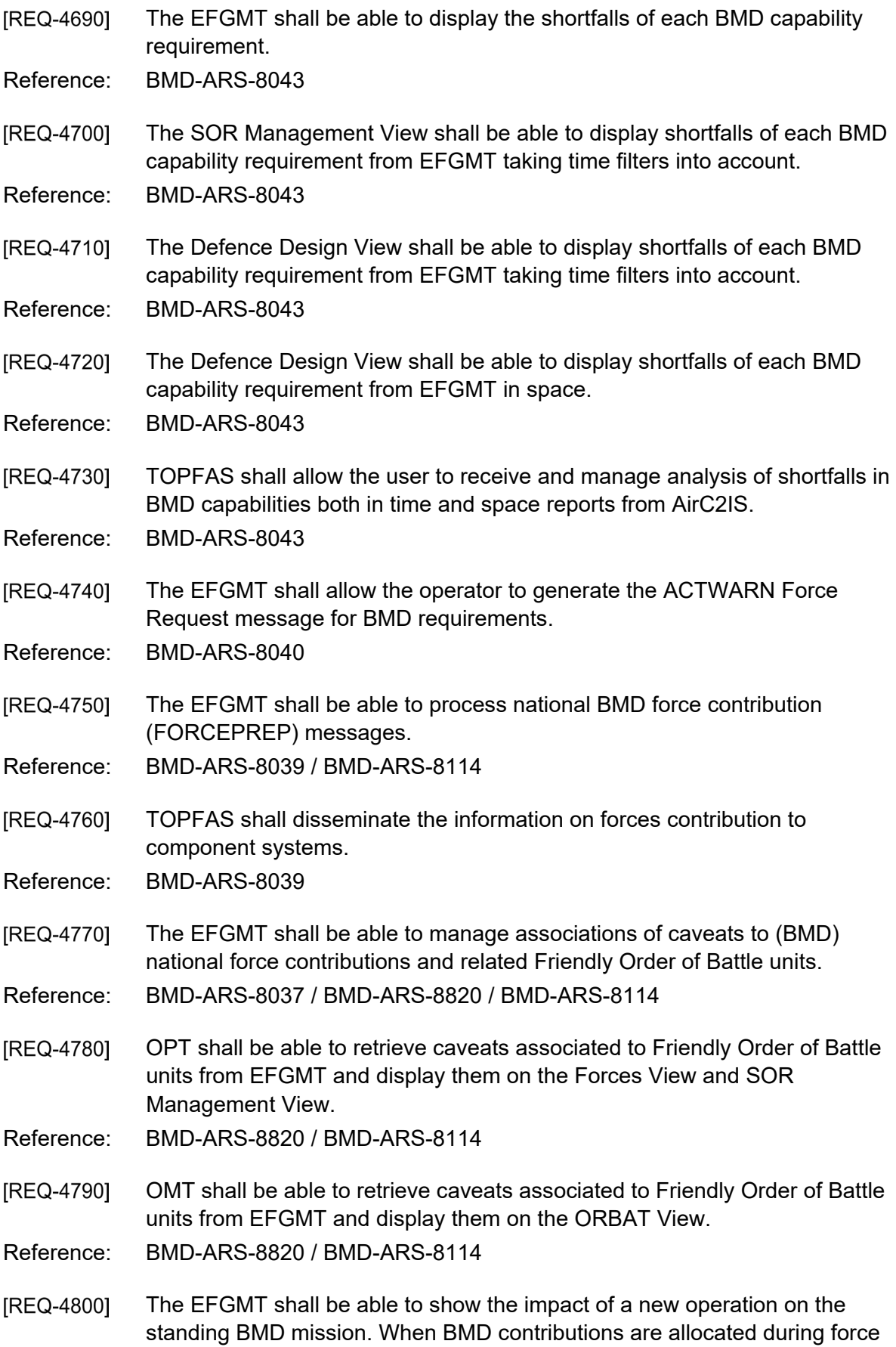

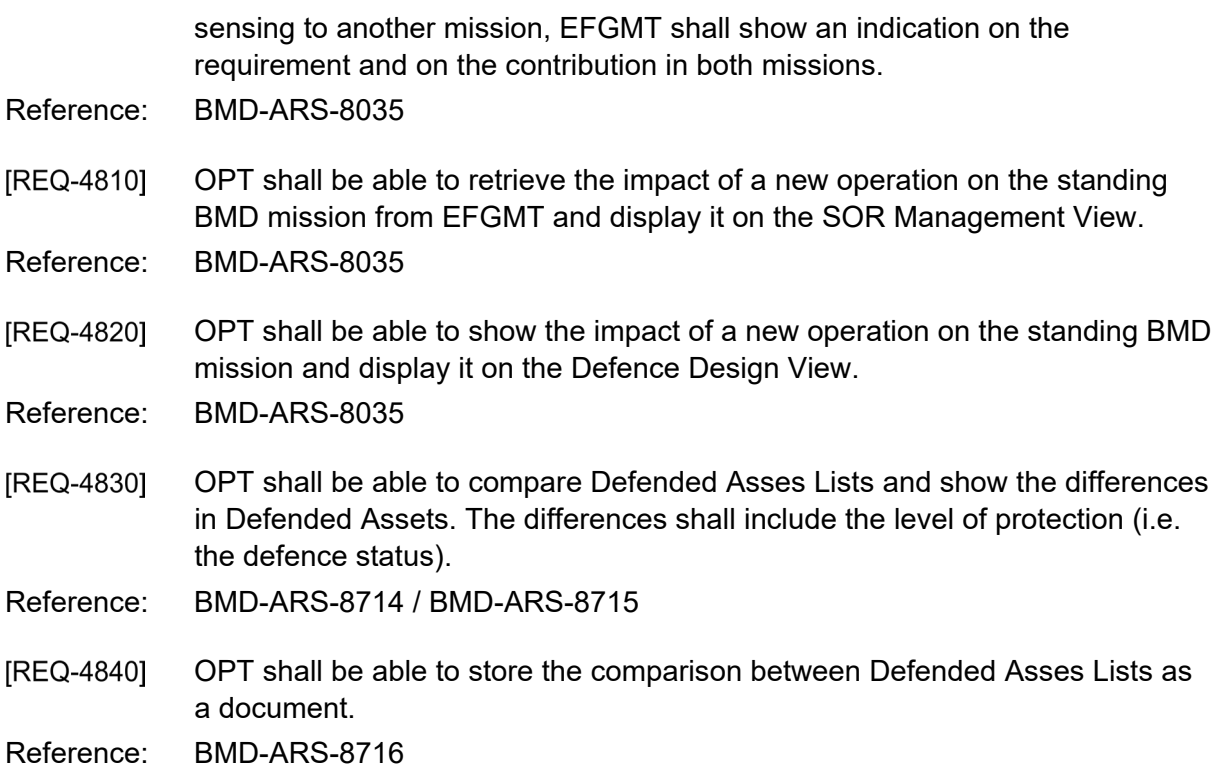

# **2.8 BMD Reporting Module**

### $2.8.1$ **Document Views**

- [REQ-4850] The user shall be able to add a BMOPFORCOA to a document as a paragraph and as a table with the following information:
	- (1) BMOPFORCOA Label, Name, Description, COA Type, Actor
	- (2) For each BMOA: The OperatingAreaId, LocationCountry, Status, Operational Tempo, Period Of Validity Start, Period Of Validity End, Threat Launchers Present, Threat Missiles Present
	- (3) For each OPFORBMForce: Label, Name, Description, Location
- Reference: BMD-ARS-6190 / BMD-ARS-6191 / BMD-ARS-6195 / BMD-ARS-6192 / BMD-ARS-6933 / BMD-ARS-6934
- The user shall be able to add a table to a document with territories and [REQ-4860] countries which could be impacted by Threat BMs with the following information: the area/country name, the Threat BM Type and the Warhead Type.
- Reference: BMD-ARS-6190 / BMD-ARS-6191 / BMD-ARS-6195 / BMD-ARS-6192 / BMD-ARS-6933 / BMD-ARS-6934

[REQ-4870] The user shall be able to add a table to a document with the expected raid size per threatened area with the following information: the area/country name, expected raid size.

Reference: BMD-ARS-6190 / BMD-ARS-6191 / BMD-ARS-6195 / BMD-ARS-6192 / BMD-ARS-6933 / BMD-ARS-6934

- [REQ-4880] The user shall be able to add a table to a document with the territories and countries which could be which could be overflown by own interceptors with the following information: the area/country name, interceptor deployment location, interceptor maximum range.
- Reference: BMD-ARS-6190 / BMD-ARS-6191 / BMD-ARS-6195 / BMD-ARS-6192 / BMD-ARS-6933 / BMD-ARS-6934
- [REQ-4890] The user shall be able to add a table to a document with the Critical Assets and Areas that could be impacted by Threat BMs with the following information: for each Critical Asset/Area the name, the Threat BM Types and the Warhead Types and whether or not the BM Targeting Strategy was taken into account for the calculation.
- Reference: BMD-ARS-6190 / BMD-ARS-6191 / BMD-ARS-6195 / BMD-ARS-6192 / BMD-ARS-6933 / BMD-ARS-6934
- The user shall be able to add a table to a document with territories and **IREQ-49001** countries which could be impacted by Threat BMs based on Areas at Risk with the following information: for each Area at Risk the name and the territories/countries.
- Reference: BMD-ARS-6190 / BMD-ARS-6191 / BMD-ARS-6195 / BMD-ARS-6192 / BMD-ARS-6933 / BMD-ARS-6934
- [REQ-4910] The user shall be able to add a table to a document with the Critical Assets and Areas that could be impacted by Threat BMs based on Areas at Risk with the following information: for each Area at Risk the name and all the Critical Asset/Area names impacted.
- Reference: BMD-ARS-6190 / BMD-ARS-6191 / BMD-ARS-6195 / BMD-ARS-6192 / BMD-ARS-6933 / BMD-ARS-6934
- [REQ-4920] The user shall be able to develop SACEURs Strategic Military Advice (SMA) in accordance with the NATO Crisis Response System Manual (NCRSM) in the Document View.

Reference: BMD-ARS-6190

[REQ-4930] The user shall be able to add the following content to the SMA: Assets, Critical Asset List (CAL), Prioritised Critical Asset List (PCAL), Joint Prioritised Critical Asset List (JPCAL) and Joint Prioritised Defended Asset List (JPDAL).

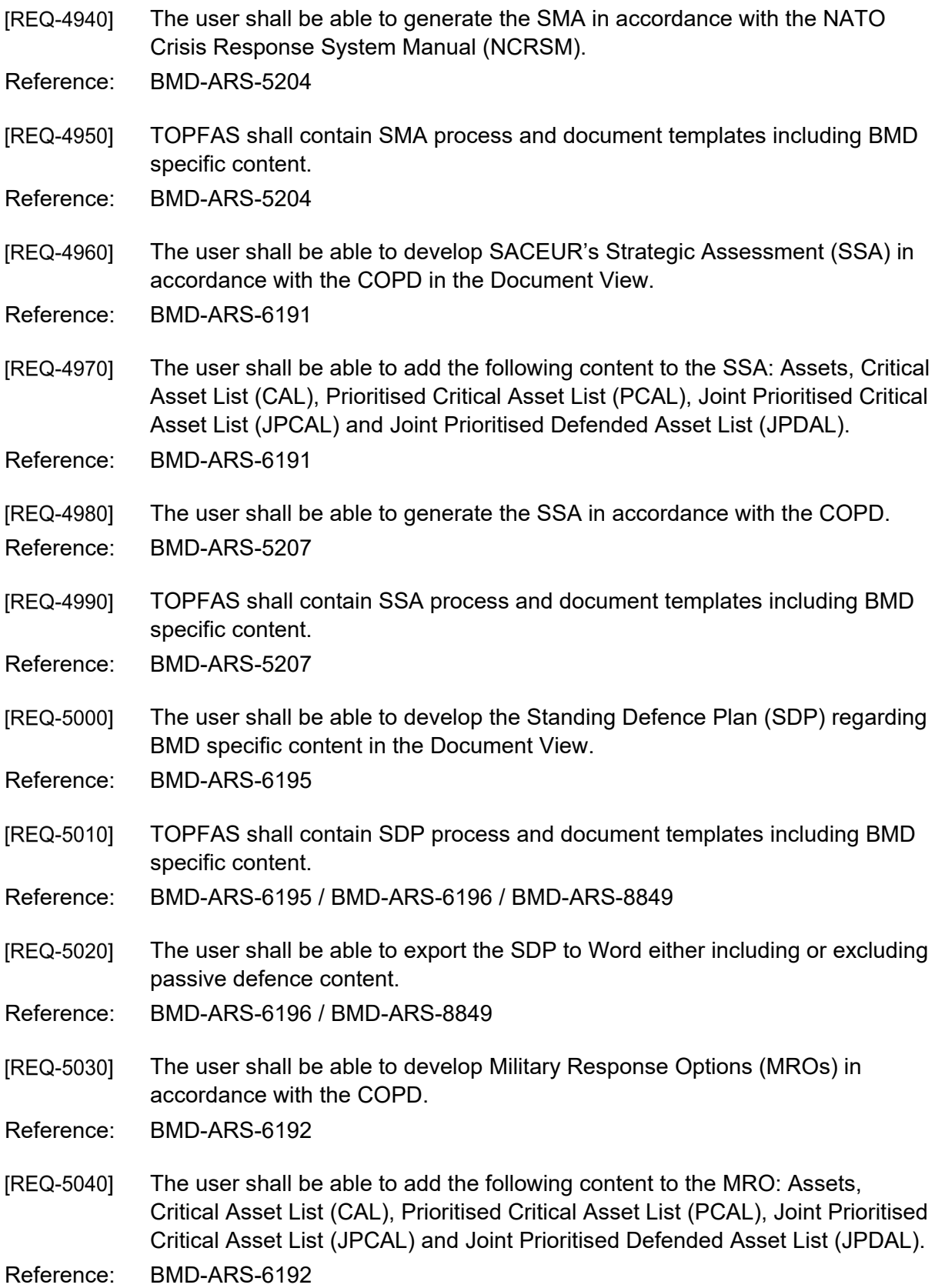

- The user shall be able to export MROs to Word either including or excluding **IREQ-50501** passive defence content in accordance with the COPD.
- Reference: BMD-ARS-5209 / BMD-ARS-8850
- [REQ-5060] The user shall be able to export selected parts of the MROs to PowerPoint either including or excluding passive defence content in accordance with the COPD.
- Reference: BMD-ARS-5209 / BMD-ARS-8850
- TOPFAS shall contain MRO process and document templates including BMD [REQ-5070] specific content.
- Reference: BMD-ARS-6192
- [REQ-5080] The user shall be able to develop the Course of Action (COA) Decision Briefing in accordance with the COPD.
- Reference: BMD-ARS-6933
- The user shall be able to add the following content to the COA Decision [REQ-5090] Briefing: Assets, Critical Asset List (CAL), Prioritised Critical Asset List (PCAL), Joint Prioritised Critical Asset List (JPCAL) and Joint Prioritised Defended Asset List (JPDAL).
- Reference: BMD-ARS-6933
- The user shall be able to create the COA Decision Briefing with TOPFAS [REQ-5100] content in PowerPoint, either including or excluding passive defence content in accordance with the COPD.
- Reference: BMD-ARS-6929 / BMD-ARS-8851
- The user shall be able to develop the Mission Analysis Briefing (MAB) in [REQ-5110] accordance with the COPD.
- Reference: BMD-ARS-6934
- [REQ-5120] The user shall be able to add the following content to the MAB: Assets, Critical Asset List (CAL), Prioritised Critical Asset List (PCAL), Joint Prioritised Critical Asset List (JPCAL) and Joint Prioritised Defended Asset List (JPDAL).

Reference: BMD-ARS-6934

The user shall be able to create the Mission Analysis Briefing (MAB) with [REQ-5130] TOPFAS content in PowerPoint, either including or excluding passive defence content in accordance with the COPD.

Reference: BMD-ARS-6928 / BMD-ARS-8852

### $2.8.2$ **COA Comparison View**

[REQ-5140] The user shall be able to include TBMD/BMD Defence Design results in the COA Comparison View to compare COAs.

**IREQ-51501** The user shall be able to include TBMD/BMD Defence Design evaluation results in the COA Comparison View to compare COAs.

Reference: BMD-ARS-8151

- [REQ-5160] The user shall be able to include CBRN hazard analysis results in the COA Comparison View to compare COAs. The details shall display territories and countries which could be impacted by COI/COE/CONI effects (see [\[REQ-](#page-353-0)[4360\]\)](#page-353-0) and the Critical Assets and Areas from the CAAL (Critical Area and Asset List) which could be impacted by COI/COE/CONI effects (see [\[REQ-](#page-354-0)[4430\]\)](#page-354-0).
- Reference: BMD-ARS-8152
- [REQ-5170] The user shall be able to include affected Nations analysis results in the COA Comparison View to compare COAs. The details shall display nations which could be impacted by Threat (BMs) based on BM maximum range (see [\[REQ-](#page-348-0)[3960\]\)](#page-348-0), the nations which could be impacted by Threat (BMs) based on Areas At Risk (see [\[REQ-4230\]\)](#page-352-0) and the nations which could be overflown by own interceptors (see [\[REQ-4020\]\)](#page-349-0).
- Reference: BMD-ARS-8153
- [REQ-5180] The user shall be able to include affected Critical Areas and Assets in the COA Comparison View to compare COAs. The details shall display Critical Areas and Assets which could be impacted by Threat (BMs) based on BM maximum range (see [\[REQ-4090\]\)](#page-350-0) and the Critical Areas and Assets which could be impacted by Threat (BMs) based on Areas At Risk (see [\[REQ-6470\]\)](#page-381-0)

Reference: BMD-ARS-8154

# **2.9 BMD Catalogue Services**

- [043] A catalogue is a collection of reference Data Entities with all their properties.
- [044] Reserved
- [REQ-5190] TOPFAS shall provide a queryable CRM (Crisis Response Measures) catalogue service. The service shall be implemented as a REST service (see section [2.1.3\)](#page-302-0).

Reference: BMD-ARS-8837 / BMD-ARS-7310

TOPFAS shall provide a queryable ROE (Rule of Engagement) catalogue **IREQ-52001** service. The service shall be implemented as a REST service (see section [2.1.3\)](#page-302-0).

- TOPFAS shall provide a queryable Capability Code catalogue service. The [REQ-5210] service shall be implemented as a REST service (see section [2.1.3\)](#page-302-0). Reference: BMD-ARS-8028
- [REQ-5220] The catalogue services shall support multiple versions for each catalogue. Reference: BMD-ARS-8837 / BMD-ARS-7310 / BMD-ARS-8028

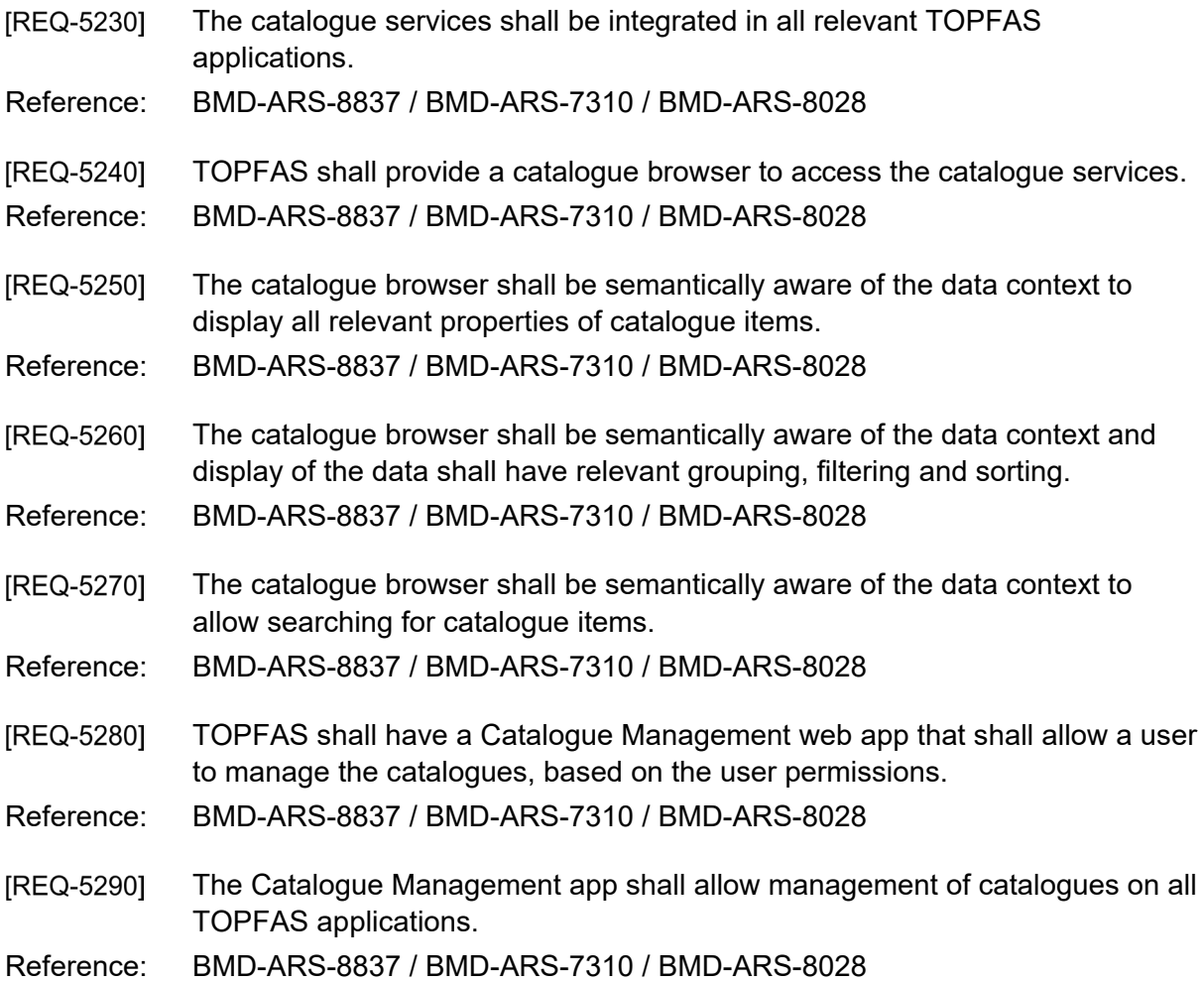

# **2.10 CRM Management Module**

- **IREQ-53001** OPT shall support the Crisis Response Measure Procedures to allow the user to identify CRMs to be declared in the context of an operation or exercise. This includes:
	- select CRMs from the CRM catalogue during the planning process - allow the creation of Annex JJ of the OPLAN
- Reference: BMD-ARS-6191 / BMD-ARS-6195 / BMD-ARS-8837
- [REQ-5310] NCRS shall allow the users to retrieve the approved list of CRMs from OPT to support CRM life-cycle management.
- Reference: BMD-ARS-6191 / BMD-ARS-6195 / BMD-ARS-8837

# **2.11 TOPFAS Training and Exercise Management App**

[045] The Education, Training, Exercises and Evaluation Functional Services (ETEE-FS) provides collective training and exercise capabilities to the BMD community for the preparation, conduct and analysis of their weekly training and periodic exercises. TOPFAS shall be able to interface with the ETEE-FS during preparation and execution of training and exercises for the latter to be able to release planning

Training Components (DEs, diagrams, containers, files, EFGMT/NCRS messages etc.) at scripted times into TOPFAS.

- [045(i)] ETEE-FS uses the concept of "content update file" that should be generated and consumed by TOPFAS. The generated file is to be considered an "instruction set" defining an intended update and/or actions to be taken TOPFAS when the file is released by ETEE-FS. The file will be made available by TOPFAS to ETEE FS for attaching it to an exercise script element. At the scheduled time in the exercise script, ETEE FS will send the file to TOPFAS for processing.
- [045(ii)] There is no predefined structure of the content update file and ETEE FS is agnostic of its content. The content update file can contain small payloads/updates in addition to the instruction set (total size max 10MB). Larger payloads shall be managed separately by TOPFAS. Training Components can be considered a payload.
- [046] User roles for the TEM need to be defined at design time based on the functional requirements.
- TOPFAS shall have an exercise/training preparation web app TEM (Training [REQ-5320] and Exercise Management) that shall allow management of Training Components to be used by ETEE-FS during the planning and execution of trainings and exercises.
- Reference: BMD-ARS-8873 / BMD-ARS-7307 / BMD-ARS-7276
- The TEM shall allow the user to create Training Components (TCs). These [REQ-5330] TCs can be internal TOPFAS objects, e.g. ORBATS and COAs or external input, e.g. AIFS (Allied Information Flow System) and email messages to be send to EFGMT/RRT/NCRS, files to be imported etc.
- Reference: BMD-ARS-8873 / BMD-ARS-7254
- TOPFAS shall use different databases for operational use and [REQ-5340] exercise/training, with the exception of NCRS (see [\[REQ-5370\]\)](#page-365-0)
- Reference: BMD-ARS-8877 / BMD-ARS-8879 / BMD-ARS-8880 / BMD-ARS-8881 / BMD-ARS-7309
- [REQ-5350] NCRS shall use the operational database for exercise and training. Filtering shall be used for operational, exercise and training sessions to ensure separation of data sources and information.
- Reference: BMD-ARS-8877 / BMD-ARS-8879 / BMD-ARS-8880 / BMD-ARS-8881 / BMD-ARS-7309
- The TEM shall allow the user to interface with ETEE-FS and be presented [REQ-5360] with an entry point into ETEE-FS.
- Reference: BMD-ARS-7267 / BMD-ARS-7272 / BMD-ARS-7288 / BMD-ARS-8876

[REQ-5370] The TEM shall allow the user to select a training or exercise scenario in ETEE-FS to be used for linking of the Training Components. If no connection to ETEE-FS is available, it shall be possible to create a scenario in the TEM.

Reference: BMD-ARS-8873 / BMD-ARS-7267 / BMD-ARS-7272 / BMD-ARS-7288 / BMD-ARS-8876

[REQ-5380] The TEM shall allow the user to select Training Components (see [\[REQ-](#page-365-1)[5350\]\)](#page-365-1) and add them to the selected scenario which will generate a unique token that links the Training Component with the selected scenario. This shall set the activation state of each Training Components in the scenario to 'not published'.

Reference: BMD-ARS-7317 / BMD-ARS-7276 / BMD-ARS-7284 / BMD-ARS-7318

[REQ-5390] The Training Components shall be marked as "Training" or "Exercise" in their metadata in addition to any standard security and exercise markers that are normally be present to mitigate the likelihood of operational use of training data.

Reference: BMD-ARS-7301 / BMD-ARS-7302 / BMD-ARS-7304 / BMD-ARS-8875

#### [REQ-5400] The Training Components shall have the following activation states:

- (1) not published: not published to ETEE-FS;
- (2) published: published to ETEE-FS and the scenario is not active yet.
- (3) pending release: published to ETEE-FS and waiting for ETEE-FS to release to the training audience and the scenario is active;
- (4) released: released by ETEE-FS to the training audience.
- (5) deleted: soft deleted from the scenario, revocation sent to ETEE-FS.

Reference: BMD-ARS-8873 / BMD-ARS-7276 / BMD-ARS-7267 / BMD-ARS-7269 / BMD-ARS-7272

- [REQ-5410] The Training Components shall have the following modification states:
	- (1) modification required: still requires modification;
	- (2) modification in progress: waiting for modification to be completed;
	- (3) modification ready: modification completed.

Reference: BMD-ARS-7278

[REQ-5420] The TEM shall have a list control showing all the Training Components of the selected scenario with label, name, type, visibility (visible to TEM users only or to all users), activation state (not published/published/pending release/released) and modification state (required/in progress/ready). The TEM shall allow the user to reorder the Training Components in the list.

Reference: BMD-ARS-8873

The TEM shall allow the user to filter on Training Component type, visibility, [REQ-5430] activation state and modification state.

[REQ-5440] The TEM shall allow the user to search by Training Component label and name.

- [REQ-5450] The TEM shall allow the user to make a selection of Training Components and turn the visibility for TOPFAS operators on or off.
- Reference: BMD-ARS-8873
- The TEM list control shall allow the user to make a selection of Training [REQ-5460] Components and publish the tokens to ETEE-FS in the order of the list control. This shall set the activation state of each Training Components in the scenario to 'published'.
- Reference: BMD-ARS-8873
- The TEM shall be able to receive a notification from ETEE-FS to set the [REQ-5470] scenario state to active once the training or exercise starts. This shall set the activation state of each Training Components in the scenario with state 'published' to 'pending release'.
- Reference: BMD-ARS-8873
- [REQ-5480] The TEM shall allow the user to manually set the scenario state to active once the training or exercise starts. This shall set the activation state of each Training Components in the scenario with state 'published' to 'pending release'.
- Reference: BMD-ARS-8873
- [REQ-5490] The TEM shall allow the user to set the scenario state to inactive. This shall set the activation state of each Training Components in the scenario with state 'pending release' to 'published'.
- Reference: BMD-ARS-8873
- **IREQ-55001** The TEM list control shall allow the user to make a selection of Training Components and set the activation state to any value.
- Reference: BMD-ARS-8873
- [REQ-5510] The TEM list control shall allow the user to make a selection of Training Components and notify ETEE-FS that the selected Training Components need modification using the other TOPFAS applications including an estimated time of completion of the modification for each Training Component. This shall set the modification state of each selected Training Components to 'modification required'.
- Reference: BMD-ARS-7260
- [REQ-5520] The TEM list control shall allow the user to make a selection of Training Components and notify ETEE-FS that the modification of the selected Training

Components is in progress. This shall set the modification state of each selected Training Components to 'modification in progress'.

### Reference: BMD-ARS-7260 / BMD-ARS-7278

[REQ-5530] The TEM list control shall allow the user to make a selection of Training Components and notify ETEE-FS that the modification of the selected Training Components has been completed and they can be activated in ETEE-FS again. This shall set the modification state of each selected Training Components to 'modification ready'.

- [046(i)] A "Recorded message" is an operational message, data file, or document prepared during the preparation phase of a training or exercise event. Recorded messages can be considered "Training Components".
- Recorded Messages shall replicate operational messages. [REQ-5540]
- Reference: BMD-ARS-7255
- The TEM shall have a service component that can be invoked by ETEE-FS to [REQ-5550] send activation messages containing the tokens for Training Components to be released.
- Reference: BMD-ARS-7259 / BMD-ARS-7277 / BMD-ARS-8876
- [REQ-5560] The user shall be able to configure TEM to either automatically process incoming activation messages from ETEE-FS or to use manually processing in the TEM client application.
- Reference: BMD-ARS-8876
- The TEM service shall process all incoming activation messages from ETEE-[REQ-5570] FS and set the associated Training Components activation state to 'released'. This will either turn the visibility on to the training audience in TOPFAS or send the TC to the training audience in TOPFAS (e.g. email messages). Upon successful activation of each Training Component, a notification shall be send to ETEE-FS.
- Reference: BMD-ARS-7259 / BMD-ARS-7267 / BMD-ARS-7269 / BMD-ARS-7270 / BMD-ARS-7272 / BMD-ARS-7310 / BMD-ARS-7311 / BMD-ARS-7277 / BMD-ARS-8876
- The TEM list control shall allow the user to make a selection of Training [REQ-5580] Components and delete them from the scenario. If the deleted Training Components have been published to ETEE-FS, the TEM shall send revocation notifications to ETEE-FS to delete the Training Components.
- Reference: BMD-ARS-7261 / BMD-ARS-7279

**IREQ-55901** The TEM list control shall allow the user to make a selection of deleted Training Components and either permanently delete them from the scenario or set the status back to 'not published'.

Reference: BMD-ARS-7261 / BMD-ARS-7279

- [REQ-5600] The user shall be able to export/import TOPFAS DMT business object specifications (e.g. ExtendedAttribute / ExtendedAttributeGroup) and domain values to facilitate Training Component exchange between TOPFAS databases.
- Reference: BMD-ARS-7307
- **IREQ-56101** The user shall be able to export/import Training Component between TOPFAS databases.
- Reference: BMD-ARS-7307
- [REQ-5620] The TEM shall log the following events (scenario, timestamp, TC type, token identifier, source system, target system):
	- (1) Training Component added to scenario
	- (2) Training Component removed from scenario
	- (3) Training Component ownership changed to/from users and/or groups with the TEM Admin role
	- (4) Training Component published to ETEE-FS
	- (5) Notification of modification required of Training Component sent to ETEE-FS
	- (6) Notification of modification in progress of Training Component sent to ETEE-FS
	- (7) Notification of modification completion of Training Component sent to ETEE-FS
	- (8) Incoming activation token received from ETEE-FS
	- (9) Pending activation processed
	- (10) Training Component revocation sent to ETEE-FS
- Reference: BMD-ARS-7286 / BMD-ARS-7287
- The TEM shall have a log viewer that displays all log messages belonging to a [REQ-5630] scenario.
- Reference: BMD-ARS-7286 / BMD-ARS-7287
- The log viewer shall allow sorting and filtering on different properties of the log [REQ-5640] entries.
- Reference: BMD-ARS-4654
- The TEM shall allow the operator to make a selection of logs and send them [REQ-5650] to ETEE-FS.
- Reference: BMD-ARS-7288

**IREQ-56601** TOPFAS shall mark displays with a "Training" or "Exercise" caveat when the user is logged into a training or exercise session.

Reference: BMD-ARS-8883

[REQ-5670] TOPFAS shall mark any data produced whilst the user is logged into a training session with a "Training" or "Exercise" caveat in the data object meta-data.

Reference: BMD-ARS-7305

TOPFAS shall be able to load fictitious geo-spatial data sets. [REQ-5680]

Reference: BMD-ARS-1634

TOPFAS shall be able to load fictitious nation data sets. [REQ-5690]

Reference: BMD-ARS-1743

[REQ-5700] TOPFAS shall be able to load received Training Components.

Reference: BMD-ARS-7314

- [REQ-5710] The TEM shall allow a user to time-shift DEs of training/exercise packages automatically, e.g. shift all dates with 1 year, so the database content and documents stay current and not use fixed dates that will go more-and-more out of date as time passes.
- Reference: BMD-ARS-398 / BMD-ARS-399 / BMD-ARS-403 / BMD-ARS-400 / BMD-ARS-401 / BMD-ARS-1637 / BMD-ARS-1638 / BMD-ARS-402 / BMD-ARS-8873
- TOPFAS shall be able to initialize with fictitious state actors/non-state [REQ-5720] actors/ORBATs/defence designs/assets/threat systems/OPFOR COAs/security markings.
- Reference: BMD-ARS-398 / BMD-ARS-399 / BMD-ARS-403 / BMD-ARS-400 / BMD-ARS-401 / BMD-ARS-1637 / BMD-ARS-1638 / BMD-ARS-402
- **IREQ-57301** TOPFAS shall be able to process Intelligence Information Entities that include fictitious state and non-state actors.

Reference: BMD-ARS-4321

[REQ-5740] TOPFAS shall be able to process Intelligence Information Entities that include fictitious weapon and sensor systems.

Reference: BMD-ARS-4322

TOPFAS shall be able to process Intelligence Information Entities that include [REQ-5750] fictitious security markings.

Reference: BMD-ARS-4323

**IREQ-57601** TOPFAS shall be able to process fictitious Opposing Forces Ballistic Missile Order of Battle (OPFOR BM ORBAT).
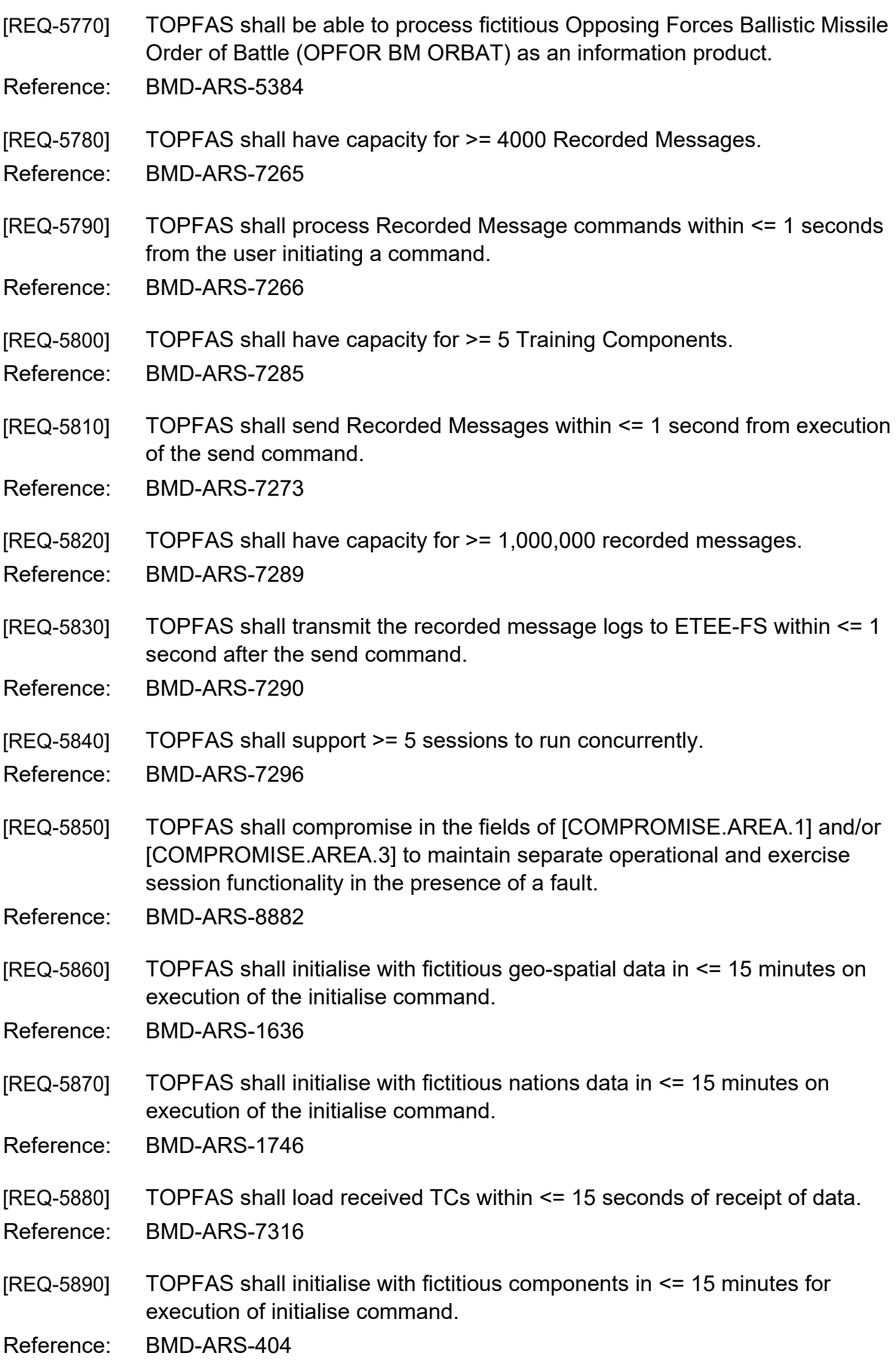

**IREQ-59001** TOPFAS shall send selected Training Components to the Training Audience within <= 1 second from execution of send command. Reference: BMD-ARS-7312

# **2.12 Data Exchange**

- [REQ-5901] TOPFAS shall be able to import both APP-6D and APP-6A/B/C data. The latter shall be mapped to APP-6D and the original APP-6A/B/C value shall be maintained so that during export, the original value can be included in the output again. This will prevent data loss when repeatedly exchanging data back and forth with systems that do not support version APP-6D yet.
- Reference: BMD-ARS-4655 / BMD-ARS-8710 / BMD-ARS-8711 / BMD-ARS-8713 / BMD-ARS-8717 / BMD-ARS-6515 / BMD-ARS-6516 / BMD-ARS-8298 / BMD-ARS-7704 / BMD-ARS-7631

#### $2.12.1$ **Use of FASInterop schema for XML data exchange**

- **IREQ-59101** Any requirement related to XML data exchange based on the FASInterop schema shall use the latest FASInterop schema.
- Reference: BMD-ARS-4655 / BMD-ARS-7142 / BMD-ARS-7128 / BMD-ARS-7109 / BMD-ARS-7127 / BMD-ARS-8822 / BMD-ARS-8710 / BMD-ARS-8711 / BMD-ARS-8713 / BMD-ARS-8717
- [REQ-5920] Any requirement related to data exchange with XML using the latest FASInterop schema shall be implemented in TOPFAS Desktop and TOPFAS Online where applicable, in order to maintain interoperability.

Reference: TOPFAS

#### $2.12.2$ **Sharing data**

### **Share via e-mail / SFTP / TOPFAS Collaboration Apps**

- [047] For sharing information, TOPFAS shall be able to save data products to a file. Structured data shall be exported in XML, non-structured data in suitable Microsoft Office formats.
- [048] For sharing information, TOPFAS shall be able to generate links to data products that can either point to the TOPFAS Collaboration Apps or to registered TOPFAS Desktop applications.
- [REQ-5930] TOPFAS shall be able to:
	- Save the Additional Defence Resource Response to a file in suitable Microsoft Office formats so the user can:
		- (1) attach it to an e-mail in a standard e-mail client;
		- (2) send it via a standard SFTP client;
		- (3) upload it to TOPFAS Collaboration Apps.

- Generate a link to the Additional Defence Resource Response so the user can:

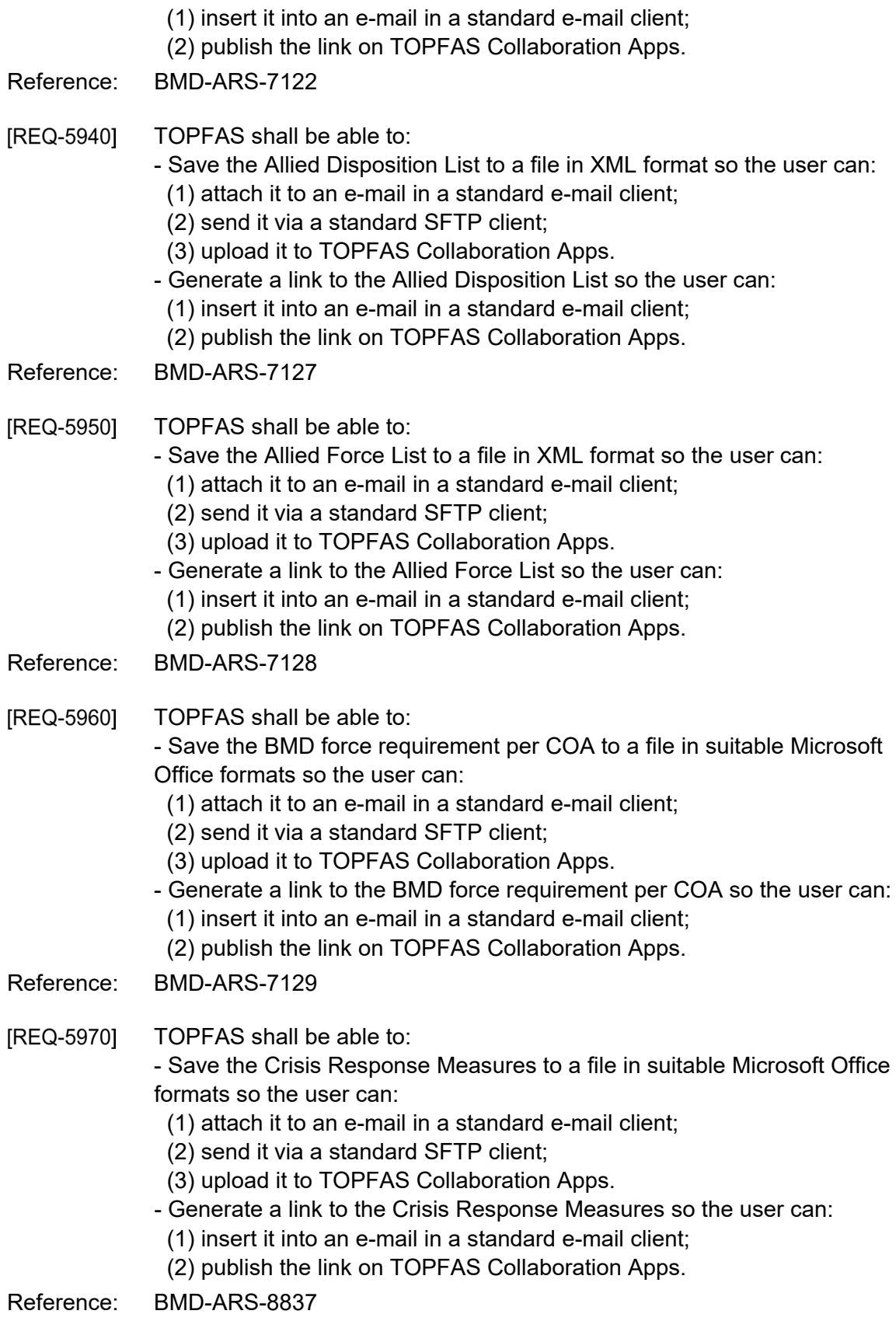

- **IREQ-59801** TOPFAS shall be able to: - Save the Friendly Order of Battle to a file in XML and Excel formats so the user can:
	- (1) attach it to an e-mail in a standard e-mail client;
	- (2) send it via a standard SFTP client;
	- (3) upload it to TOPFAS Collaboration Apps.
	- Generate a link to the Friendly Order of Battle so the user can:
		- (1) insert it into an e-mail in a standard e-mail client;
		- (2) publish the link on TOPFAS Collaboration Apps.
- Reference: BMD-ARS-8298
- TOPFAS shall be able to: [REQ-5990]
	- Save the Military Response Options to a file in suitable Microsoft Office formats so the user can:
		- (1) attach it to an e-mail in a standard e-mail client;
		- (2) send it via a standard SFTP client;
		- (3) upload it to TOPFAS Collaboration Apps.
	- Generate a link to the Military Response Options so the user can:
		- (1) insert it into an e-mail in a standard e-mail client;
		- (2) publish the link on TOPFAS Collaboration Apps.
- Reference: BMD-ARS-8307

TOPFAS shall be able to: [REQ-6000]

- Save the Operation Plan to a file in suitable Microsoft Office formats so the user can:
	- (1) attach it to an e-mail in a standard e-mail client;
	- (2) send it via a standard SFTP client;
	- (3) upload it to TOPFAS Collaboration Apps.
	- Generate a link to the Operation Plan so the user can:
		- (1) insert it into an e-mail in a standard e-mail client;
		- (2) publish the link on TOPFAS Collaboration Apps.
- Reference: BMD-ARS-8836

[REQ-6010] TOPFAS shall be able to:

- Save the Operational CONOPS to a file in suitable Microsoft Office formats so the user can:
	- (1) attach it to an e-mail in a standard e-mail client;
	- (2) send it via a standard SFTP client;
	- (3) upload it to TOPFAS Collaboration Apps.
- Generate a link to the Operational CONOPS so the user can:
	- (1) insert it into an e-mail in a standard e-mail client;
	- (2) publish the link on TOPFAS Collaboration Apps.

- TOPFAS shall be able to: [REQ-6020] - Save the Prioritised Defended Asset List to a file in XML format so the user can:
	- (1) attach it to an e-mail in a standard e-mail client;

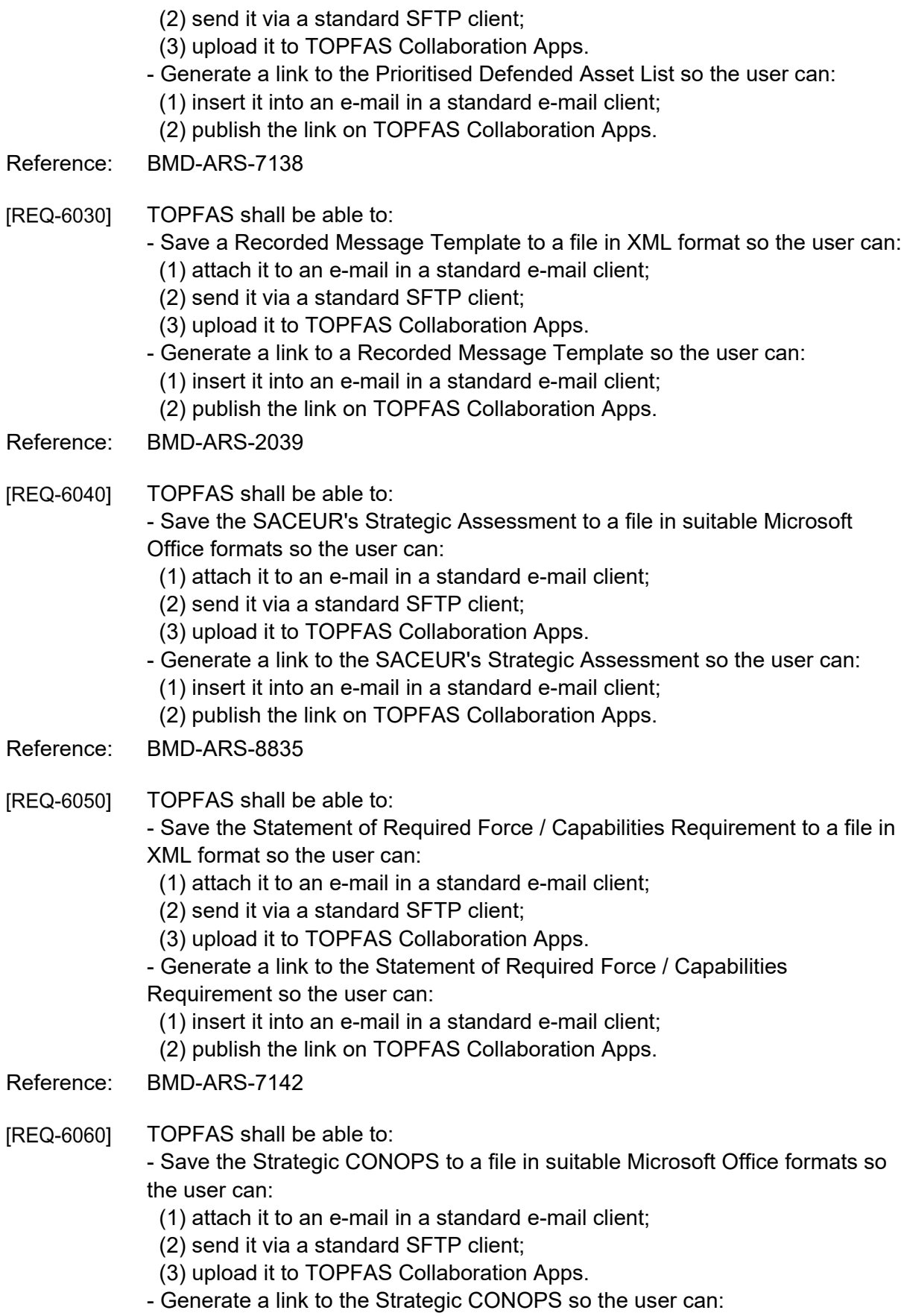

- (1) insert it into an e-mail in a standard e-mail client;
- (2) publish the link on TOPFAS Collaboration Apps.

Reference: BMD-ARS-8838

TOPFAS shall be able to: [REQ-6070]

- Save the Strategic Planning Directive to a file in suitable Microsoft Office formats so the user can:

- (1) attach it to an e-mail in a standard e-mail client;
- (2) send it via a standard SFTP client;
- (3) upload it to TOPFAS Collaboration Apps.
- Generate a link to the Strategic Planning Directive so the user can:
- (1) insert it into an e-mail in a standard e-mail client;
- (2) publish the link on TOPFAS Collaboration Apps.

### Reference: BMD-ARS-8308

### **Share via services**

- [049] TOPFAS shall provide RESTful based services to enable data exchange with other systems.
- [050] Reserved.
- [REQ-6080] TOPFAS shall provide a service to access the Allied Disposition List. The service shall be implemented as Rest services (see section [2.1.3\)](#page-302-0).
- Reference: BMD-ARS-7127
- [REQ-6090] TOPFAS shall provide a service to access the Allied Force List. The service shall be implemented as Rest services (see section [2.1.3\)](#page-302-0).
- Reference: BMD-ARS-7128
- [REQ-6100] TOPFAS shall provide a service to access the BMD force requirement per COA. The service shall be implemented as Rest services (see section [2.1.3\)](#page-302-0).
- Reference: BMD-ARS-7129
- TOPFAS shall provide a service to access the Friendly Order of Battle [REQ-6110] including C2 relationships by phase. The service shall be implemented as Rest services (see section [2.1.3\)](#page-302-0).

Reference: BMD-ARS-8298

[REQ-6120] TOPFAS shall provide a service to access the Prioritised Defended Asset List. The service shall be implemented as Rest services (see section [2.1.3\)](#page-302-0).

Reference: BMD-ARS-7138

[REQ-6130] TOPFAS shall provide a service to access the Recorded Message Template. The service shall be implemented as Rest services (see section [2.1.3\)](#page-302-0).

- [REQ-6140] TOPFAS shall provide a service to access the Statement of Required Force / Capabilities Requirement and their baselines from OPT. The service shall be implemented as Rest services (see section [2.1.3\)](#page-302-0).
- Reference: BMD-ARS-7142
- [REQ-6150] TOPFAS shall provide a CJSOR/AFL service that exposes CJSORs and AFLs and their baselines from EFGMT.
- Reference: BMD-ARS-8008 / BMD-ARS-8009 / BMD-ARS-8030 / BMD-ARS-8028 / BMD-ARS-8026 / BMD-ARS-8042 / BMD-ARS-8043 / BMD-ARS-8041 / BMD-ARS-8040 / BMD-ARS-8037 / BMD-ARS-8820 / BMD-ARS-8114

### **Consuming data**

### **Consume via e-mail / SFTP / TOPFAS Collaboration Apps**

- [051] For consuming information, TOPFAS shall be able to consume data products provided as a file by either creating an attachment (for non-structured data in Microsoft Office and PDF formats) to a planning object or importing into a plan (for structured data in XML format).
- [052] For consuming information, TOPFAS shall be able to attach links to TOPFAS Collaboration Apps to a planning object.
- [REQ-6160] TOPFAS shall be able to import the Allied Disposition List from a file in XML format into a plan.
- Reference: BMD-ARS-7109 / BMD-ARS-8311
- [REQ-6170] TOPFAS shall be able to: - Import Background Information from a file in Microsoft Office or PDF format and attach it to a planning object; - Add a hyperlink to Background Information in TOPFAS Collaboration Apps to a planning object.
- Reference: BMD-ARS-1924 / BMD-ARS-7634

[REQ-6180] TOPFAS shall be able to: - Import BMD force requirements per COA from a file in Microsoft Office or PDF format and attach it to a planning object; - Add a hyperlink to BMD force requirements per COA in TOPFAS Collaboration Apps to a planning object.

- Reference: BMD-ARS-8290 / BMD-ARS-8330
- **IREQ-61901** TOPFAS shall be able to: - Import a Decision Sheet from a file in Microsoft Office or PDF format and attach it to a planning object; - Add a hyperlink to a Decision Sheet in TOPFAS Collaboration Apps to a planning object.
- Reference: BMD-ARS-8831 / BMD-ARS-8832

**IREQ-62001** TOPFAS shall be able to: - Import an Exercise Specification from a file in Microsoft Office or PDF format and attach it to a planning object; - Add a hyperlink to an Exercise Specification in TOPFAS Collaboration Apps to a planning object.

- Reference: BMD-ARS-2837 / BMD-ARS-7909
- TOPFAS shall be able to: [REQ-6210] - Import a Force Activation Directive from a file in Microsoft Office or PDF format and attach it to a planning object; - Add a hyperlink to a Force Activation Directive in TOPFAS Collaboration Apps to a planning object.
- Reference: BMD-ARS-7112 / BMD-ARS-8339

TOPFAS shall be able to: [REQ-6220] - Import a Force Planning Ceiling from a file in Microsoft Office or PDF format and attach it to a planning object; - Add a hyperlink to a Force Planning Ceiling in TOPFAS Collaboration Apps to a planning object.

- Reference: BMD-ARS-7113 / BMD-ARS-8340
- TOPFAS shall be able to: **IREQ-62301** - Import Military Response Options from a file in Microsoft Office or PDF format and attach it to a planning object; - Add a hyperlink to Military Response Options in TOPFAS Collaboration Apps to a planning object.
- Reference: BMD-ARS-7114 / BMD-ARS-8349
- [REQ-6240] TOPFAS shall be able to: - Import the NAC Execution Directive from a file in Microsoft Office or PDF format and attach it to a planning object; - Add a hyperlink to the NAC Execution Directive in the Collaboration Space.
- Reference: BMD-ARS-8825 / BMD-ARS-8826
- TOPFAS shall be able to: [REQ-6250] - Import the NAC Initiating Directive from a file in Microsoft Office or PDF format and attach it to a planning object; - Add a hyperlink to the NAC Initiating Directive in TOPFAS Collaboration Apps to a planning object.
- Reference: BMD-ARS-8823 / BMD-ARS-8824
- [REQ-6260] TOPFAS shall be able to: - Import National Caveats from a file in Microsoft Office or PDF format and attach it to a planning object; - Add a hyperlink to National Caveats in TOPFAS Collaboration Apps to a planning object.
- Reference: BMD-ARS-7115 / BMD-ARS-8350

**IREQ-62701** TOPFAS shall be able to: - Import the Operational CONOPS from a file in Microsoft Office or PDF format and attach it to a planning object; - Add a hyperlink to the Operational CONOPS in TOPFAS Collaboration Apps

- to a planning object. Reference: BMD-ARS-7116 / BMD-ARS-8354
- TOPFAS shall be able to import the Recorded Message Trigger from a file in [REQ-6280] XML format into the TEM.
- Reference: BMD-ARS-1929 / BMD-ARS-7920
- TOPFAS shall be able to: **IREQ-62901** - Import the Request for additional defence resources from a file in Microsoft Office or PDF format and attach it to a planning object; - Add a hyperlink to the Request for additional defence resources in TOPFAS Collaboration Apps to a planning object.
- Reference: BMD-ARS-7119 / BMD-ARS-8359
- [REQ-6300] TOPFAS shall be able to: - Import the Strategic CONOPS from a file in Microsoft Office or PDF format and attach it to a planning object; - Add a hyperlink to the Strategic CONOPS in TOPFAS Collaboration Apps to a planning object.
- Reference: BMD-ARS-7120 / BMD-ARS-8365
- [REQ-6310] TOPFAS shall be able to: - Import the Strategic Planning Directive from a file in Microsoft Office or PDF format and attach it to a planning object; - Add a hyperlink to the Strategic Planning Directive in TOPFAS Collaboration Apps to a planning object.
- Reference: BMD-ARS-7121 / BMD-ARS-8366
- TOPFAS shall be able to: [REQ-6320] - Import the Strategic Situation from a file in Microsoft Office or PDF format and attach it to a planning object; - Add a hyperlink to the Strategic Situation in TOPFAS Collaboration Apps to a planning object.
- Reference: BMD-ARS-2852 / BMD-ARS-7632

### **Consume via Services**

- [053] TOPFAS shall be able to exchange data with other systems using RESTful based services. Additional SOAP services will only be implemented if required.
- [054] For source systems that do not exist / are not accessible at time of development, the Contractor shall develop and use stubs to allow testing of requirements.
- [REQ-6330] TOPFAS shall be able to consume the Allied Disposition List service and import the data into a plan.
- Reference: BMD-ARS-7109 / BMD-ARS-8311
- [REQ-6340] TOPFAS shall be able to consume the Areas at Risk service and import the data into a plan.
- Reference: BMD-ARS-8169 / BMD-ARS-8328
- TOPFAS shall be able to consume the Areas at Risk with CBRN annotations [REQ-6350] service and import the data into a plan.
- Reference: BMD-ARS-7642 / BMD-ARS-7643

[REQ-6360] TOPFAS shall be able to consume BMD force requirements per COA service and import the data into a plan.

- Reference: BMD-ARS-8290 / BMD-ARS-8330
- [054(i)] The difference between Defence Design (BC) and Defence Design (BMD) can be characterized by the definitions of the 2 corresponding System Data Element (SDE) descriptions from the BMD ADD.

Defence Design (BC): The set/collection of tasks that have been assigned to the units (sensors and weapon systems). In Baseline Capability TBMD/BMD, a task is defined as a triplet which consists of the unit providing defence, the asset being defended, and the threat being defended against. Units can be assigned multiple tasks.

Defence Design (BMD): Includes one or more Pre Planned Response/s (PPRs). In BMD a task consists of a triplet, participation in LOR [Launch on Remote] (whether an engagement will be supported by LOR), and participation in Peer-to-Peer engagement coordination (what other systems the resources should be coordinating with for the engagement).

The BMD Architecture introduces primary/assigned and secondary/cover tasking. Primary/assigned task is defined as the task the resource should execute as specified in the PPR (i.e. assigned). Secondary/cover task is defined as the task the resource should be prepared to execute as specified in the PPR (i.e. cover).

The BMD architecture Defence Design (DD) can contain the assignment of multiple alternative sets of tasks to units in a single DD. Each unique set of alternative tasks in a DD is referred to as PPR. PPRs define the potential changes to the UL sensor and weapon system tasks in a DD that may be triggered by specific events.

AirC2IS is planned to provide both SDEs.

- TOPFAS shall be able to consume the Defence Design (BC) service and **IREQ-63701** import the data into a plan.
- Reference: BMD-ARS-6457 / BMD-ARS-8248

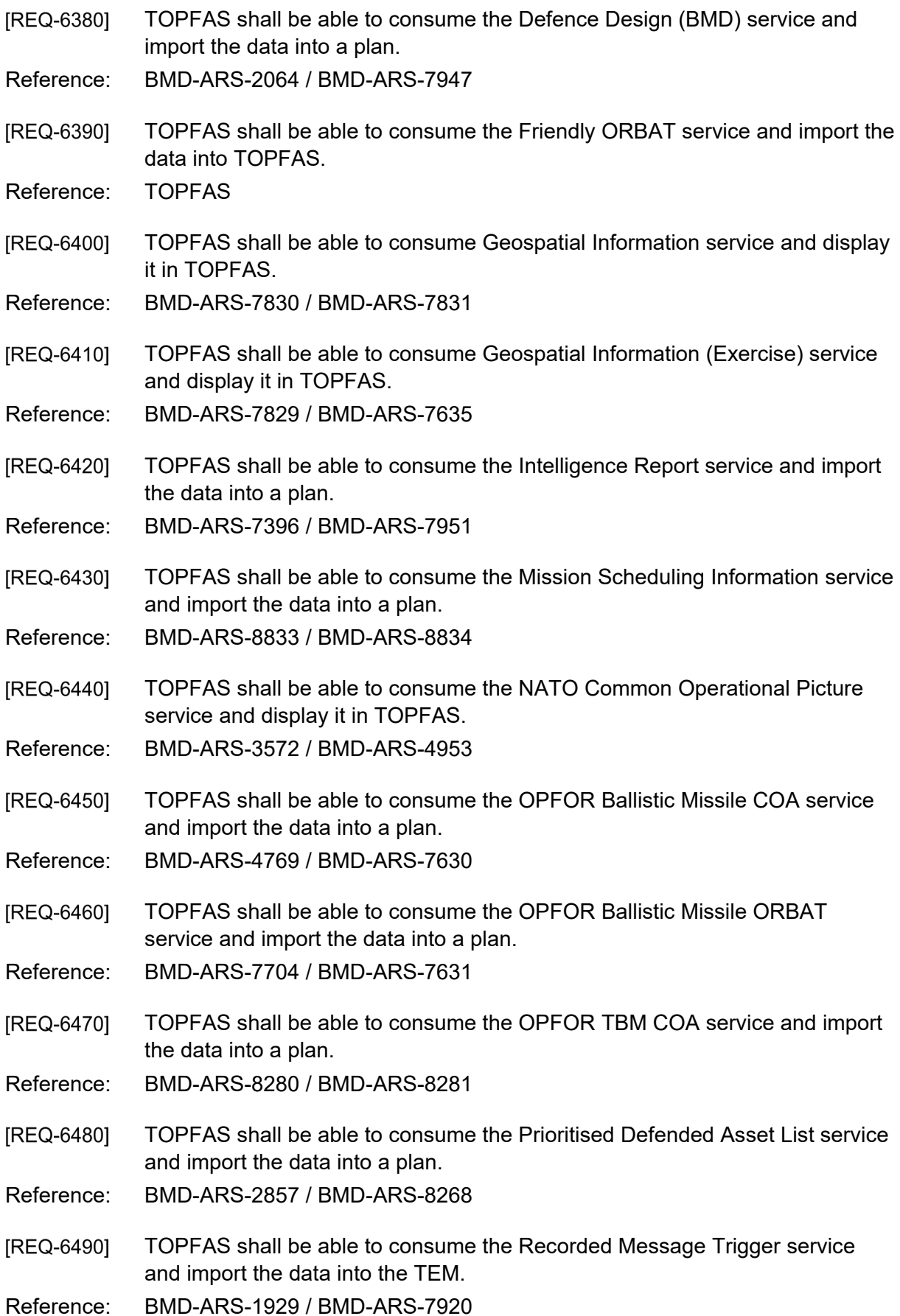

**IREQ-65001** TOPFAS shall be able to consume the Request for additional defence resources service and import the data into a plan. Reference: BMD-ARS-7119 / BMD-ARS-8359

# **2.13 Documentation & Training**

#### $2.13.1$ **Documentation**

[REQ-6510] The TOPFAS Help Centre shall implement the help information as Markdown documents.

Reference: BMD-ARS-4665 / BMD-ARS-4667

[REQ-6520] The online help shall include a full text and topic search function.

Reference: BMD-ARS-4665

- [REQ-6530] From the help source material, it shall be possible to generate a user manual in PDF format. The content shall be integrated with the TOPFAS Help Centre.
- Reference: BMD-ARS-4665 / BMD-ARS-4667 / BMD-ARS-5339

### 2.13.2 Training

- The TOPFAS training packages and instruction videos shall be integrated [REQ-6540] within the TOPFAS Help Centre.
- Reference: BMD-ARS-5338 / BMD-ARS-5340 / BMD-ARS-5341 / BMD-ARS-5342 / BMD-ARS-5343
- [REQ-6550] TOPFAS shall be provided with a set of in-application workflows that guide the users through the applications with step-by-step instructions for the completion of common tasks.
- Reference: BMD-ARS-5338 / BMD-ARS-5340 / BMD-ARS-5341 / BMD-ARS-5342 / BMD-ARS-5343
- TOPFASS shall provide simulation tutorials to guide users through the steps [REQ-6560] and screens to achieve the outcomes of the COPD Phase 1 flows defined in the Architecture Definition Document (ADD) using the capability from [\[REQ-](#page-382-0)[6570\].](#page-382-0)

- [REQ-6570] TOPFASS shall provide simulation tutorials to guide users through the steps and screens to achieve the outcomes of the COPD Phase 2 flows defined in the Architecture Definition Document (ADD) using the capability from [\[REQ-](#page-382-0)[6570\].](#page-382-0)
- Reference: BMD-ARS-5340
- TOPFASS shall provide simulation tutorials to guide users through the steps [REQ-6580] and screens to achieve the outcomes of the COPD Phase 3 flows defined in

the Architecture Definition Document (ADD) using the capability from [\[REQ-](#page-382-0)[6570\].](#page-382-0)

Reference: BMD-ARS-5341

[REQ-6590] TOPFASS shall provide simulation tutorials to guide users through the steps and screens to achieve the outcomes of the COPD Phase 4 flows defined in the Architecture Definition Document (ADD) using the capability f from [\[REQ-](#page-382-0)[6570\].](#page-382-0)

Reference: BMD-ARS-5342

[REQ-6600] TOPFASS shall provide simulation tutorials to guide users through the steps and screens to achieve the outcomes of the COPD Phase 5 flows defined in the Architecture Definition Document (ADD) using the capability from [\[REQ-](#page-382-0)[6570\].](#page-382-0)

# **3 Non-functional Requirements**

- [055] Non-Functional Requirements (NFR) quality requirements is defined in accordance with ISO-25010 standard, and definitions in this chapter are based on ISO/IEC 25010:2011(E) - System and software quality models.
- [056] TOPFAS shall comply with the NFRs. In general all NFRs are relevant for all applications and modules delivered.

# **3.1 Transverse Non-Functional Requirements**

TOPFAS shall be self-sustaining for a 30-day period when deployed into an [REQ-6610] out-of-area operation.

- TOPFAS shall comply with STANAG 5067 Standard for interconnection of [REQ-6620] IPV4 Networks at Mission Secret and Unclassified Security Levels, Edition 1.
- Reference: BMD-ARS-4744
- [REQ-6630] TOPFAS shall comply with STANAG 5500 Concept Of NATO Message Text Formatting System (CONFORMETS), Edition 7 - ADatP-3 Baseline 11.0 [STANAG-5500].
- Reference: BMD-ARS-4748
- [REQ-6640] TOPFAS shall comply with STANAG 7149 NATO Message Catalogue, Edition 6 - APP-11 Edition D [APP-11].
- Reference: BMD-ARS-4910
- TOPFAS shall comply with STANAG 5500 Concept Of NATO Message Text [REQ-6650] Formatting System (CONFORMETS), Edition 7 - ADatP-3 Baseline 11.0.
- Reference: BMD-ARS-7151
- TOPFAS shall comply with NATO guidelines to ensure adequate margin for [REQ-6660] scalability and growth within the framework of life-cycle cost analysis and control.
- Reference: BMD-ARS-1685
- [REQ-6670] TOPFAS shall comply with the NATO Network Enabled Capability concept for new developments of BMC3I systems.
- Reference: BMD-ARS-7147
- TOPFAS shall comply with NATO policy, doctrine and concepts. [REQ-6680]
- Reference: BMD-ARS-7149
- TOPFAS shall employ the World Geodetic System-84 as defined in NIMA [REQ-6690] TR8350.2, Third Edition, Amendment 1, dated 3 January 2000 [NIMA-TR8350.2].
- Reference: BMD-ARS-4909

**IREQ-67001** TOPFAS shall support an in-service life of 30 years by combination of design for non-obsolescence and technology insertion.

Reference: BMD-ARS-3579

[REQ-6710] TOPFAS shall not have to reinitialise when operational systems leave or join the Architecture.

Reference: BMD-ARS-3582

## **3.2 Architectural Non-Functional Requirements**

- [REQ-6720] TOPFAS shall be able to achieve planning function availability in operational sites' local area network (LAN), static and deployed, 24 hours a day, seven days a week, with an availability rate of 99.5%. Measurements of availability shall not include failures resulting from factors determined to be external to the capability (e.g., loss of domain controller, loss of servers or loss of network connectivity).
- Reference: BMD-ARS-1699
- [REQ-6730] TOPFAS shall be able to achieve planning function loss of availability frequency of <= once per week.
- Reference: BMD-ARS-1700
- TOPFAS shall be able to achieve consultancy function availability in [REQ-6740] operational sites' local area network (LAN), static and deployed, 24 hours a day, seven days a week, with an availability rate of 99.5%. Measurements of availability shall not include failures resulting from factors determined to be external to the capability (e.g., loss of domain controller, loss of servers or loss of network connectivity).
- Reference: BMD-ARS-1703
- [REQ-6750] TOPFAS shall be able to achieve consultancy function loss of availability frequency of <= once per week.

Reference: BMD-ARS-1704

- [REQ-6760] TOPFAS shall achieve intelligence function availability in operational sites' local area network (LAN), static and deployed, 24 hours a day, seven days a week, with an availability rate of 99.5%. Measurements of availability shall not include failures resulting from factors determined to be external to the capability (e.g., loss of domain controller, loss of servers or loss of network connectivity).
- Reference: BMD-ARS-1705
- TOPFAS shall achieve intelligence function loss of availability frequency [REQ-6770] of <= once per week.

Reference: BMD-ARS-1706

[REQ-6780] TOPFAS shall be able to achieve passive defence function availability in operational sites' local area network (LAN), static and deployed, 24 hours a day, seven days a week, with an availability rate of 99.5%. Measurements of availability shall not include failures resulting from factors determined to be external to the capability (e.g., loss of domain controller, loss of servers or loss of network connectivity).

- Reference: BMD-ARS-1707
- [REQ-6790] TOPFAS shall be able to achieve passive defence function loss of availability frequency of <= once per week.
- Reference: BMD-ARS-1708
- [REQ-6800] TOPFAS shall be able to achieve education, training, exercises and evaluation function availability in operational sites' local area network (LAN), static and deployed, 24 hours a day, seven days a week, with an availability rate of 99.5%. Measurements of availability shall not include failures resulting from factors determined to be external to the capability (e.g., loss of domain controller, loss of servers or loss of network connectivity).
- Reference: BMD-ARS-1711
- [REQ-6810] TOPFAS shall be able to achieve education, training, exercises and evaluation function loss of availability frequency of <= once per week.

Reference: BMD-ARS-1712

Common environmental definitions must be the basis for all assets and areas [REQ-6820] that constitute PC(A)AL, RJPD(A)AL, JPD(A)AL and associated tasks.

Reference: BMD-ARS-1717

### **3.3 Functional Suitability**

[057] ISO 25010: This characteristic represents the degree to which a product or system provides functions that meet stated and implied needs when used under specified conditions.

#### $3.3.1$ **Functional completeness**

- [058] ISO 25010: Degree to which the set of functions covers all the specified tasks and user objectives.
- **IREQ-68301** All requirements that have been included in the SRS are implemented (functional implementation completeness).

Reference: TOPFAS

[REQ-6840] All requirements that have been implemented have undergone a test process (functional test completeness).

#### $3.3.2$ **Functional correctness**

- [059] ISO 25010: Degree to which a product or system provides the correct results with the needed degree of precision.
- TOPFAS shall provide accuracy of location better than 1 meter (i.e., sub-meter [REQ-6850] accuracy) for translation of values (UTM, Latitude/Longitudes, others).

Reference: TOPFAS

[REQ-6860] TOPFAS shall provide accuracy of timing (e.g. for timestamps) to one second or better for the timestamps for auditing purposes. Note: The precision of the timestamps shall be the one provided by the operating system.

Reference: TOPFAS

#### $3.3.3$ **Functional appropriateness**

[060] ISO 25010: Degree to which the functions facilitate the accomplishment of specified tasks and objectives.

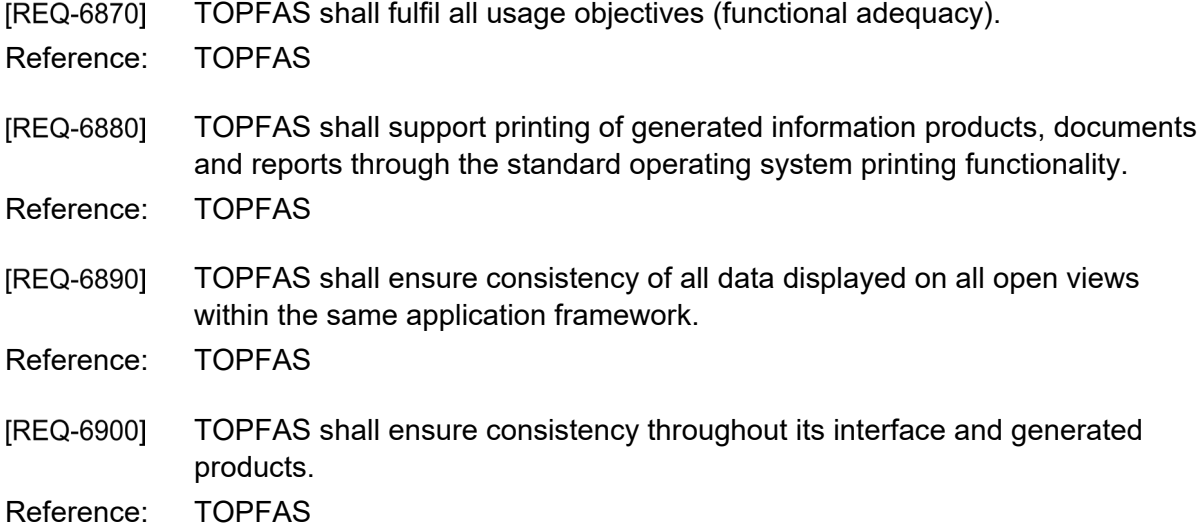

#### $3.3.4$ **Compliance**

[REQ-6910] Output generated in Microsoft Office shall be compliant with: Office Open XML, ISO/IEC 29500:2008.

Reference: TOPFAS

Output generated in PDF-Format shall be compliant with: PDF-Format 1.4 [REQ-6920] ed.1 (PDF/A-1, ISO 19005-1:2005).

**IREQ-69301** TOPFAS shall use and store data internally as Zulu time (i.e. GMT) as standard time and allow the user to choose an additional time zone for display purposes.

Reference: TOPFAS

## **3.4 Performance Requirements**

[061] ISO 25010: This characteristic represents the performance relative to the amount of resources used under stated conditions.

#### $3.4.1$ **Time Behaviour**

- [062] ISO 25010: Degree to which the response and processing times and throughput rates of a product or system, when performing its functions, meet requirements.
- [REQ-6940] The time from restarting all servers until all services are restored and fully operational again shall be less than 5 minutes for at least 99.5% of the Operational Time
- Reference: TOPFAS
- TOPFAS's user functionality shall be available, within ten seconds after [REQ-6950] launching each application.
- Reference: TOPFAS
- [REQ-6960] The loading of any view, dialog or web part or view shall not take more than five seconds on average, with 90% of views loading in less than 2 seconds under normal usage and load conditions.
- Reference: TOPFAS
- The web applications shall score good ("Green") on all 6 criteria (First [REQ-6970] Contentful Paint, Speed Index, Largest Contentful Paint, Total Blocking Time, Time to Interactive and Cumulative Layout Shift) of the Google Lighthouse (V6 or newer) performance scoring tool as available in Chromium browsers.
- Reference: TOPFAS
- [REQ-6980] TOPFAS's performance shall be optimised for used on the NATO operational networks. This includes but is not limited to:
	- aggressive caching of resources
	- maximised usage according to best practices of minification, bundling and compression of all application assets
	- usage of web sockets when appropriate
	- lazy loading and rendering
	- etc.

#### $3.4.2$ **Resource Utilization**

- [063] ISO 25010: Degree to which the amounts and types of resources used by a product or system, when performing its functions, meet requirements.
- **IREQ-69901** TOPFAS shall not suffer from any memory leaks. This also includes managing the memory efficiently (e.g. caching strategy) making sure that the memory pressure never goes beyond a set threshold (to be defined during design phase).

Reference: TOPFAS

#### $3.4.3$ **Capacity**

- [064] ISO 25010: Degree to which the maximum limits of a product or system parameter meet requirements.
- [REQ-7000] TOPFAS shall support concurrent use of up to 50 editors and 200 readers on a single site/database, without noticeable performance impact or degradation in response times.

Reference: TOPFAS

TOPFAS's database shall be dimensioned to support all the relevant data [REQ-7010] based on current estimates of numbers and sizes of data elements, and provide a 50% of additional space a year for five years.

Reference: TOPFAS

## **3.5 Compatibility**

[065] ISO 25010: Compatibility. Degree to which a product, system or component can exchange information with other products, systems or components, and/or perform its required functions, while sharing the same hardware or software environment.

#### $3.5.1$ **Co-existence**

- [066] ISO 25010: Degree to which a product can perform its required functions efficiently while sharing a common environment and resources with other products, without detrimental impact on any other product.
- [REQ-7020] The implemented applications and services shall be capable of operating within the NS and MS WAN environment (including servers, network, services and workstations) in the presence of the latest approved NATO Security Settings, without impact on other applications nor services. The target version to be provided by the Purchaser during the design stage. Any deviations from the approved security settings shall be identified by the Contractor prior to testing and shall be subject to approval of the Purchaser.

**IREQ-70301** TOPFAS shall support access to the underlying file system using Windows standards, including long file names and all legal naming characters. Reference: TOPFAS

#### $3.5.2$ **Interoperability**

[067] ISO 25010: Degree to which two or more systems, products or components can exchange information and use the information that has been exchanged.

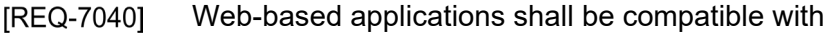

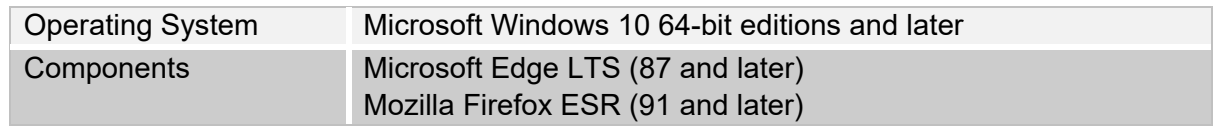

Reference: TOPFAS

[REQ-7050] TOPFAS shall support the following environment configurations for the Desktop applications:

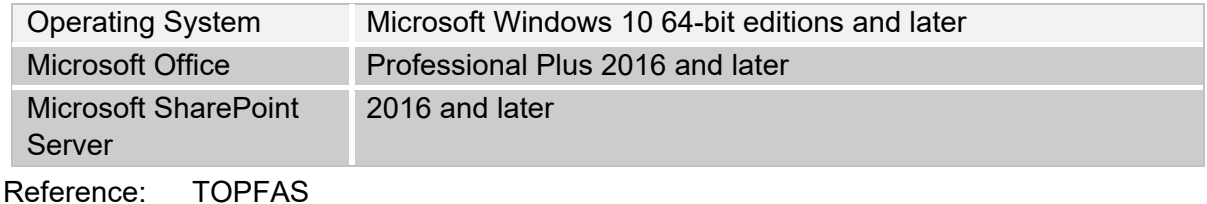

[REQ-7060] TOPFAS shall support the following environment configurations for the server components:

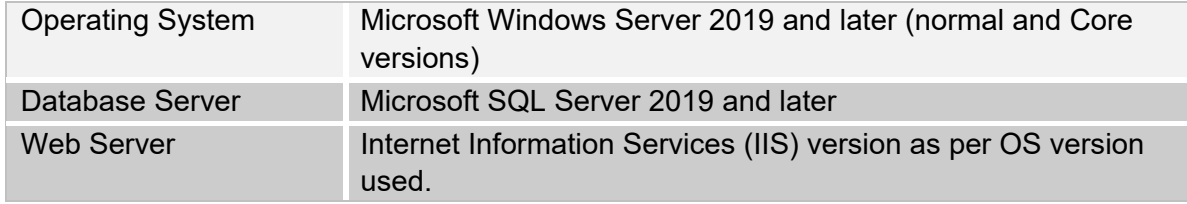

Reference: TOPFAS

[REQ-7070] TOPFAS shall provide a file-based data exchange interface to enable the exchange of information between applications for reasons of legacy, security, capability, efficiency, connectivity or lack thereof.

Reference: TOPFAS

[REQ-7080] The file-based data exchange file formats shall use XML or JSON as the primary mechanism for file-level information exchange and shall be based, where possible, on existing data format standards or adapted revisions thereof.

Reference: TOPFAS

[REQ-7090] TOPFAS shall validate the format and contents of all incoming and outgoing data exchange against the documented format or schemas published by the suppliers or originators of the data, this includes data exchange initiated from own capabilities. The capability shall report with explicit warning messages when validation is unsuccessful.

Reference: TOPFAS

- [REQ-7100] The data exchange interface shall use commonly used formats for exchanging specific types of data such as images.
- Reference: TOPFAS

#### TOPFAS shall provide integration with Core and Enabling Services including: [REQ-7110]

- (1) Email / Exchange
- (2) Microsoft Office Applications
- (3) CoreGIS (Map Service Provider)
- (4) Integrated Windows Authentication / Active Directory (IWA/AD)
	- (5) Active Directory Federated Services (ADFS)
	- (6) SAML authentication Secure Token Server (STS)

Reference: TOPFAS

[REQ-7111] TOPFAS shall be compatible with the latest versions of external capabilities and services, and their latest interface control documents and service definitions, as long as the latest relevant interface control document is available a minimum of 12 months prior to a planned release of TOPFAS.

Reference: TOPFAS

## **3.6 Usability/Learnability**

[068] ISO 25010: Degree to which a product or system can be used by specified users to achieve specified goals with effectiveness, efficiency and satisfaction in a specified context of use.

#### $3.6.1$ **Appropriateness recognisability**

- [069] ISO 25010: Degree to which users can recognize whether a product or system is appropriate for their needs.
- TOPFAS requires a user-friendly interface for operators who vary considerably [REQ-7120] in their experience in the domain, technical skills, and frequency and time spent using the capability. In order to help the user feel at ease with the capability, some general principles are to be followed.

Reference: TOPFAS

[REQ-7130] TOPFAS shall comply with the following criteria for information presentation:

- Clarity: information shall be conveyed quickly and accurately;
- Discriminability: information shall be able to be distinguished accurately;

- Consistency: the same information shall be presented in the same way throughout the application;

- Detectability: the user's attention shall be directed to the information required;

- Legibility: information shall be easy to read;

- Comprehensibility: the meaning of the information shall be clearly understandable.

Reference: TOPFAS

- Visual elements and interaction schemes of the user interface shall be reused [REQ-7140] for similar functions and features. Uniformity is created this way, which helps users to understand where they are and what they can do
- Reference: TOPFAS
- TOPFAS shall be optimised to provide direct feedback in views, dialogs and [REQ-7150] controls and reduce the amount of popups or dialogs containing errors, warnings or information notifications or messages. This includes limiting the number of popups and dialogs to the extent that they do not to show the same message, for the same occasion, multiple times
- Reference: TOPFAS
- TOPFAS's user interface shall clearly distinguish between display/visualisation [REQ-7160] views, dialogs, panels, etc. and editable views, dialogs, panels, etc. Each type requiring specific design, i.e. editable forms rendered read-only are not considered suitable visualisations.

Reference: TOPFAS

#### $3.6.2$ **Learnability**

- [070] ISO 25010: Degree to which a product or system can be used by specified users to achieve specified goals of learning to use the product or system with effectiveness, efficiency, freedom from risk and satisfaction in a specified context of use.
- [REQ-7170] TOPFAS shall support and guide the user in understanding and learning how to use its functions.

Reference: TOPFAS

- [REQ-7180] TOPFAS's user guidance information shall be readily distinguishable from other displayed information, e.g. data. This user guidance information shall be provided to the user through feedback, status information and error management:
	- (1) Feedback provides information in response to the user's input. In general, users can be expected to make mistakes while entering data; they shall not be considered errors and should be caught by input field validation rules;
	- (2) Status information indicates the current state of the application or processes;
	- (3) Error management provides information in responses to failures.

#### $3.6.3$ **Operability**

- [071] ISO 25010: Degree to which a product or system has attributes that make it easy to operate and control.
- TOPFAS shall use United Kingdom Standard English as the default language. [REQ-7190] This shall apply to all applications and supporting components, including all user interfaces (e.g. views, dialogs, help screens, tooltips, etc.), error / notification / warning messages, training material and documentation.

Reference: BMD-ARS-4654

- [REQ-7200] TOPFAS shall support context menus (i.e. right button mouse click, or equivalent menus). General and common functions shall also be accessible through the function bar, ribbon, view or dialog buttons.
- Reference: TOPFAS
- [REQ-7210] For the ribbon or toolbars, (context) menus and buttons, the following aspects shall be considered:
	- (1) Structure, such as logical categories, grouping options and ordering items;
	- (2) Navigation, including titles and access time;
	- (3) Option selection and execution, including selection methods, use of the keyboard;
	- (4) Presentation, including placement and use of icons.

Reference: TOPFAS

- [REQ-7220] Popup dialogs used to report errors, warnings, information or any other notification or message shall be closable with a single click.
- Reference: TOPFAS
- TOPFAS shall offer undo/redo (not limited to formatting) support for all [REQ-7230] operations. Exceptions shall be agreed with the Purchaser.
- Reference: BMD-ARS-4654
- [REQ-7240] TOPFAS's user interface shall be structured so that options, features and functions of applications are organised in a way that reflects their relationships (i.e., similar things shall be organised in similar ways).

Reference: TOPFAS

[REQ-7250] TOPFAS shall support editing of information in a logical order. In the user interface, dialogs shall be navigable using the tab key in a logical order.

- Reference: TOPFAS
- TOPFAS shall use labels that are context-dependent, meaningful and [REQ-7260] descriptive to the function or action at hand.
- Reference: TOPFAS

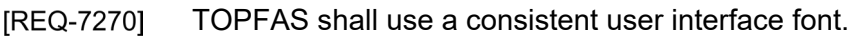

Reference: TOPFAS

[REQ-7280] TOPFAS shall use domain terminology consistent with the subject area handbooks and directives

Reference: TOPFAS

**IREQ-72901** TOPFAS shall provide scrollbars and/or panning shall be available when information does not fit within the current view.

Reference: TOPFAS

Within TOPFAS, it shall be unambiguous and clear what information in what [REQ-7300] format is required for each field. The expected input format on all dialog or view fields shall be shown if it is not already clear from the label.

Reference: TOPFAS

[REQ-7310] TOPFAS shall be tolerant to the input format including location formats (e.g. latitude/longitude could be entered as degrees-minutes-seconds, decimal degrees, etc.) and date formats (e.g. yyyy-mm-dd could also be entered as yyyymmdd or yy-mm-dd without error or picked from a calendar) and shall apply automatic layout (format) of data where possible (e.g. correct format of dates). Military DTG support shall be provided where relevant.

Reference: TOPFAS

- [REQ-7320] Clickable (selectable) text (e.g. links) shall be clearly distinguishable from nonclickable text.
- Reference: TOPFAS
- TOPFAS shall support selections using: [REQ-7330]
	- (1) Menu (Select All);
	- (2) Context Menu;
	- (3) Accelerators (Ctrl+A);
	- (4) Mouse;
	- (5) Arrow keys.

Reference: TOPFAS

TOPFAS shall support extended selection by Ctrl (i.e. individual selected [REQ-7340] items) and Shift (i.e. select from-to) keys.

Reference: TOPFAS

TOPFAS shall support multi-select in grid controls, tree controls / views and [REQ-7350] hierarchal tree grids.

**IREQ-73601** TOPFAS shall notify the user who has initiated a prolonged action that processing of the action has started and convey the sense of processing progress (by means of a progress indicator).

Reference: BMD-ARS-4654

[REQ-7370] TOPFAS shall provide information tooltips within views, dialogs and controls to provide further explanation about specific fields or options. However, it should not be required to include these tooltips for every field or option; dialogs and views should be self-descriptive.

Reference: TOPFAS

- **IREQ-73801** TOPFAS shall support tooltips on all icons and ribbon buttons that offer additional explanation and assistance.
- Reference: TOPFAS
- [REQ-7390] TOPFAS shall include, for significant user interface elements, from the tooltips further links to training materials in the online help sections and videos of the TOFPAS Help Centre.
- Reference: BMD-ARS-4665 / BMD-ARS-4667
- Tooltips shall be easily accessible, not intrusive and shall only be shown after [REQ-7400] a short initial delay. The tooltips will disappear after a certain amount of time and will not show-up again before the user hoovers over a different user interface element with the mouse pointer or returns to the same element after leaving it first. When the user hoovers from one element to another while the tooltip is still visible, the tooltip will first disappear and only appear again for the new element after a short initial delay.
- Reference: TOPFAS
- For tabular or lists of information, TOPFAS shall allow the user to navigate: [REQ-7410]
	- (1) One row at a time;
	- (2) By paging.

Reference: TOPFAS

For hierarchical (tree) and grid views, TOPFAS shall support the full range of [REQ-7420] capabilities including sorting, filtering (Excel filter style), column selector, grouping, banded view, column ordering, column width selection, etc. The availability of those features may depend on the grid usage i.e. not all features are required for all grids based on the information content displayed.

Reference: TOPFAS

TOPFAS shall provide zoom functions for views or diagrams that contain or [REQ-7430] can contain large amounts of data or information objects. The zoom function shall include a proportional zoom control that allows the user to zoom to any zoom-level (zoom in and zoom out) and provide a number of pre-sets, including fit to current window and full-page size, or equivalent.

[REQ-7440] TOPFAS shall provide a date-time picker supporting the user entering and using dates and timings in absolute format or in relative format, when relative date-time is required.

Reference: TOPFAS

[REQ-7450] The user interface of TOPFAS shall support a minimum resolution of 1280x1024 or wide-screen equivalent.

Reference: TOPFAS

TOPFAS shall allow the user to launch more than one instance of an [REQ-7460] application on the same workstation.

Reference: TOPFAS

[REQ-7470] The design of the user interface shall be based on a single theme with variations, and have a common look and feel carried across the entire user interface of an application.

Reference: TOPFAS

[REQ-7480] TOPFAS shall provide an appropriate level of prompts (i.e. allow cancellation or confirmation) when input or changes may be lost due to closing a window, view, dialog, or application.

Reference: TOPFAS

#### $3.6.4$ **User error protection**

[072] ISO 25010: Degree to which a system protects users against making errors.

TOPFAS shall notify the user for potential loss of information objects during [REQ-7490] change of any data element or information product. The user shall be able choose the action that has to be taken by the application, identified by a warning notification, which provides information about the data that might be lost.

Reference: TOPFAS

[REQ-7500] The application's messages (e.g. error, warning, notification or informational messages) shall be provided in context and directed towards the user. The message shall contain initiating module information, context information, suggested (corrective) actions or guidance on where to find answers and solutions.

Reference: TOPFAS

TOPFAS shall highlight or mark empty required fields by means of "error" [REQ-7510] providers in dialogs and views once the user tries to save the information within the dialog or view. No information shall be lost when saving fails and the users is completing the remaining fields, before saving again.

**IREQ-75201** TOPFAS's user interface shall be tolerant to input mistakes. The user shall be given guidance and suggestions to help them correct or overcome mistakes they have already made.

Reference: TOPFAS

[REQ-7530] TOPFAS shall for all textual entry fields spell-check the entered text, visually highlight spelling errors, and suggest spelling corrections.

Reference: BMD-ARS-4654

TOPFAS shall provide data defaults where applicable. [REQ-7540]

Reference: TOPFAS

[REQ-7550] TOPFAS's user interface shall use predefined drop-down or pull-down lists or controls in appropriate situations based on configured domain values to speed up the entry of information and prevent input mistakes.

Reference: BMD-ARS-4654

#### $3.6.5$ **User interface aesthetics**

- [073] ISO 25010: Degree to which a user interface enables pleasing and satisfying interaction for the user.
- TOPFAS shall use the latest Microsoft Office theme look and feel (Microsoft [REQ-7560] Office 2021 / Office 365 2021) for desktop and web applications. This includes upgrading existing Office 2016 theming to Office 2021 for desktop and web applications. Use of a common library of user interface components shall be favoured for each technology stack (desktop and web).
- Reference: BMD-ARS-4654
- [REQ-7570] TOPFAS User Interface shall be compatible with high DPI displays without blur or other artefacts. This includes the use of a common set of scalable vector icons for all user interface elements and replacement of bitmap icons by their scalable vector equivalent when applicable.

Reference: TOPFAS

TOPFAS shall save the positions of the user interface elements for each user [REQ-7580] between application sessions and restore the user interface on starting another session.

Reference: TOPFAS

[REQ-7590] TOPFAS shall restore the tree expansion state of a tree control/view as well as the last selected item. When the item does not exist anymore, the next level up shall be used instead. On opening the first time, a tree control/view shall be expanded to the second level (first and second level shall be visible). These settings shall be persisted per user and over application sessions.

- **IREQ-76001** TOPFAS shall pre-populate editable combo boxes using previously entered data.
- Reference: TOPFAS
- TOPFAS's messages (e.g. error, warning, notification or informational [REQ-7610] messages) shall be properly formatted. This means that presented text shall not exceed 80 characters per line and a carriage return is inserted between the last two words before reaching 80 characters. The display of long text shall not exceed more than 3 lines and in case it is longer, the text will be shorted and a marking (e.g. "…") is added indicating the text is shortened. In case the long text does not consist of words, but is for example a long file path, the text is shown on one line only and the text is shorted in the middle showing the beginning of the path and the end of the path with the marker in the middle (for example "C:\My\Very\Very\...\Very\Long\FileName.doc").
- Reference: TOPFAS
- The use of acronyms within the applications and documentation shall be **IREQ-76201** limited in order not to affect readability and comprehension negatively.

Reference: TOPFAS

#### $3.6.6$ **Accessibility**

- [074] ISO 25010: Degree to which a product or system can be used by people with the widest range of characteristics and capabilities to achieve a specified goal in a specified context of use.
- Use of colour or sound alone does not indicate status or errors. [REQ-7630]

Reference: TOPFAS

[REQ-7640] The system shall avoid the use of colour combinations that impact the use of the applications by colour-blind users, or accompany such use by additional graphics.

Reference: TOPFAS

The system shall ensure all images in web applications include alternate (alt) [REQ-7650] text description (e.g. for actions).

Reference: TOPFAS

## **3.7 Reliability**

[075] ISO 25010: Degree to which a system, product or component performs specified functions under specified conditions for a specified period of time.

#### $3.7.1$ **Maturity**

[076] ISO 25010: Degree to which a system, product or component meets needs for reliability under normal operation.

The capability shall have a Mean-Time between Failures (MTBF) > 168 hours. [REQ-7660] The Time between Failures (TBF) is defined as the difference between the start of unplanned downtime and the start of uptime. MTBF (mean time between failures) is defined as the mean time between two consecutive

failures:<br>  $\text{Mean time between failures} = \text{MTBF} = \frac{\sum \left( \text{start of downtime} - \text{start of uptime} \right)}{\sum \left( \text{start of downtime} - \text{start of uptime} \right)}$ number of failures

- Reference: TOPFAS
- TOPFAS shall maintain integrity between data elements both within [REQ-7670] application as well as within storage.
- Reference: TOPFAS

#### $3.7.2$ **Availability**

- [077] ISO 25010: Degree to which a system, product or component is operational and accessible when required for use.
- [REQ-7680] TOPFAS shall be available in operational sites' local area network (LAN), static and deployed, 24 hours a day, seven days a week, with an availability rate of 99.5%. Measurements of availability shall not include failures resulting from factors determined to be external to the capability (e.g., loss of domain controller, loss of servers or loss of network connectivity).
- Reference: TOPFAS
- [REQ-7690] TOPFAS shall automatically detect the availability and re-establishment of network connectivity.
- Reference: TOPFAS
- [REQ-7700] TOPFAS applications shall be upgradable without an outage of more than 1 hour.
- Reference: TOPFAS
- [REQ-7710] Replicated TOPFAS databases shall be upgradable without an outage of more than 1 day.

Reference: TOPFAS

#### $3.7.3$ **Fault Tolerance**

- [078] ISO 25010: Degree to which a system, product or component operates as intended despite the presence of hardware or software faults.
- TOPFAS shall handle errors in a way that helps users rather than disturb or [REQ-7720] otherwise hinder their work.

Reference: TOPFAS

[REQ-7730] TOPFAS shall ensure availability to users so that they do not experience interruption of services as a result of intermittent connection. Intermittent

connection is defined as loss of connectivity that is less than thirty (30) seconds.

Reference: TOPFAS

TOPFAS shall gracefully degrade in the condition where externally provided [REQ-7740] services (such as Core-GIS, E-mail, etc.) are not available. Gracefully degrade means that applications shall not raises exceptions, or even crash, but elegantly notify the users and if possible, continues to provide some functions using local cache.

Reference: TOPFAS

**IREQ-77501** TOPFAS shall gracefully degrade in the condition where the networking services are not available. Gracefully degrade means that applications shall not raises exceptions, or even crash, but elegantly notify the users and if possible, continues to provide some functions using local cache.

Reference: TOPFAS

#### $3.7.4$ **Recoverability**

- [079] ISO 25010: Degree to which, in the event of an interruption or a failure, a product or system can recover the data directly affected and re-establish the desired state of the system.
- TOPFAS shall provide the administrators with the ability to perform full and [REQ-7760] incremental backups of the data repositories and software without impacting the availability.

Reference: BMD-ARS-4871

TOPFAS shall provide a database maintenance plan for automatically [REQ-7770] handling backups at a configurable frequency and conducted required database health operations (e.g. rebuilding indexes). This includes a retention policy for backups.

Reference: BMD-ARS-4871

TOPFAS shall allow the system administrators to restore backups of data [REQ-7780] repositories and software with no data loss (i.e. only not yet committed transactions can be lost in case of a crash).

Reference: BMD-ARS-4871

[080] The MTTR to be considered is the Mean Time needed To Restore services after a failure in the operative condition, excluding administrative and logistics delay times.

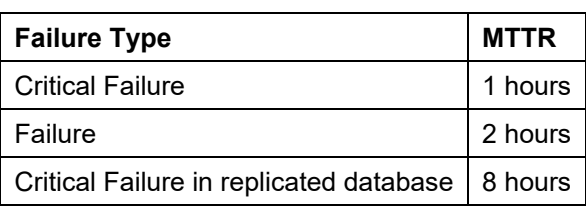

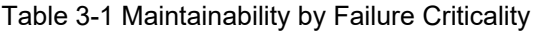

Failure in replicated database | 8 hours

On the hypothesis of an operational time of 24/7/365 (24 hours per day, 7 [REQ-7790] days a week, 365 days per year), the MTTR shall not exceed the time limits defined in the table above for each single maintenance action.

Reference: TOPFAS

## **3.8 Security**

- [081] ISO 25010: Degree to which a product or system protects information and data so that persons or other products or systems have the degree of data access appropriate to their types and levels of authorization. This characteristic is composed of the following sub-characteristics: confidentiality, integrity, nonrepudiation, accountability and authenticity.
- **IREQ-78001** The web applications and services shall implement relevant security techniques to protect against any security vulnerabilities as identified by Open Web Application Security Project (OWASP), see [OWASP].

Reference: TOPFAS

- [REQ-7810] In line with [AC/322-N(2011)0130], the security classification construct shall include at least:
	- (1) Policy Identifier/Information Ownership: e.g. NATO, NATO/EAPC (Euro-Atlantic Partnership Council), ISAF (International Security Assistance Force);
	- (2) Classification Marking: e.g. Unclassified, RΞSTRICTED, CONFIDΞNTIAL, SΞCRET;
	- (3) Category/Caveats: e.g. one or more Releasability statements such as Releasable to Finland, Sweden, Releasable to ISAF; Releasable to PfP.

Reference: BMD-ARS-7857

[REQ-7820] TOPFAS shall ensure that a security classification construct is automatically included into each shown or generated information product, showing the highest classification marking of information it contains.

Reference: BMD-ARS-7855

[REQ-7830] The security classification construct shall be assembled from domain values and shall include the standardised (NATO) colour scheme to differentiate the various security classifications.

Reference: BMD-ARS-4654

TOPFAS shall show the security classification construct at the top of the [REQ-7840] application framework, showing the relevant security classification of the data visible on the screen. The security classification construct shall use the defined colour scheme to differentiate the various security classifications.

[REQ-7850]

Components within an application shall be configured to provide only required

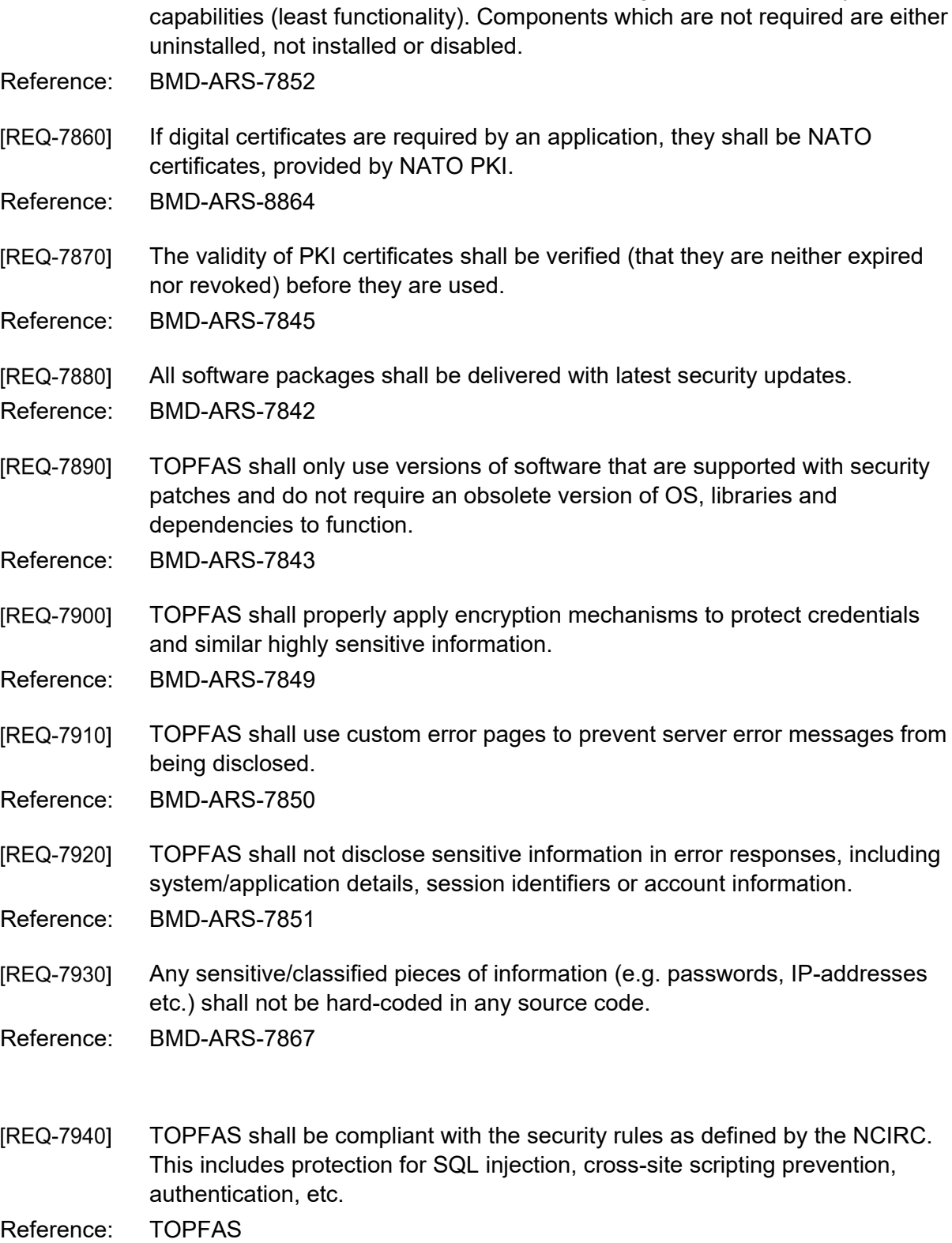

**IREQ-79501** TOPFAS shall protect passwords in storage. All passwords shall be stored in a hashed and salted form to protect them from exposure, regardless of where they are stored.

Reference: TOPFAS

## **3.9 Maintainability**

- [082] ISO 25010: This characteristic represents the degree of effectiveness and efficiency with which a product or system can be modified to improve it, correct it or adapt it to changes in environment, and in requirements. This characteristic is composed of the following sub-characteristics: modularity, reusability, analysability, modifiability and testability.
- [REQ-7960] The full TOPFAS application suite, with the exception of NCRS and EFGMT, shall be migrated from .Net Framework and/or updated to the latest .NET and  $C#$ .
- Reference: TOPFAS
- [REQ-7970] The software shall be designed and structured for good testability. This includes usage of patterns such as, for example, decoupling, test data generation and dependency injection to enable unit testing.
- Reference: TOPFAS
- The design, software architecture and development environment shall be [REQ-7980] properly documented to allow for future maintenance of the capability.
- Reference: TOPFAS
- TOPFAS shall use a standard naming convention for the database design. [REQ-7990]
- Reference: TOPFAS
- [REQ-8000] TOPFAS shall comply with latest versions of the Microsoft Windows operating system available and supported by the Bi-SC AIS servers and workstations. This shall include all versions of the operating systems planned to become available prior to final acceptance testing.

Reference: TOPFAS

[REQ-8010] Source code artefacts developed for the applications shall be written using US Standard English (e.g. for Classes, Methods, Variables etc.).

- [REQ-8020] Source code artefacts developed for the application shall be documented with in-line comments using United Kingdom Standard English. Industry best practices shall be used in the level of commenting. Comments shall, at a minimum, be provided for publicly visible:
	- (1) class definition explaining what the class represents;
	- (2) member function explaining what the function does;
	- (3) member (input/output) variable explaining what the variable means;

(4) type definition (enumeration) explaining what the type represents.

Reference: TOPFAS

[REQ-8030] Source code developed for the applications shall be documented with comments, which can be extracted and formatted to augment technical documentation. The comments shall be formatted according to the "XML Comments" format (i.e., beginning with three forward slashes '///').

Reference: TOPFAS

The security classification of any example data that is displayed in any [REQ-8040] documentation, including online help, shall not exceed the level of NATO UNCLASSIFIED.

Reference: TOPFAS

[REQ-8050] Hardcoding of, or embedding of, resources, configuration settings, or any other non-binary artefacts (URL, DNS, IP addresses, file path, drive letters, etc.) shall NOT be implemented/used.

Reference: TOPFAS

New View components shall be implemented as reusable web components [REQ-8060] that can be used in many of the TOPFAS applications, in order to provide a homogenous interface across both desktop and web applications, unless specified otherwise and agreed with the Purchaser.

Reference: TOPFAS

[REQ-8070] New components for the desktop applications shall be implemented entirely using .NET Core and C#.

Reference: TOPFAS

New backend components for the desktop and web applications shall be [REQ-8080] implemented entirely using the latest .NET Core and C#.

Reference: TOPFAS

[REQ-8090] The web-based applications frontend, with the exception of NCRS and EFGMT, shall be implemented entirely using a single TypeScript-based technology stack, HTML5, and cascading style sheets (CSS).

Reference: TOPFAS

[REQ-8100] TOPFAS shall standardize on the (off-the-shelf) development components. The introduction of new off-the-shelf components shall be approved by the Purchaser.

Reference: TOPFAS

[REQ-8110] Use of components (free, open source, or commercial or government) shall not limit the deployment or use of the capability in any way and shall not require the release of code developed for the capability.

**IREQ-81201** Any component shall be verified for compliance to other non-functional requirements, including security requirements.

Reference: TOPFAS

# **3.10 Portability**

- [083] ISO 25010: Degree of effectiveness and efficiency with which a system, product or component can be transferred from one hardware, software or other operational or usage environment to another. This characteristic is composed of the following subcharacteristics: adaptability, installability and replaceability.
- [REQ-8130] All usage of the Windows registry and user profile by TOPFAS shall be fully documented. TOPFAS shall not use Windows registry hives other than HKEY\_LOCAL\_MACHINE during installation and HKEY\_CURRENT\_USER during application operation. The use of the Windows registry shall be avoided.
- Reference: TOPFAS
- [REQ-8140] TOPFAS shall store temporary files only in the user's temporary folder.
- Reference: TOPFAS
- [REQ-8150] TOPFAS shall operate well and be compliant with a virtualised server environment (e.g. Microsoft Hyper-V, VMware virtual servers) as well as physical environments.
- Reference: TOPFAS
- [REQ-8160] TOPFAS shall use an architecture that allows vertical scalability and allows the various components to be deployed on separate machines.
- Reference: TOPFAS
- [REQ-8170] TOPFAS applications shall be provided with their own and separated installation package. The installation packages shall also support the uninstallation of the complete application.

Reference: TOPFAS

- [REQ-8180] TOPFAS web apps shall not require any client installation and be directly usable from a web browser.
- Reference: TOPFAS
- [REQ-8190] TOPFAS's installation packages shall detect its environment and run all necessary checks (appropriately address the correct Microsoft Windows and SQL Server version, disk space, etc.). Note: This includes the installation on non-English operating system versions.

- **IREQ-82001** In case of cancellation or error during the installation process leaving the installation in an incomplete state, TOPFAS's installation package shall allow the (re)-installation to complete without error.
- Reference: TOPFAS
- [REQ-8210] TOPFAS installation packages shall allow multiple instances of TOPFAS (e.g. operations, exercise and training).
- Reference: TOPFAS
- [REQ-8220] TOPFAS's installation packages shall provide an option to completely uninstall components of the capability. Only system files, shared files and files containing user specific settings shall be retained, if appropriate. The installation package shall not adversely impact other applications or the system when the full capability or one of its components is de-installed.
- Reference: TOPFAS
- It shall be possible to run fully automated installation and/or uninstallation of [REQ-8230] the applications and services.
- Reference: TOPFAS
- [REQ-8240] It shall be possible to replace a previous release with a new release in a fully automated way without loss of any data and configuration settings using a blue-green or canary deployment strategy.
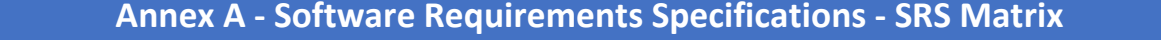

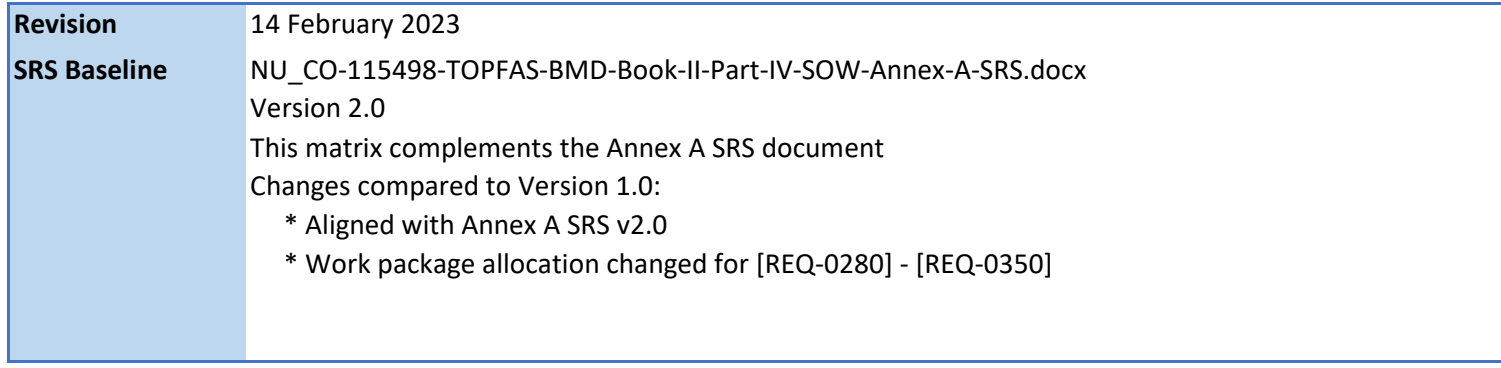

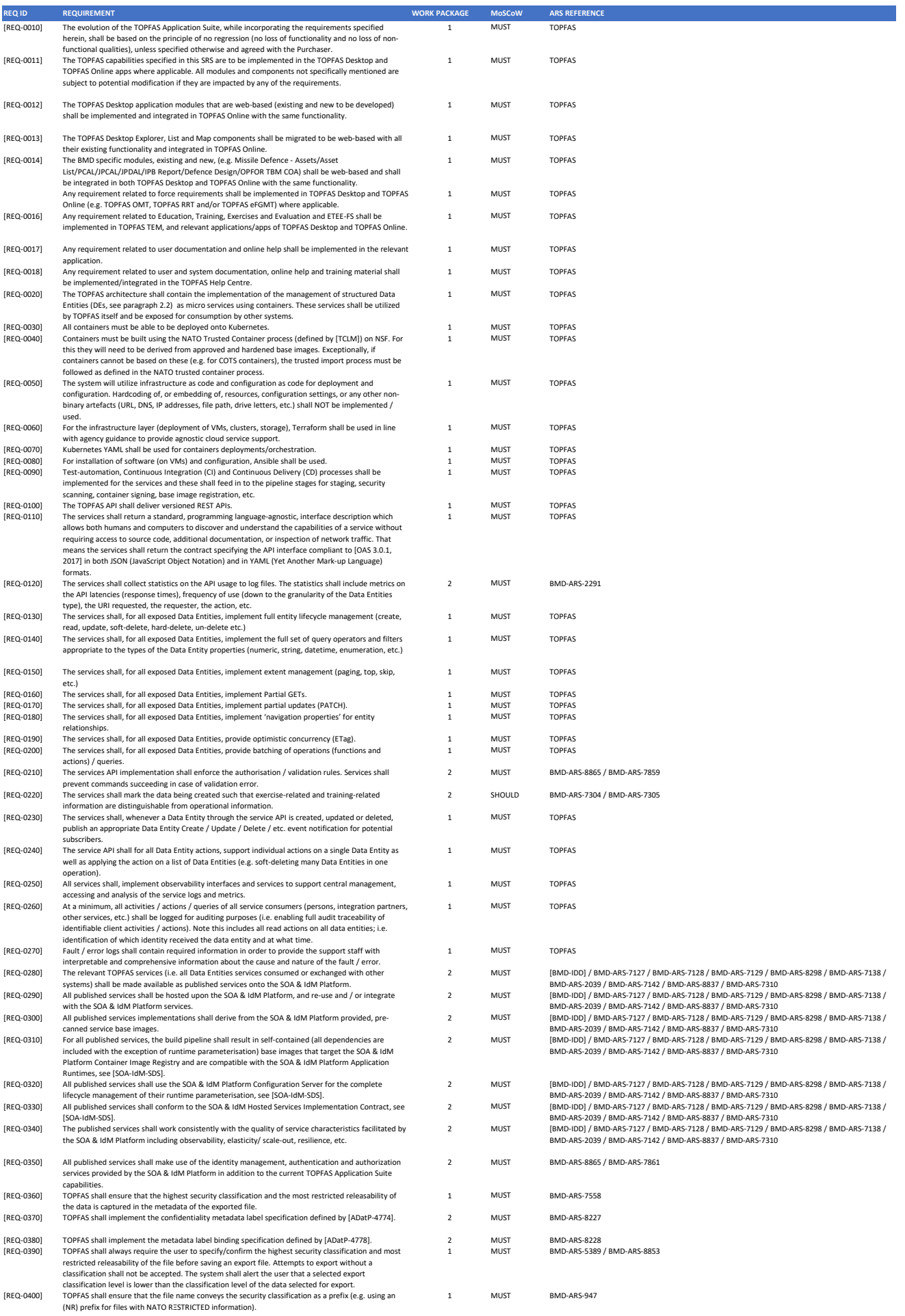

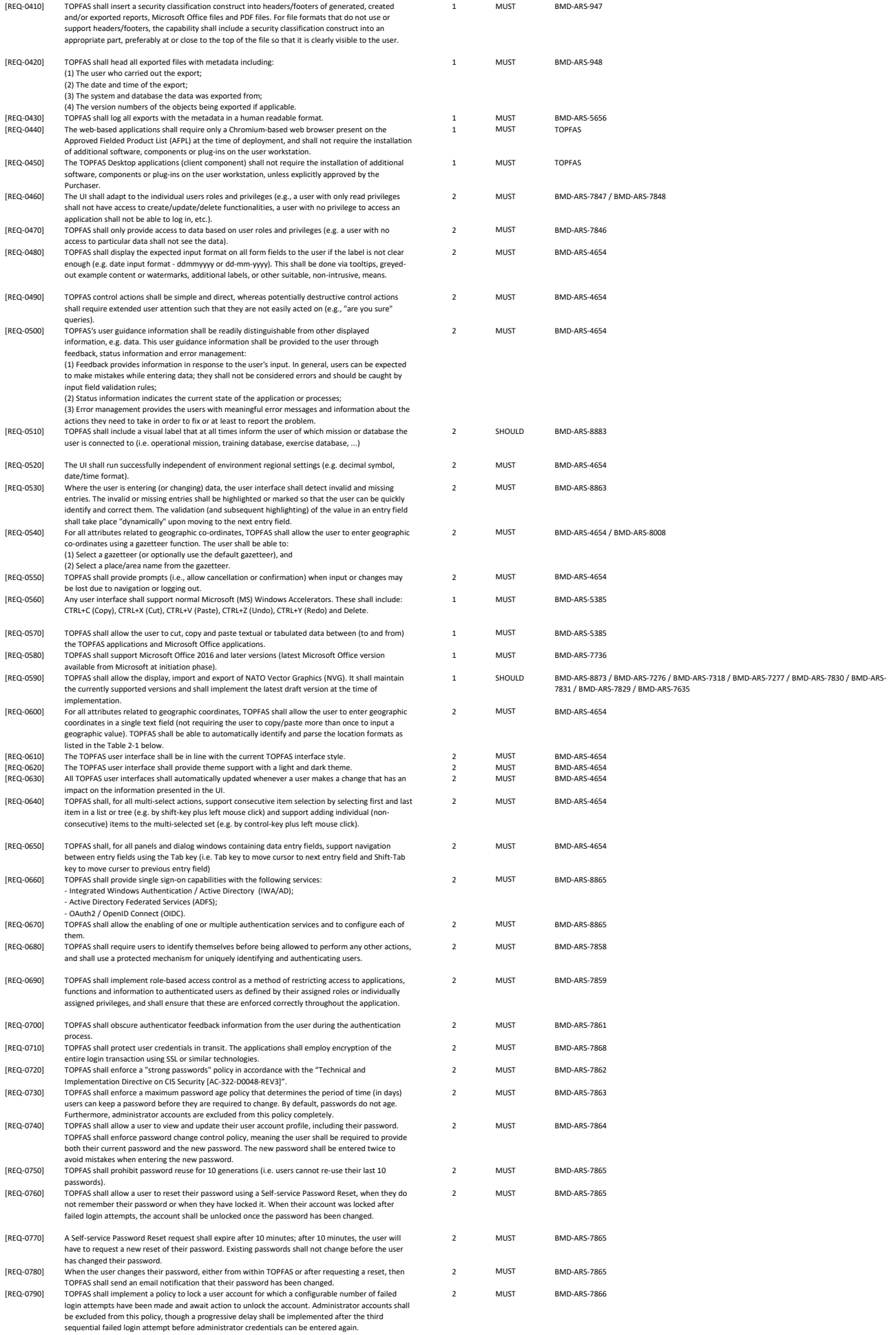

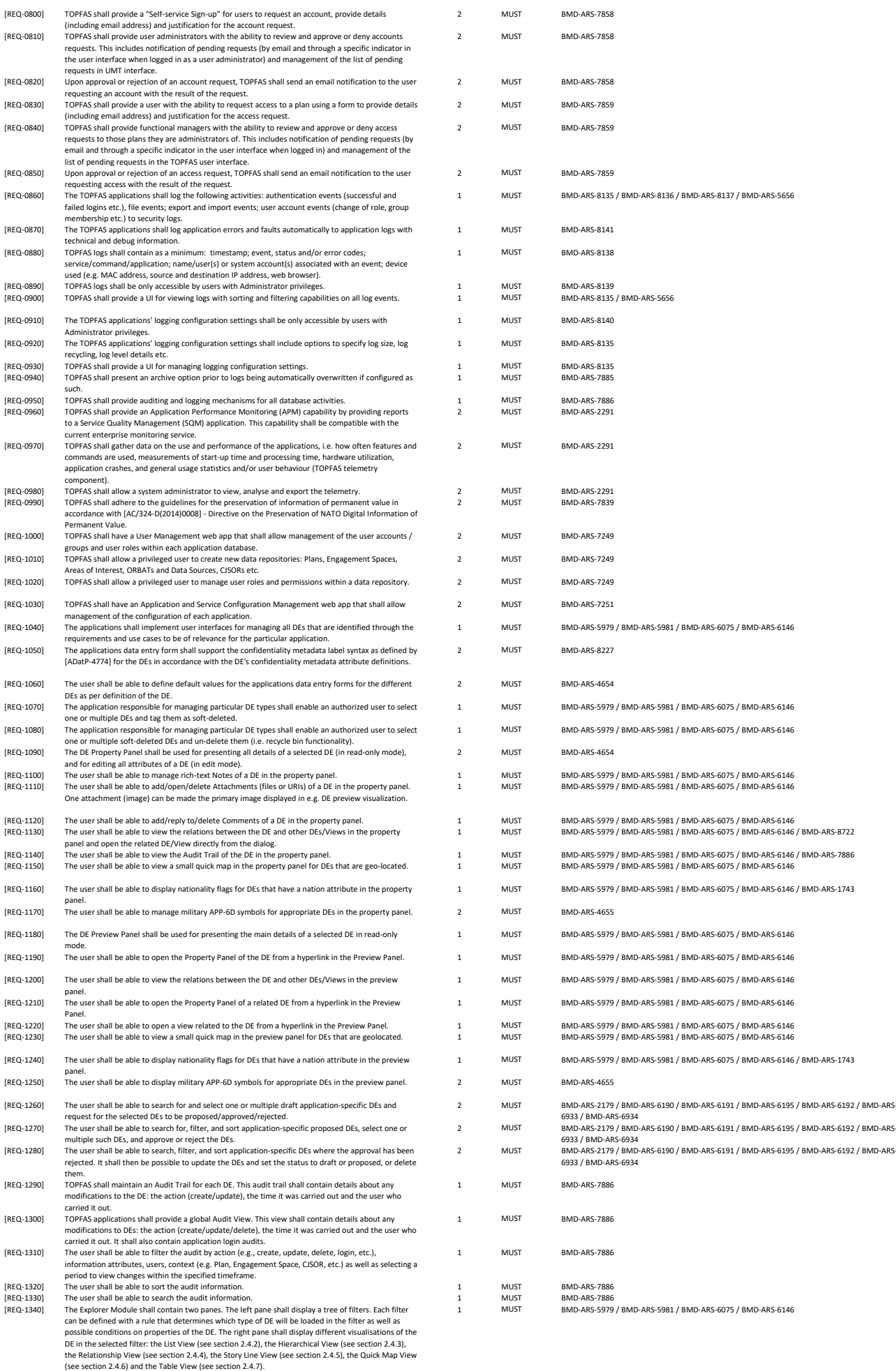

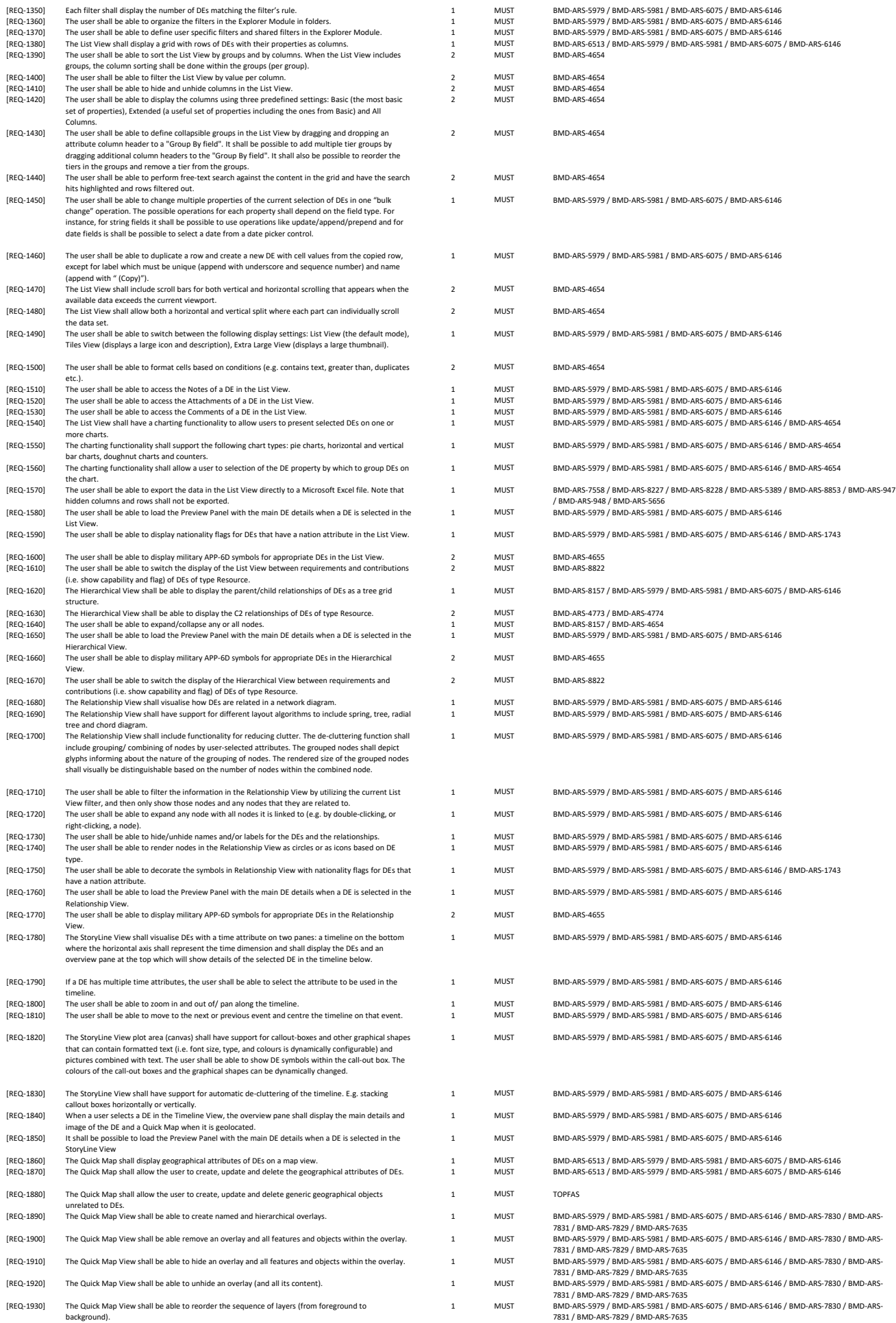

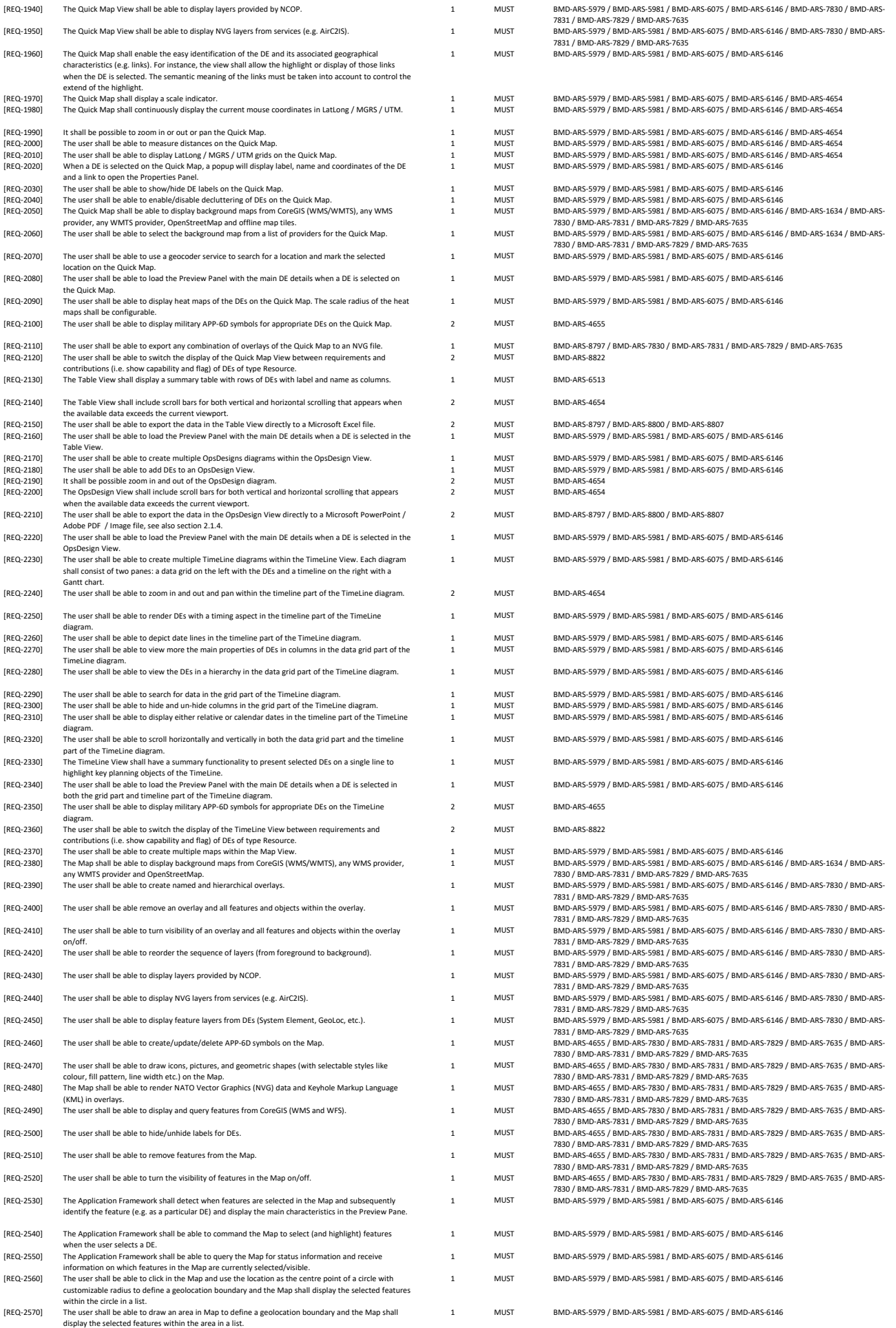

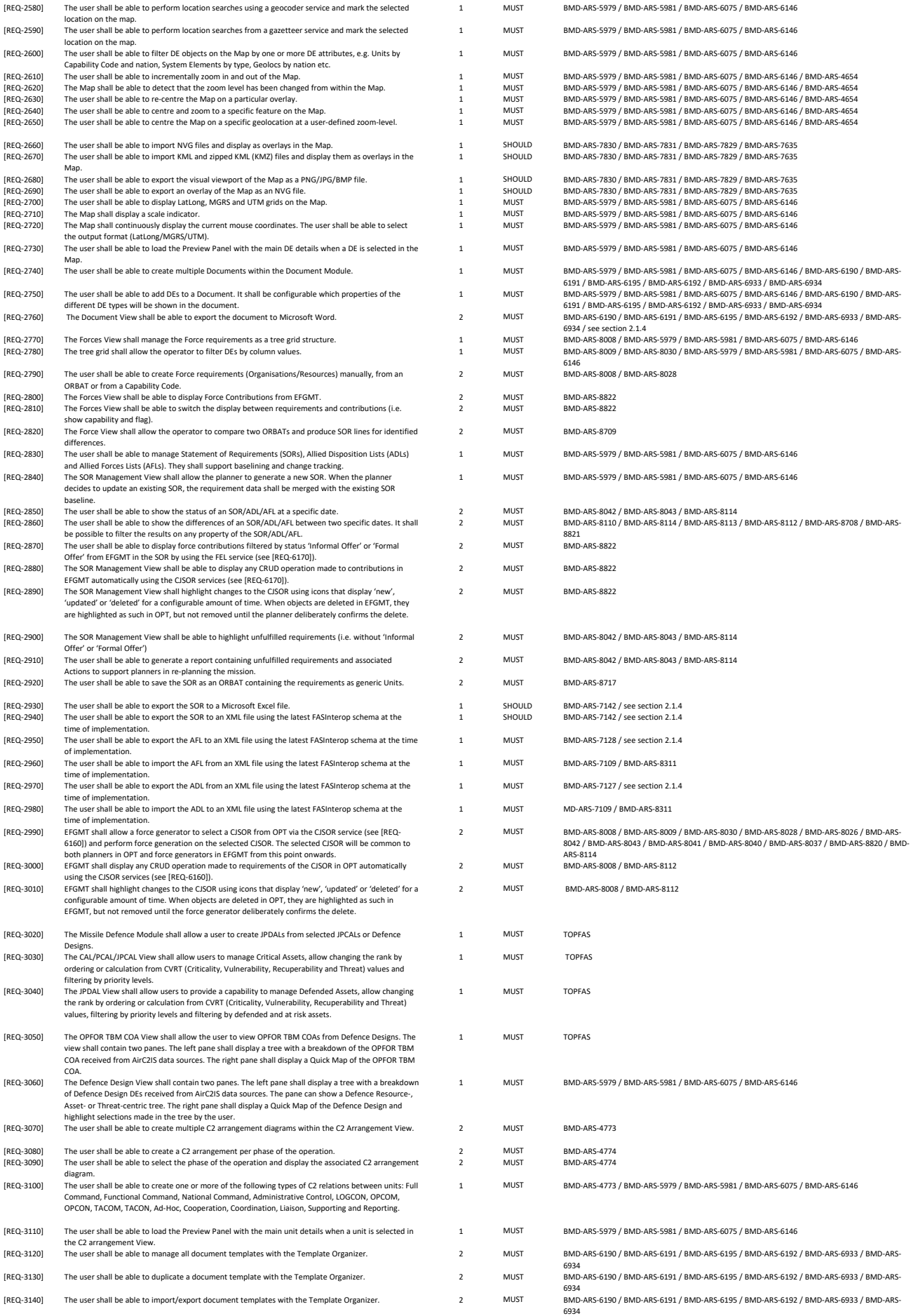

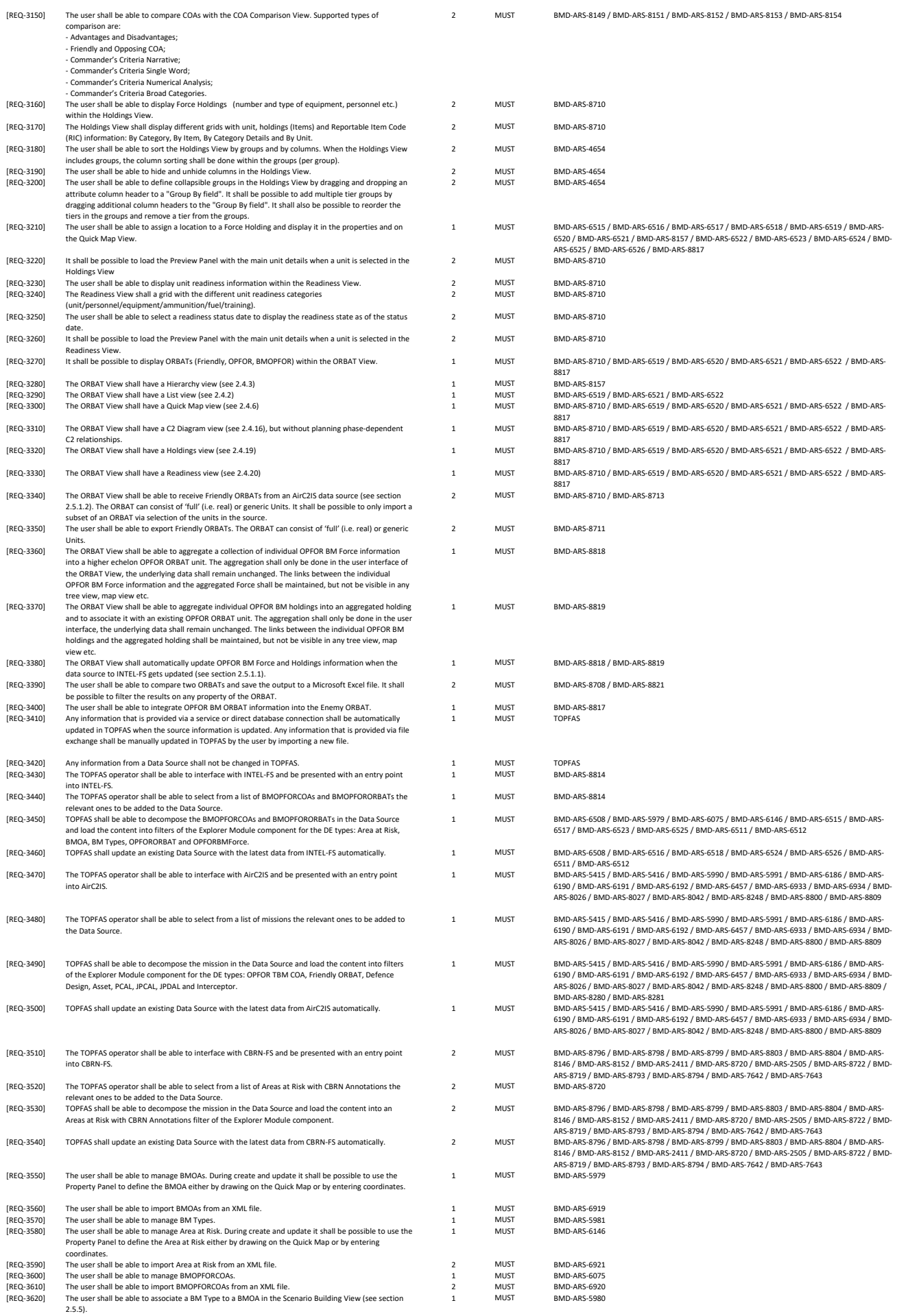

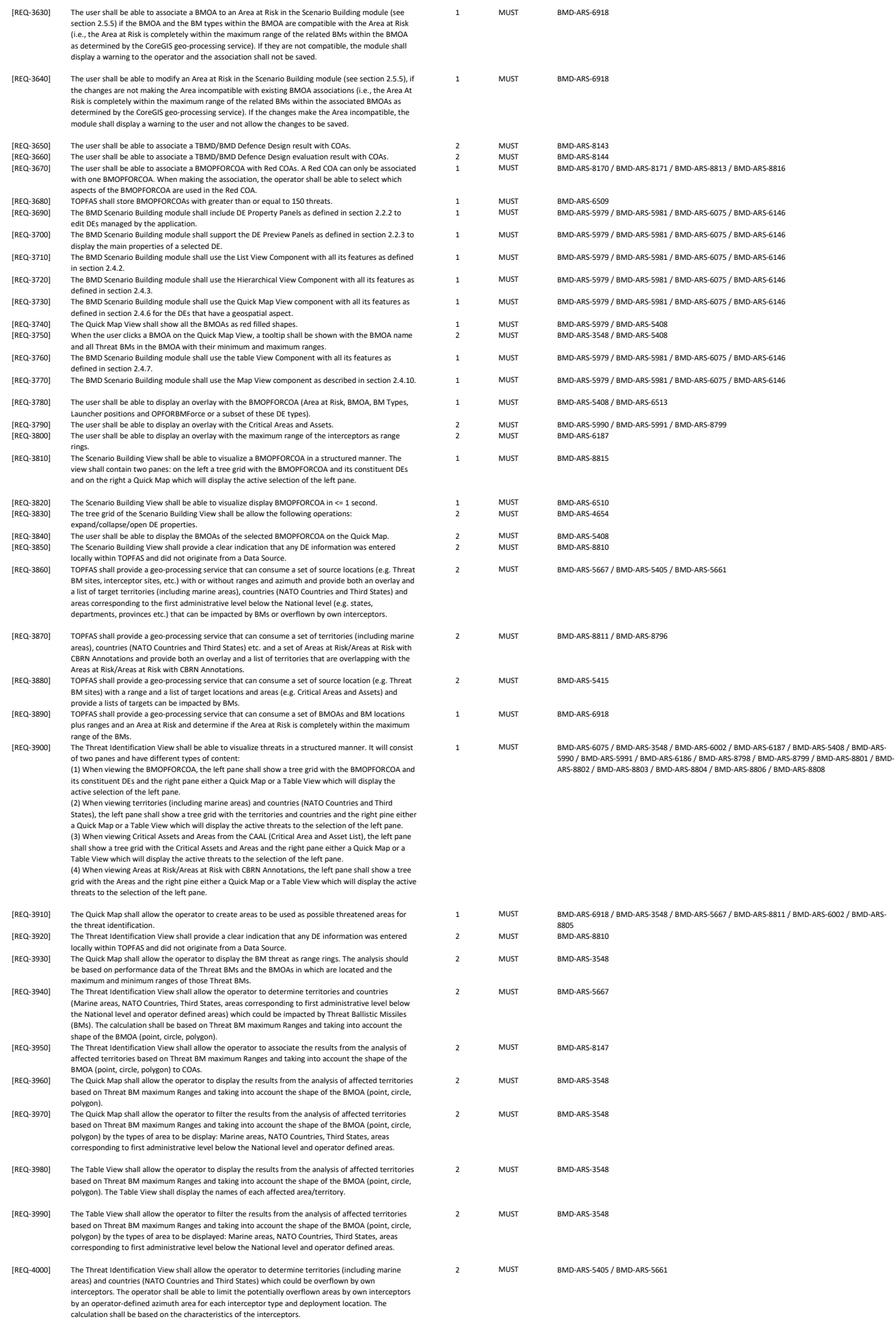

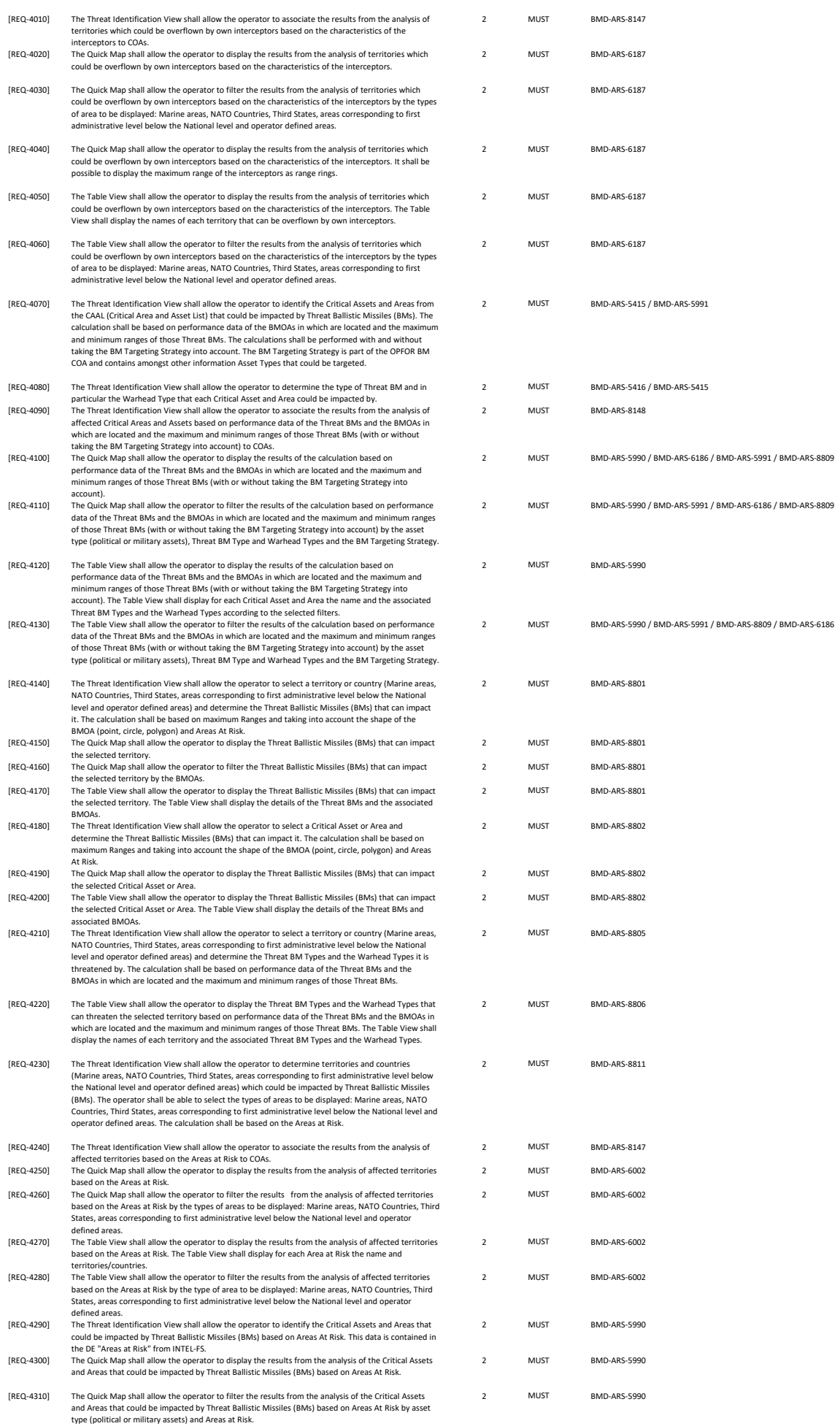

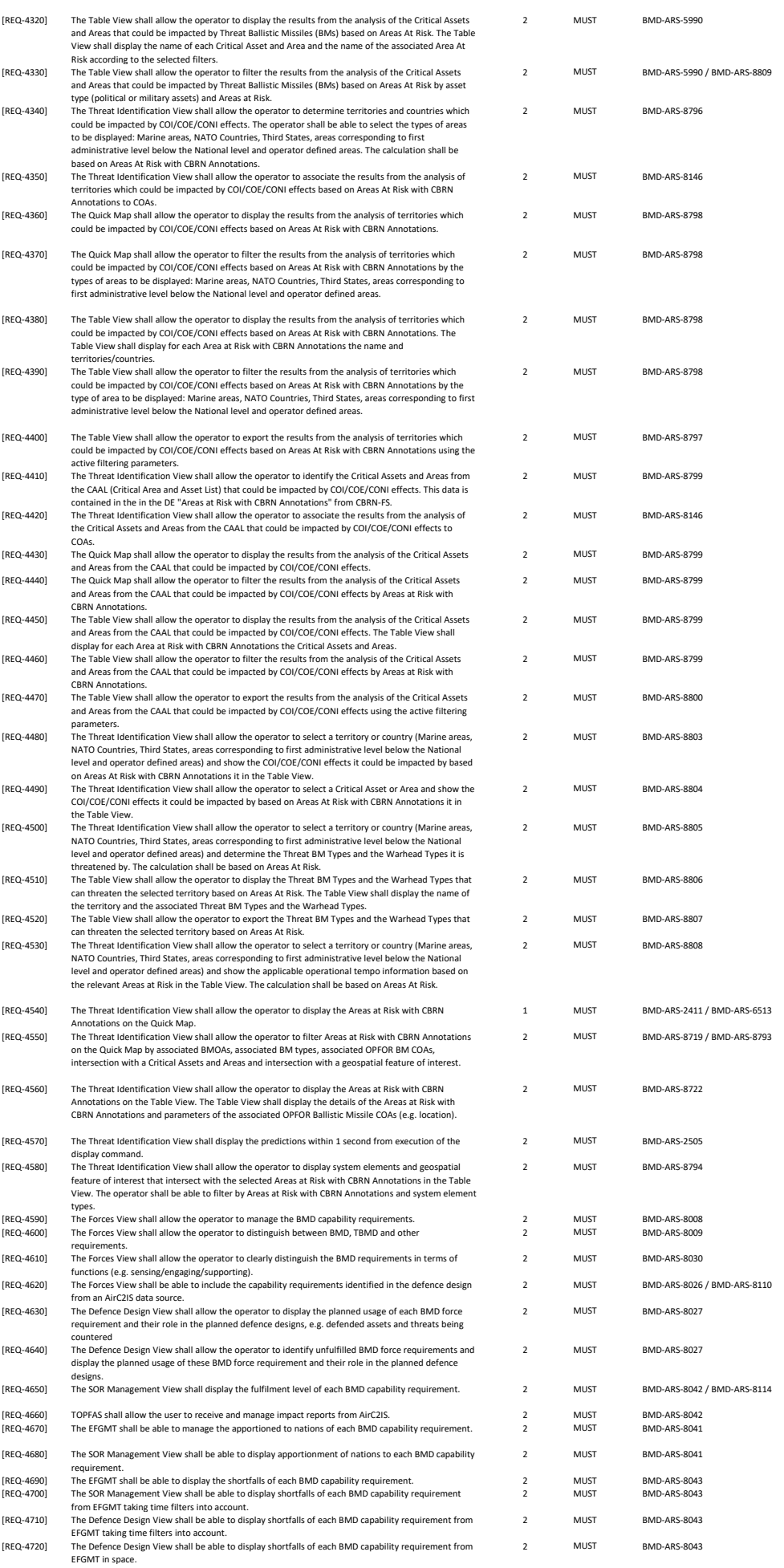

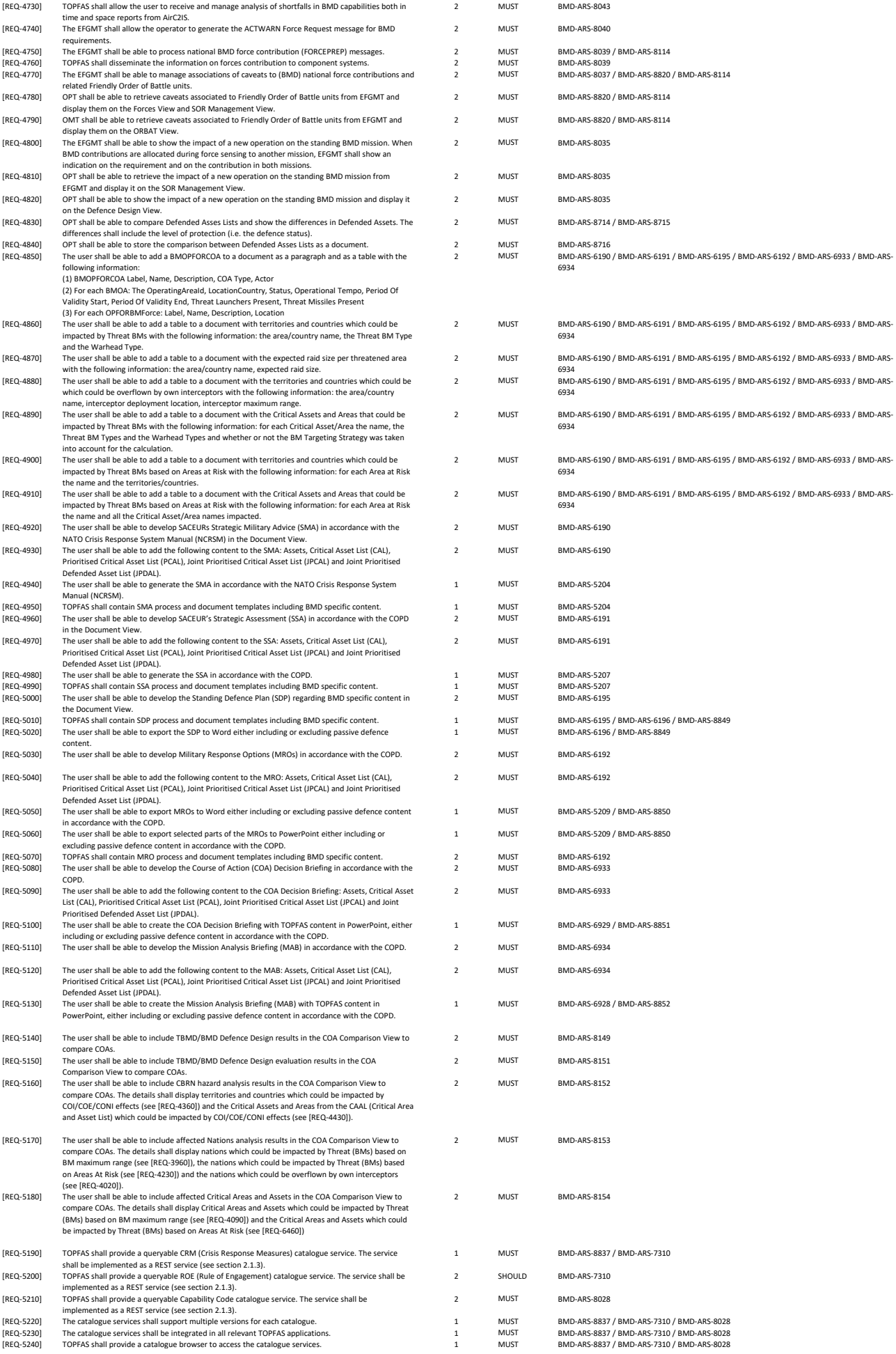

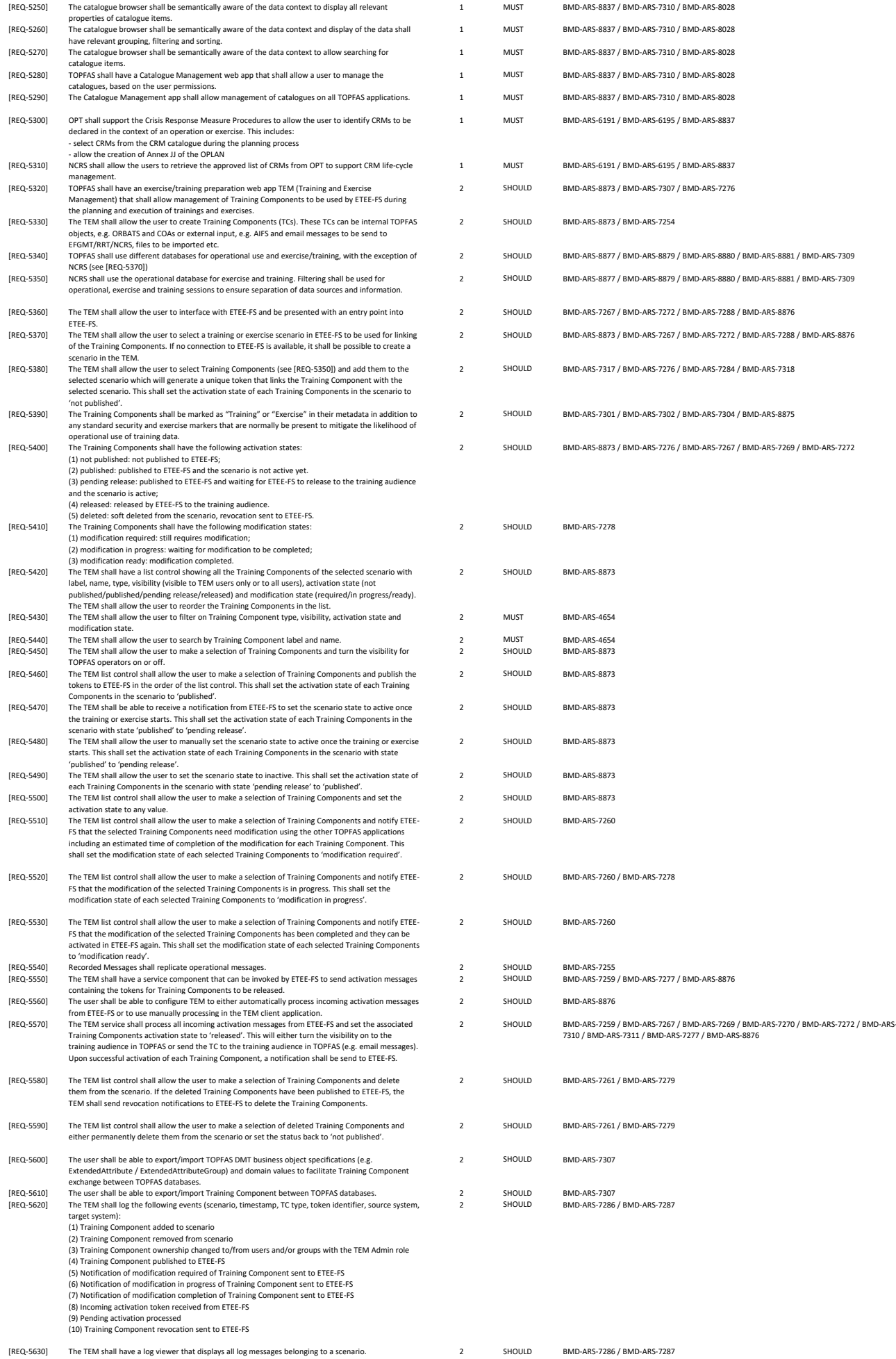

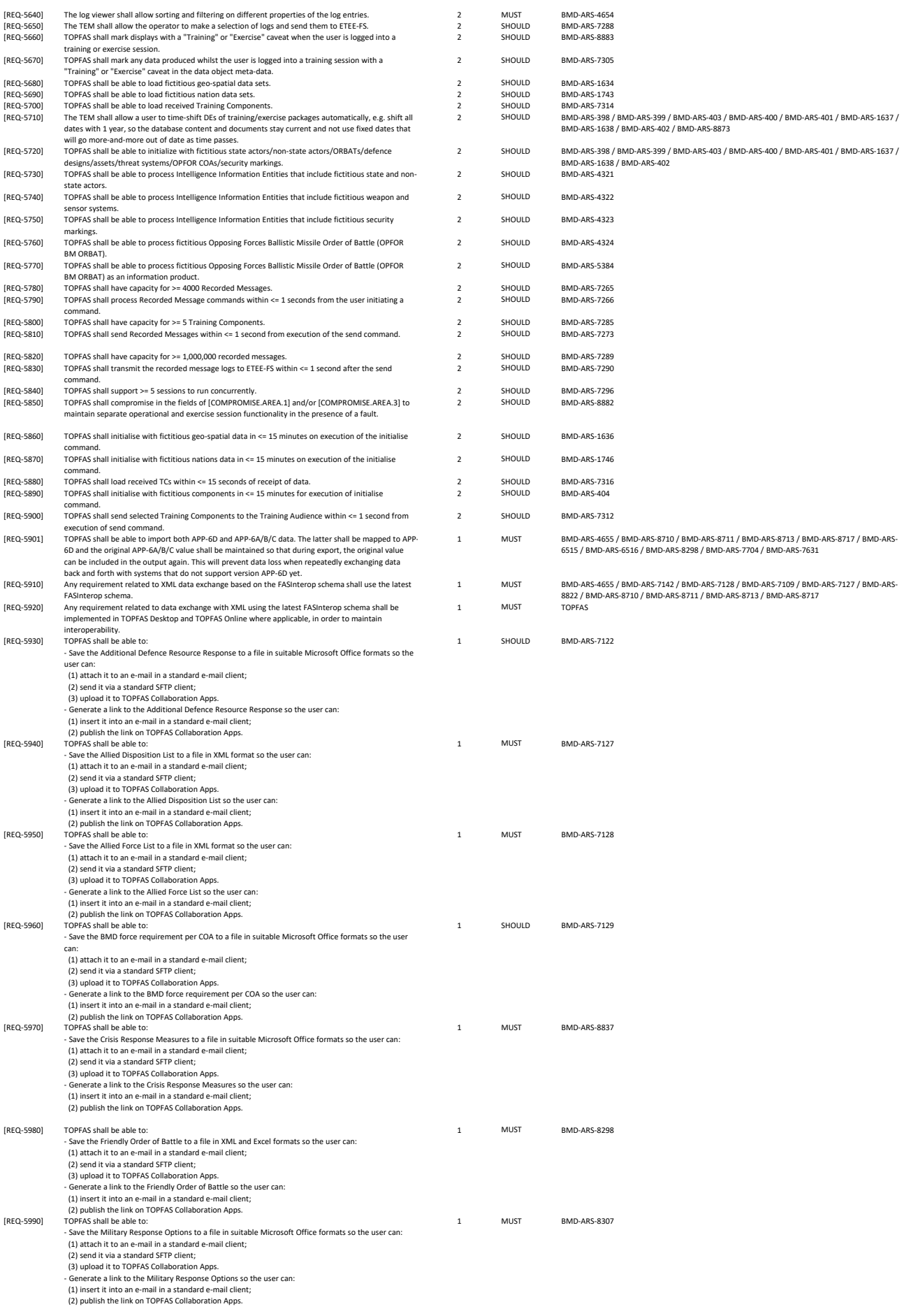

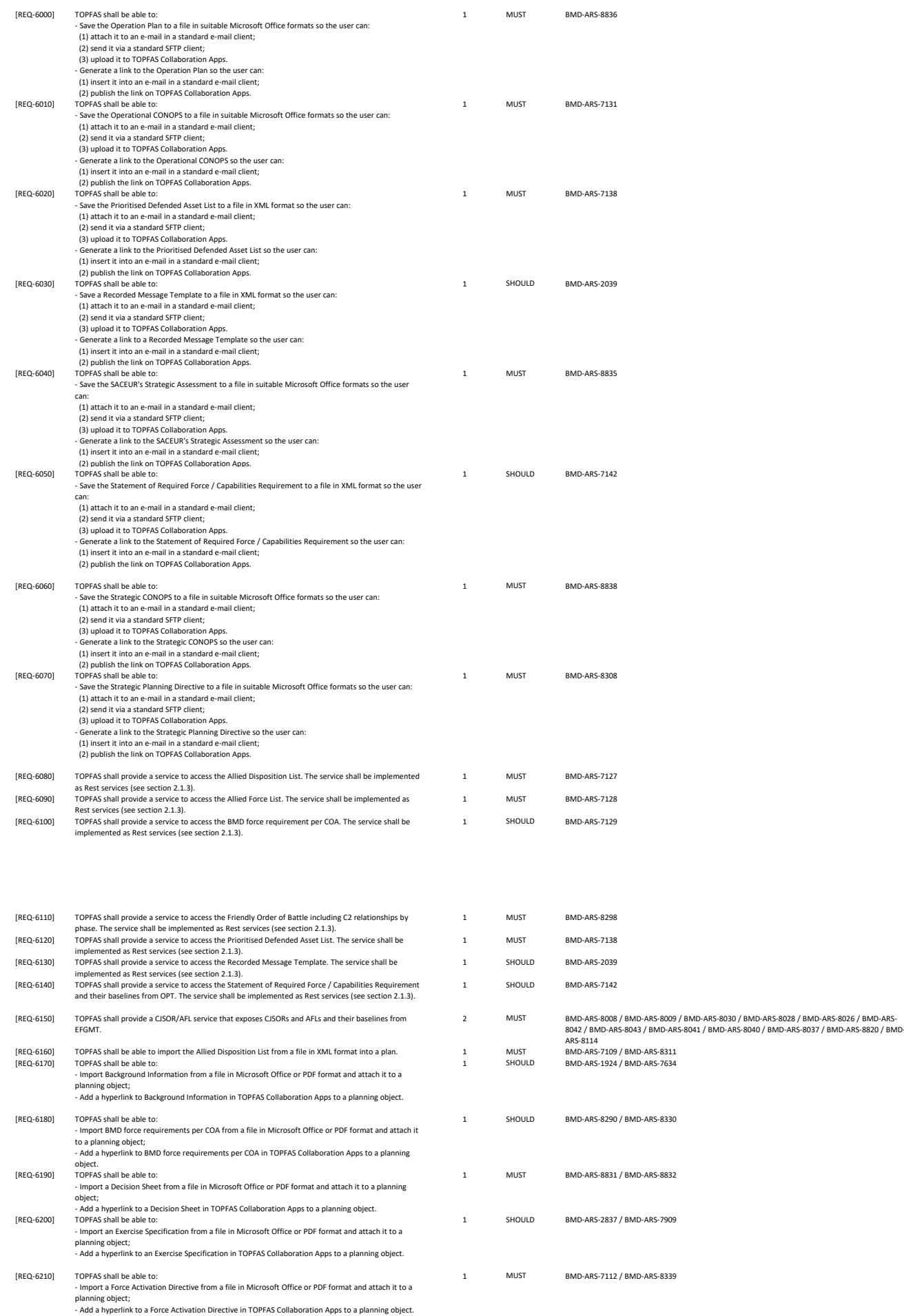

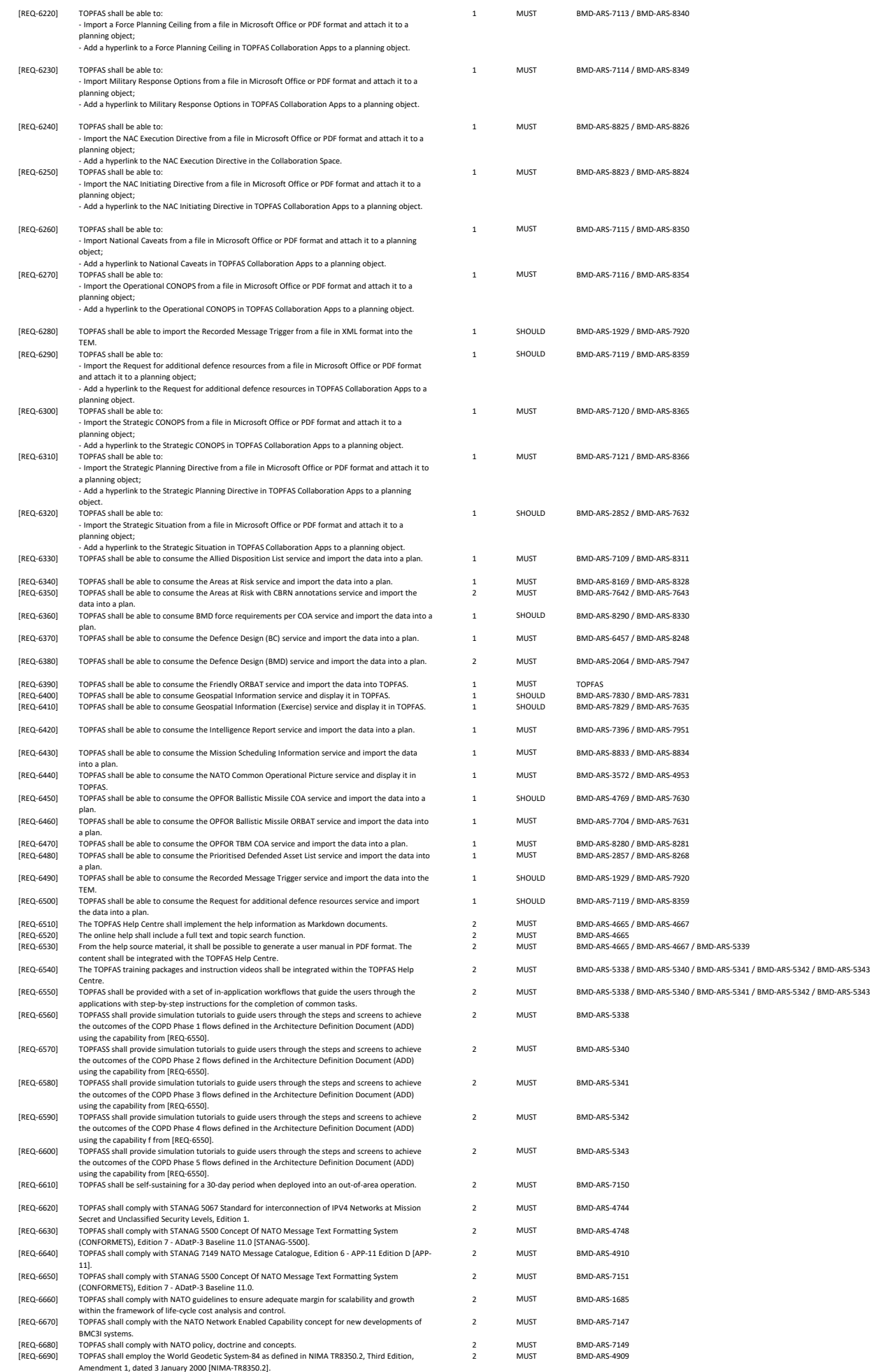

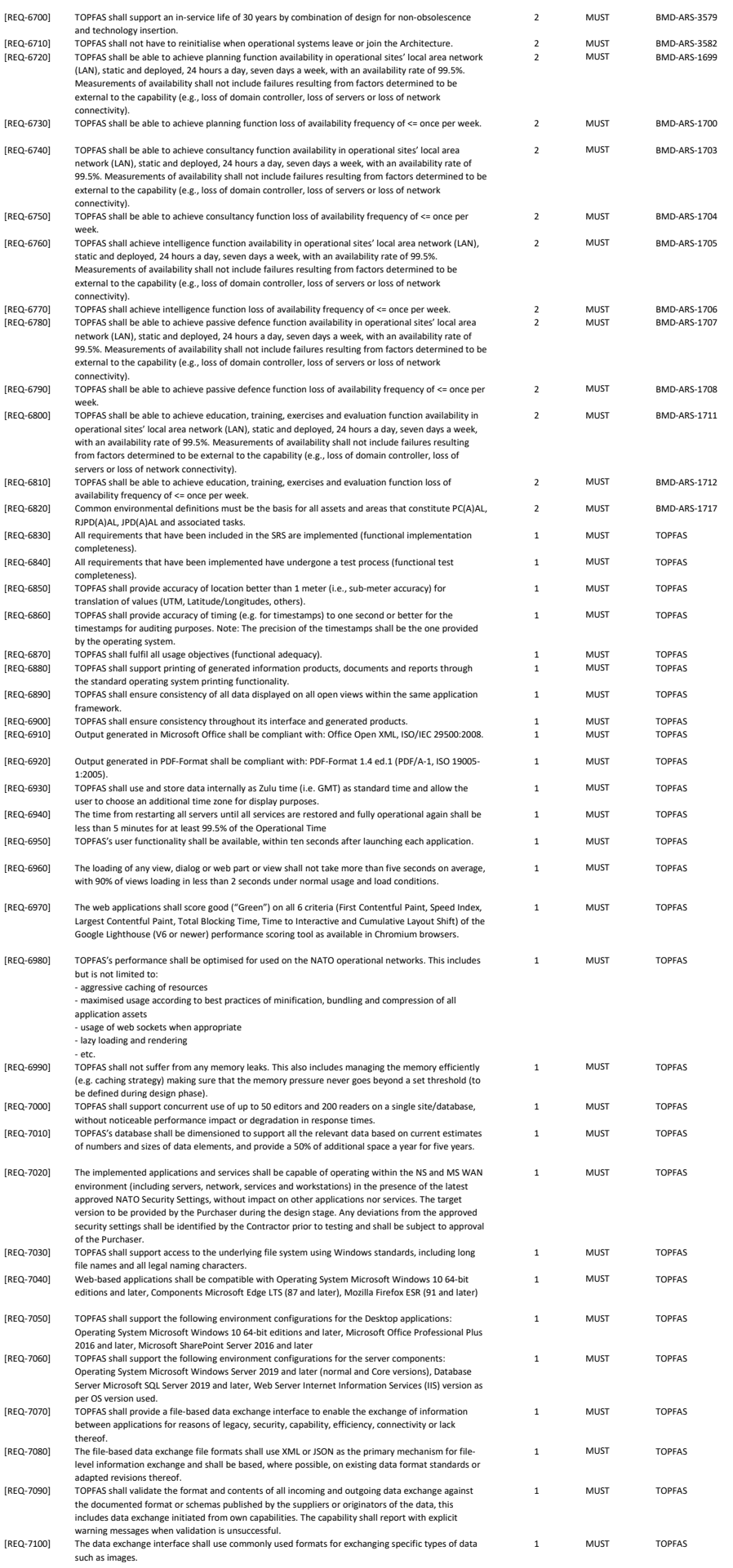

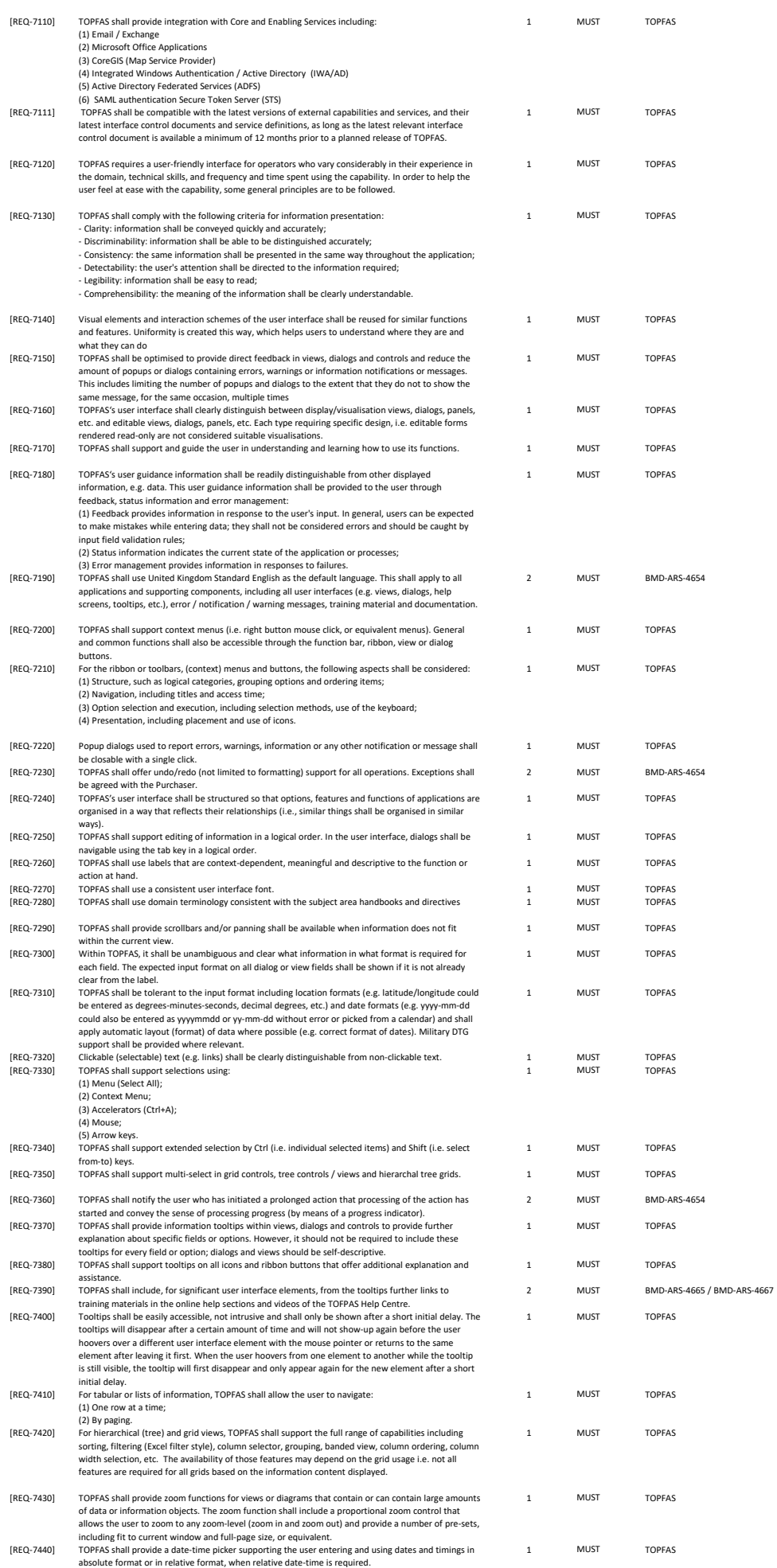

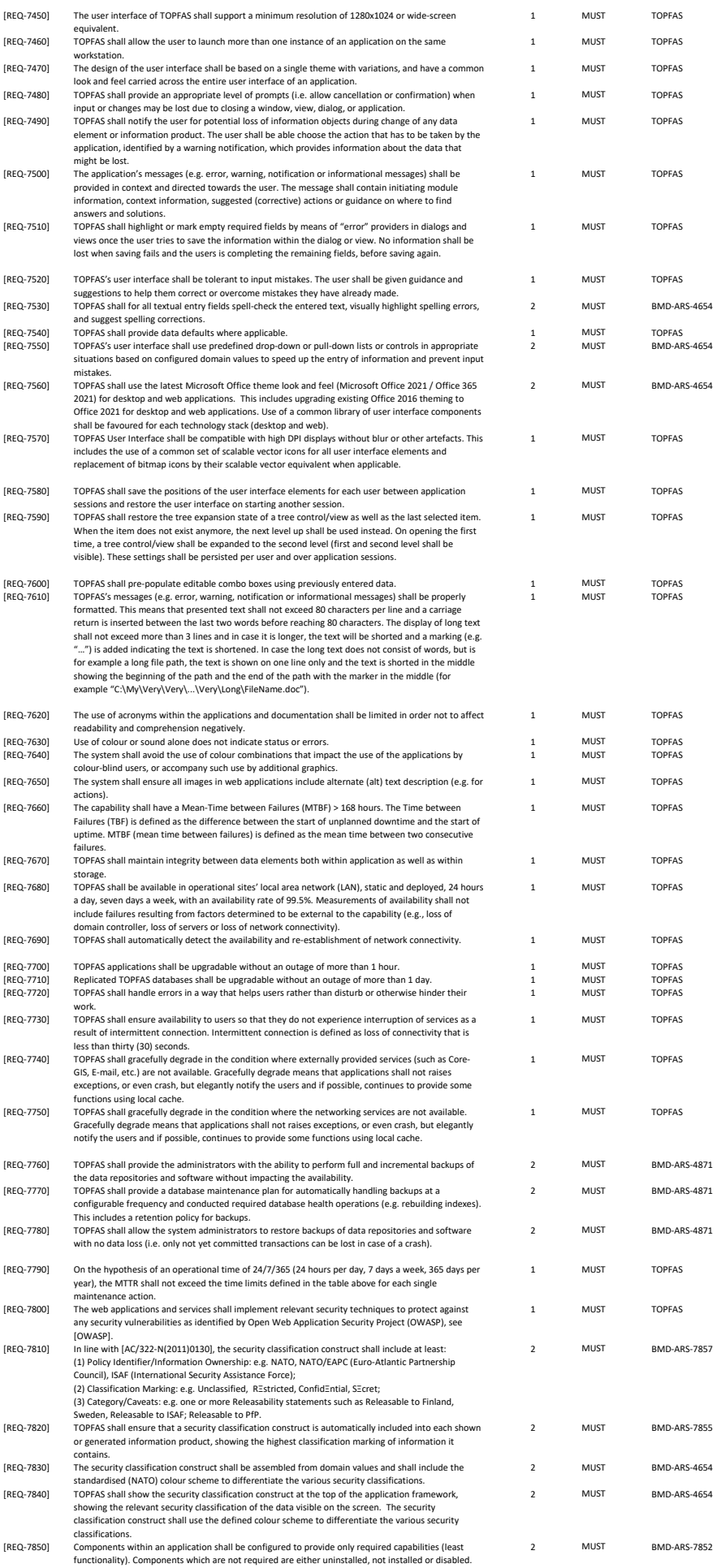

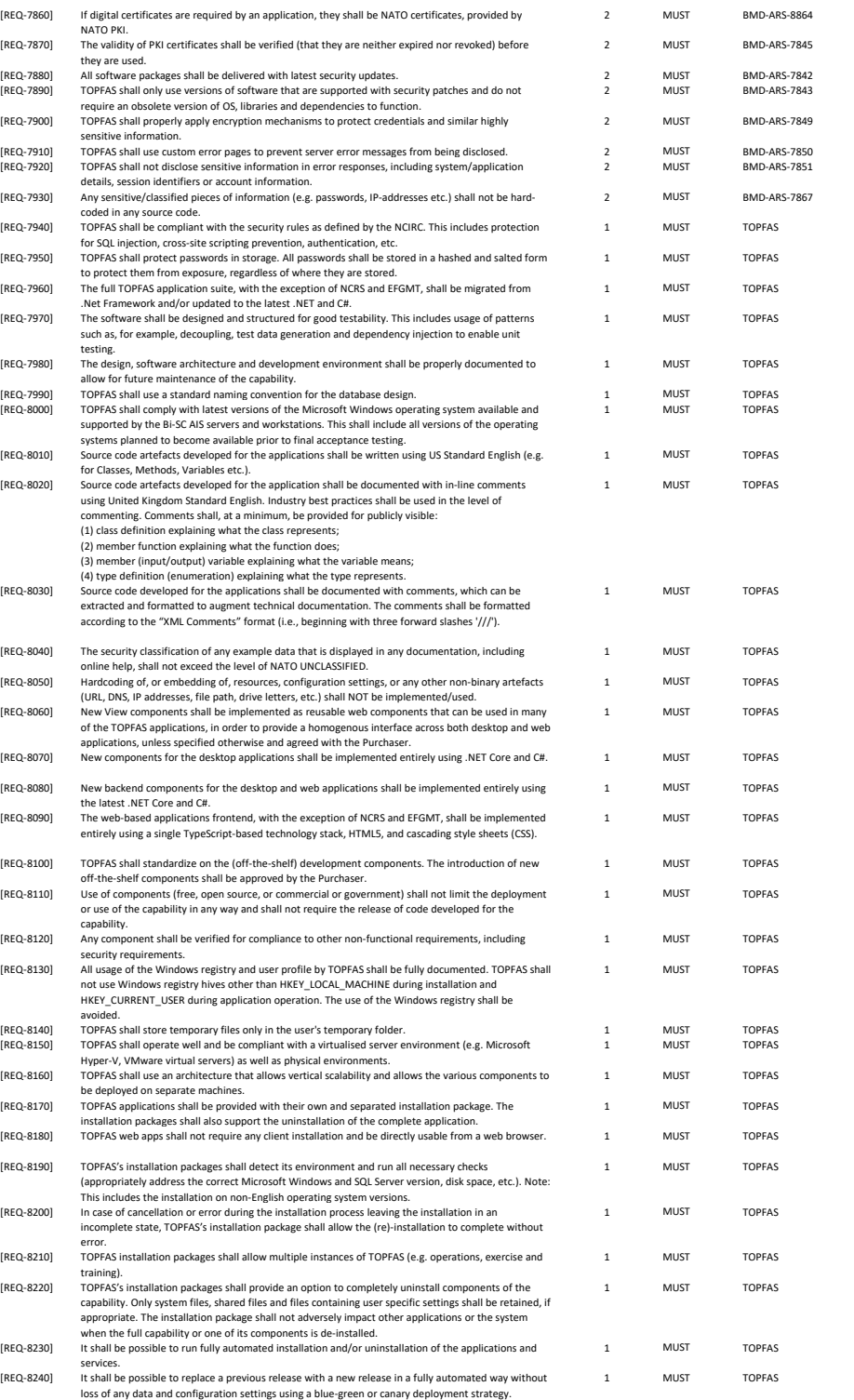

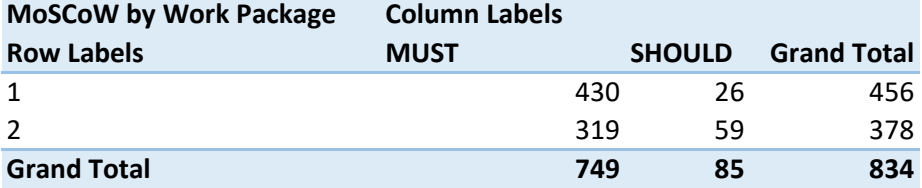

#### Attachment 2: Responses to Clariication Requests, Release Number 3

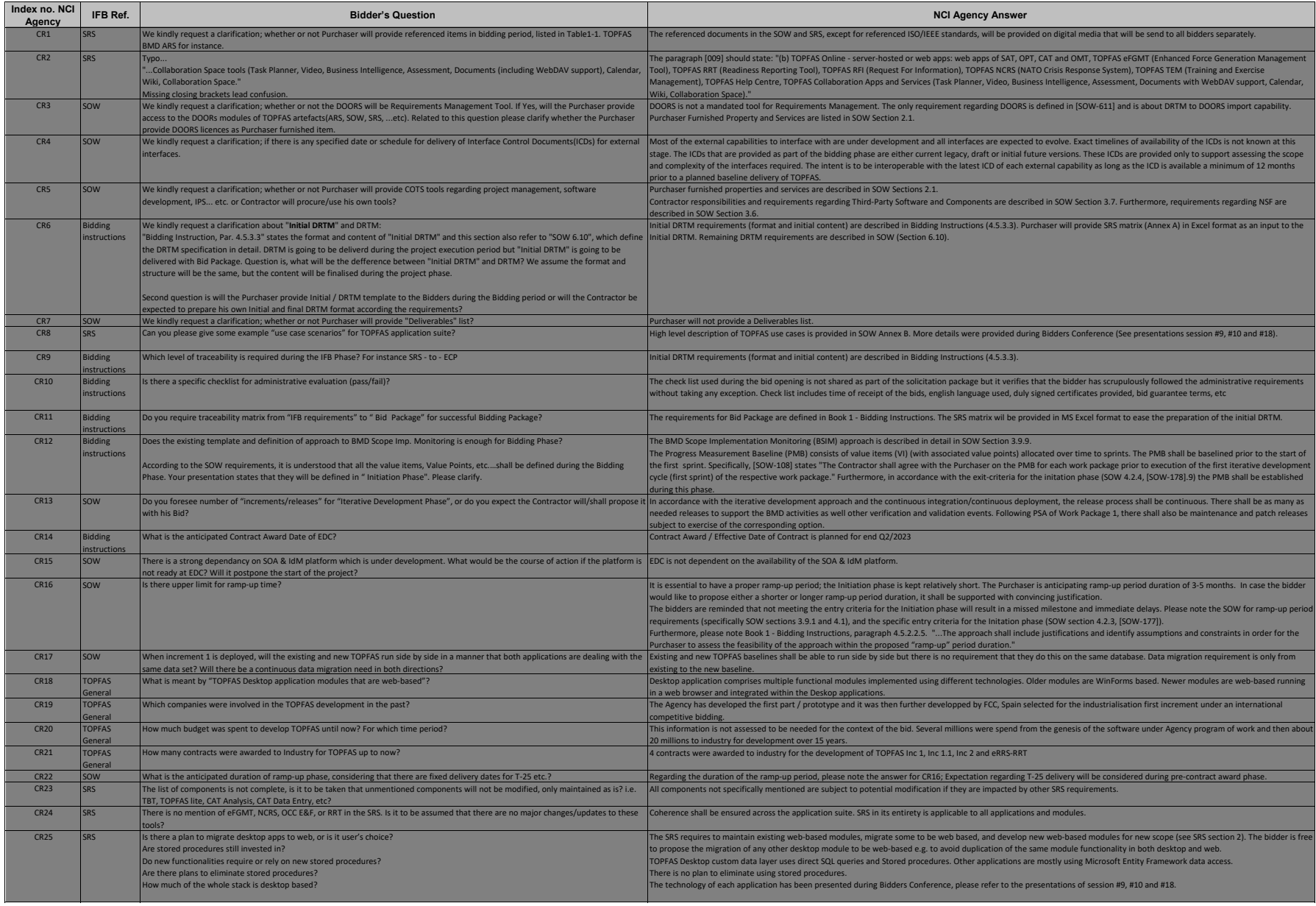

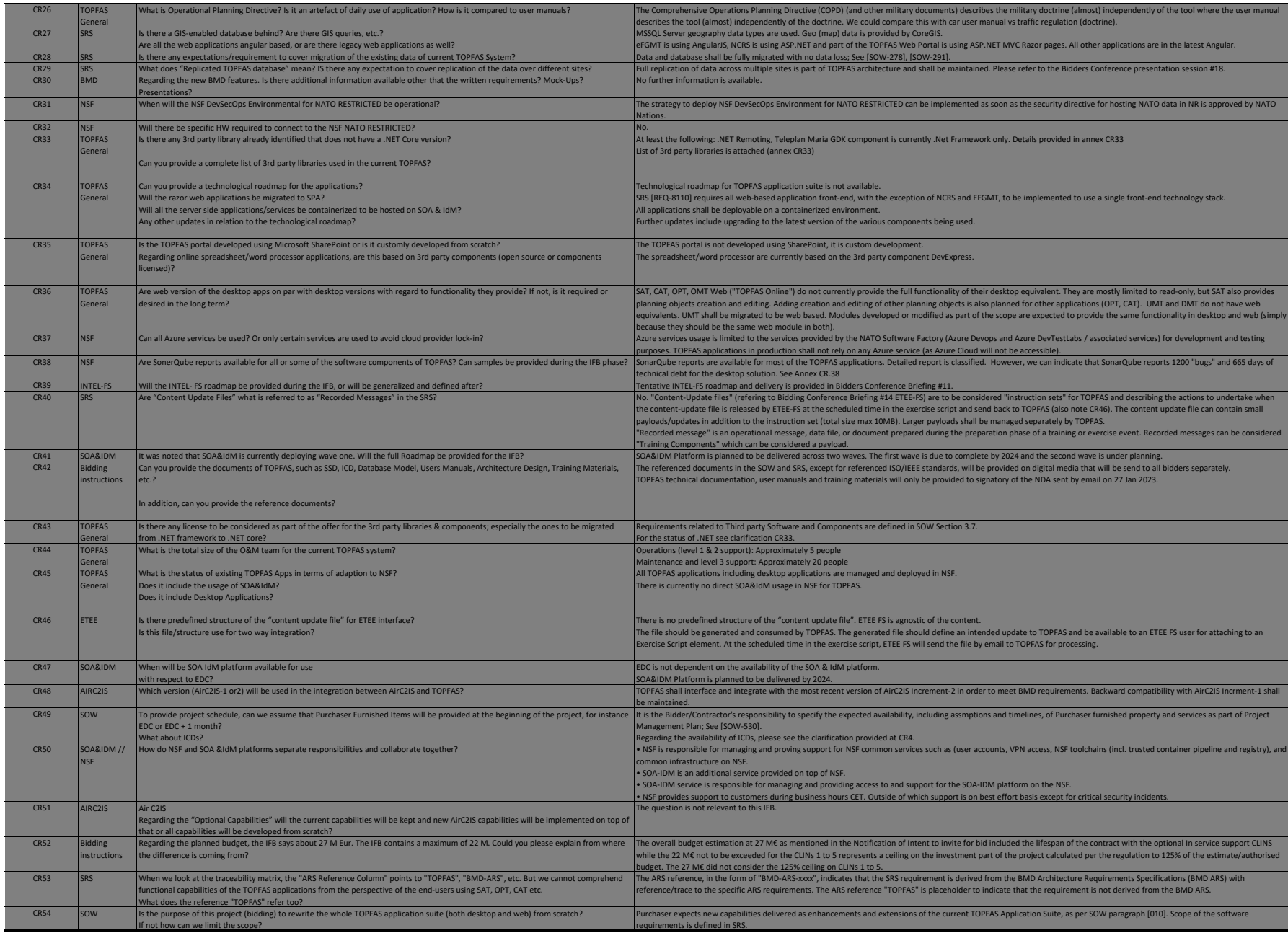

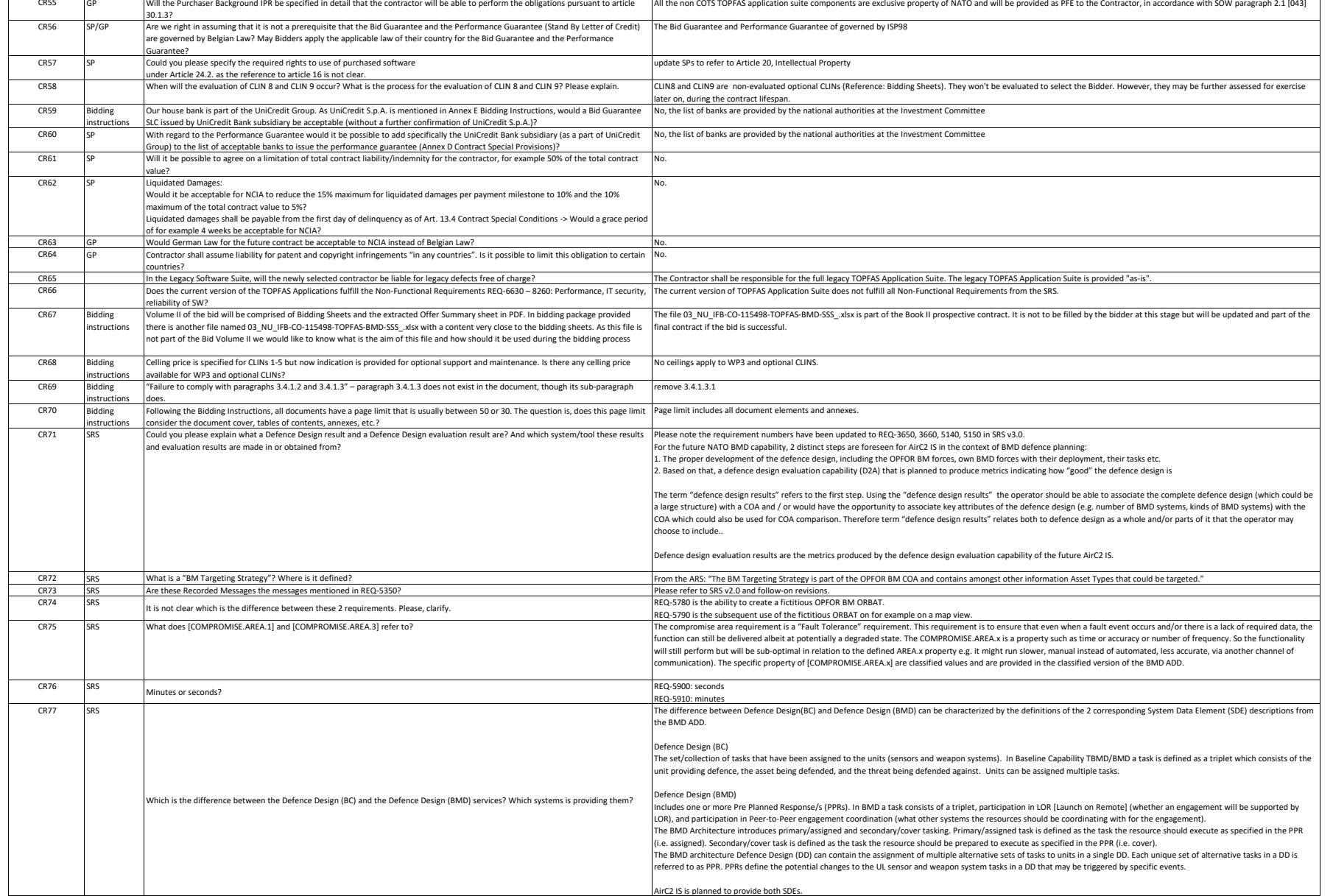